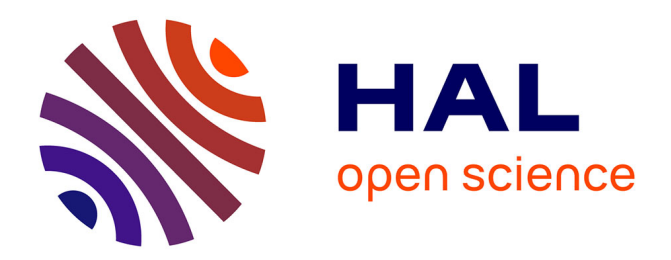

# **Utilisation de capteurs CMOS rapides pour l'imagerie X à très haute sensibilité**

Mario Bachaalany

## **To cite this version:**

Mario Bachaalany. Utilisation de capteurs CMOS rapides pour l'imagerie X à très haute sensibilité. Autre [cond-mat.other]. Université de Strasbourg, 2012. Français. NNT: 2012STRAE047. tel-00955895ff

# **HAL Id: tel-00955895 <https://theses.hal.science/tel-00955895v1>**

Submitted on 5 Mar 2014

**HAL** is a multi-disciplinary open access archive for the deposit and dissemination of scientific research documents, whether they are published or not. The documents may come from teaching and research institutions in France or abroad, or from public or private research centers.

L'archive ouverte pluridisciplinaire **HAL**, est destinée au dépôt et à la diffusion de documents scientifiques de niveau recherche, publiés ou non, émanant des établissements d'enseignement et de recherche français ou étrangers, des laboratoires publics ou privés.

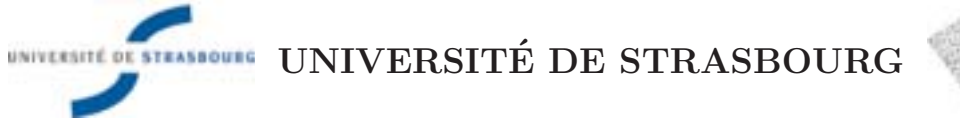

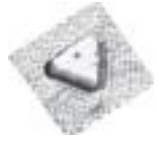

### **ECOLE DOCTORALE DE PHYSIQUE ET CHIMIE PHYSIQUE ´**

Institut Pluridisciplinaire Hubert Curien (IPHC)

# $THESE$  présentée par: **Mario BACHAALANY**

soutenue le: 07 Décembre 2012

pour obtenir le grade de: Docteur de l'Université de Strasbourg

Spécialité: Physique des Particules

# **Utilisation de capteurs CMOS** rapides pour l'imagerie X à très haute sensibilité.

#### **Composition du jury :**

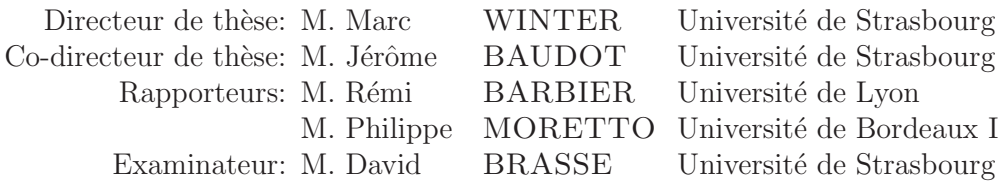

Ila Poupa, Mouma, Siss, and Litl Siss!

 $\frac{1}{2}$ 

# Table des matières

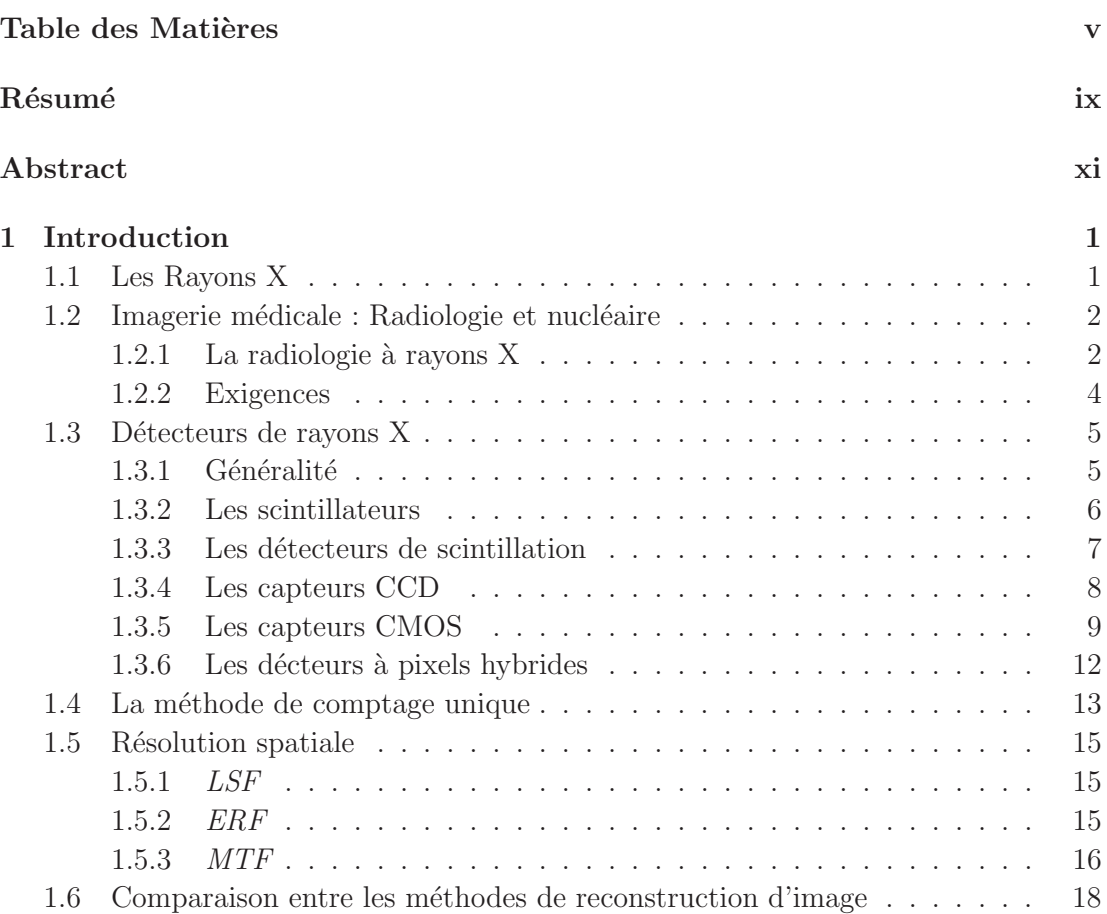

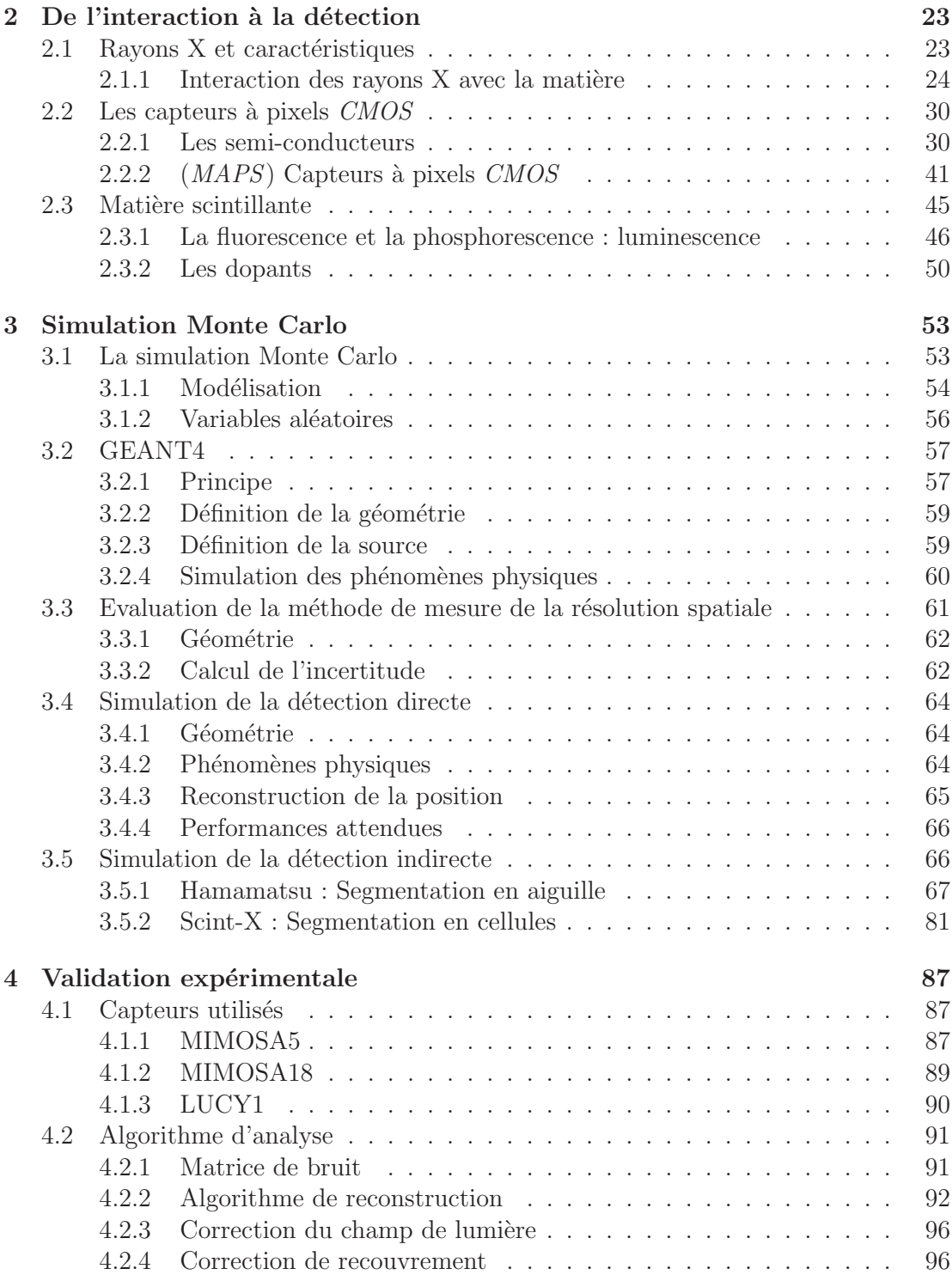

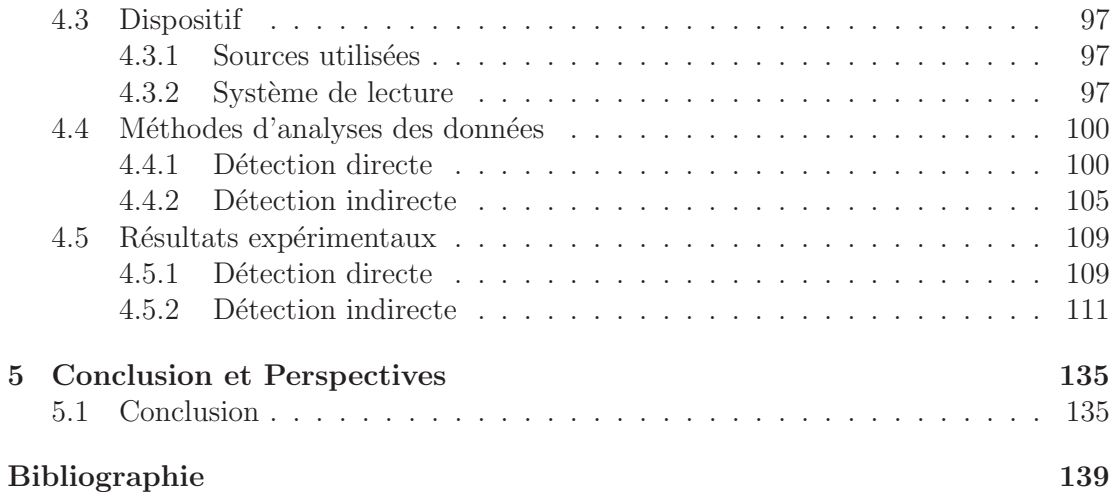

### Résumé

Ce manuscrit présente l'étude du potentiel des capteurs à pixel CMOS pour la  $d\acute{e}t$  detection des rayons X, avec comme objectif principal la recherche de la résolution spatiale limite atteignable. Le contexte instrumental de notre étude concerne les capteurs déjà conçus pour d'autres applications par le groupe PICSEL de l'IPHC. Il s'agit donc également d'évaluer les forces et les faiblesses de ces détecteurs disponibles.

Dans le premier chapitre nous introduisons les concepts fondamentaux de la détection des rayons X et de leur application en imagerie. Nous discutons les performances de differents systèmes de détection existants. Une comparaison est établie entre les deux méthodes de reconstruction d'images, par comptage ou par intégration. La fin du chapitre expose la méthode utilisée pour la mesure de la résolution spatiale.

Le second chapitre décrit en détail les processus de détection que nous avons exploités : la détection directe (capteur CMOS seul) et indirecte (capteur CMOS couplé à un cristal scintillant). Puis, nous présentons la technologie des capteurs à pixel CMOS, leur fabrication et leur fonctionnement. Enfin, nous traitons de la génération d'un signal lumineux à partir de l'interaction initiale dans un scintillateur.

Le troisième chapitre est consacré à la simulation des dispositifs mis en œuvre. Nous introduisons l'outil utilis´e pour ce travail : Geant4. Par la suite, trois simulations sont présentées dans le détail. La première vise à valider la méthode de mesure de la résolution spatiale. Les deux autres prédisent les performances attendues avec les systèmes de détection directe et indirecte.

Le dernier chapitre présente les mesures effectuées et discute l'interprétation des résultats obtenus. En premier lieu, nous caractérisons les différents capteurs utilisés durant cette étude et précisons les algorithmes génériques à l'analyse des données. Nous décrivons ensuite, pour la d´etection directe et indirecte, chacun des dispositifs instrumentaux mis en œuvre, le traitement spécifique des signaux qui leur correspond et les résultats obtenus.

**Mots Clés** : Rayon X, imagerie, CMOS.

### Abstract

This manuscript presents the study of the potentials of CMOS pixel sensors for Xray detection, with the main objective which is the achievable of the spatial resolution limit. The instrumental context of our study concerns the sensors already developed for other applications by PICSEL group at IPHC. Therefore, this study also assesses the strengths and weaknesses of the available sensors.

In the first chapter we introduce the basic concepts of the X-ray detection and their application in imaging. We present the main characteristics that determine the quality of an imaging device and discuss the performance of different existing detection systems. A comparison is made between two methods of image reconstruction : counting and integration modes. The end of the chapter describes the methodology used to measure the spatial resolution.

The second chapter describes in detail the detection process we operated : direct detection (CMOS only) and indirect (CMOS sensor coupled with a scintillating crystal). Then, we present the CMOS pixel sensors technology, their manufacture and operation. Finally, we discuss the generation of a light signal from the initial interaction in a scintillator.

The third chapter is devoted to the simulation of implemented systems. We introduce the tool used for this work : Geant4. Subsequently, three simulations are presented in detail. The first is to validate the method for measuring the spatial resolution. The other two predict the expected performance of direct and indirect detection systems.

The final chapter presents the measurements and discusses the interpretation of the results. First, we characterize the various sensors used in this study and specify the generic algorithms for data analysis. Then we describe each instrumental system, for direct and indirect detection, the specific signal processing and their corresponding results.

**Keywords** : X ray, imaging, CMOS.

# CHAPITRE 1

# Introduction

# **1.1 Les Rayons X**

La lumière visible est connue depuis que les organismes vivants ont développés des yeux. Le spectre électromagnétique, auquel appartient le rayonnement visible, contient en fait une gamme infinie de longueurs d'onde. Certaines ondes, bien que familières, parce qu'elles sont détectées par les téléphones portables, les radios, les télévisions, ne sont cependant pas visibles `a nos yeux. La connaissance de ce rayonnement 'invisible' est relativement nouvelle. En 1800, William Herschel découvre le rayonnement infrarouge, quand il met en évidence un rayonnement, non-visible à l'œil, qui affecte plus un thermomètre que la lumière du soleil. Un autre exemple est la découverte de l'ultraviolet par Johann Ritter qui montre que les papiers de chlorure d'argent 'noircissent' plus rapidement lorqu'ils sont exposés au rayonnement ultraviolet qu'avec la lumière visible.

Tout au long du 19ème siècle Maxwell, Hertz et Crookes ont contribué à la recherche des rayonnements 'invisibles'. Mais c'est en 1895 que Roentgen découvre les rayons X. Il a remarqué qu'un écran de baryum platino-cyanide devient fluorescent quand il est exposé à un rayonnement invisible. Il a généré des rayons cathodiques dans un tube de Crookes qui a été placé à proximité de la matière de baryum [Assmus 13]; le tube est constitué d'une ampoule de verre avec des électrodes positive et négatives à l'intérieur. Avec l'air évacué et une haute tension appliquée, le tube émettait de la lumière fluorescente. Ce ne fut qu'après avoir blinder le tube de Crookes avec du papier noir, qu'il a observé que l'écran de baryum platino-cyanide continuait à briller [his 67]. Quand il a réalisé que le nouveau type de rayonnement peut passer à travers du papier, il a expérimenté avec d'autres objets dont la main de sa femme pour obtenir la première et plus célèbre radiographie. Peu après, Paul Villard découvre les rayons gamma en 1900 en étudiant les radiations émises par le radium. Ces rayons sont de genres électromagnétiques et plus énergétiques que les rayons X. La nomenclature usuelle considère que l'énergie des rayons  $X$  varie de 100eV à 150keV alors que les rayons gamma ont une ´energie plus grande que 100keV.

Le premier usage des rayons X concerne les applications industrielles, comme la boîte de Roentgen qui produit des radiographies d'un ensemble de poids afin de présenter une démonstration devant ses collègues. Peu de temps après, les rayons X ont ´et´e ´egalement utilis´es en m´edecine dans le domaine de la radiographie. D'autres applications incluaient : la radiographie dentaire, l'imagerie des plaques m´etalliques (Non Destructive Testing ou NDT), localisation des balles des soldats blessés...

### **1.2** Imagerie médicale : Radiologie et nucléaire

En m´edecine, il existe deux techniques d'imagerie diagnostique qui sont largement utilisées [Webb 88] :

- $-$  Radiologie à rayons X : le patient est exposé à un faisceau de rayons X et l'image de l'absorption des photons par les diff´erents organes du corps est prise. La dose efficace induite par ce genre d'imagerie varie entre 0.02 et 20 mSv. Une exemple de cette technique (la tomodensitométrie) est presenté par la figure 1.2
- $-$  La médecine nucléaire : Le patient recoit par injection une solution contenant un traceur radioactif (isotope ´emetteur de rayons gamma). Ce radiotraceur est choisi pour correspondre au métabolisme de l'organe étudié. L'image de la distribution de l'isotope est enregistr´ee. La dose efficace induite par ce genre d'imagerie varie entre 0.03 et 30 mSv. La figure 1.1 montre le fonctionnement d'une gammacaméra.

#### **1.2.1** La radiologie à rayons X

Plusieurs techniques d'imageries utilisent la radiologie à rayons  $X$  : mammographie, dentaire, thoracique... Pour ce genre d'imagerie, la radiographie numérique permet un traitement de l'image afin de l'améliorer (meilleure résolution spatiale, contraste...) avant l'impression du résultat final.

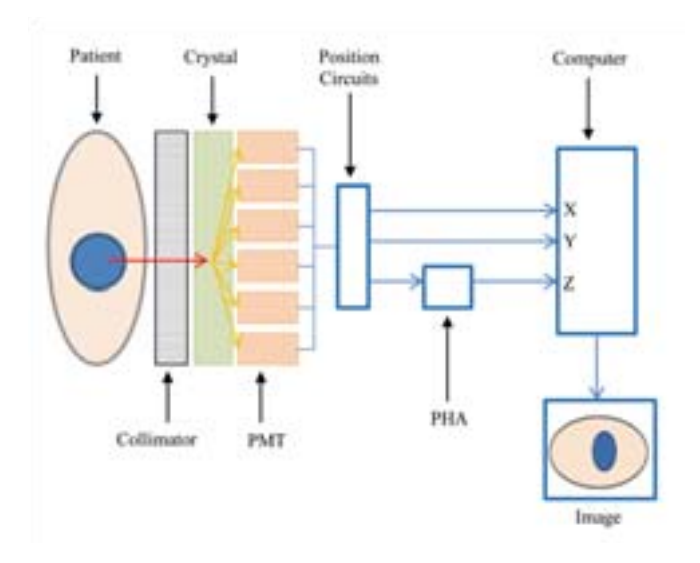

**Fig. 1.1** – Représentation schématique du fonctionnement d'une gamma-caméra. Les rayons gamma émis du corps sont convertis par le scintillateur en photons visibles. La lumière est détectée par la photocathode du tube photomultiplicateur (PMT) et convertie en une impulsion  $\acute{e}$ lectrique [Wheat 11].

#### **L'angiographie**

L'angiographie est une méthode d'imagerie médicale qui étudie les vaisseaux sanguins. A cause de leur petite taille et de leur faible contraste d'atténuation avec les tissus environnant, les vaisseaux sont difficiles à détecter par les radiographies standards. L'angiographie fait appel à une technique spécifique de traitement d'image 'Digital Subtraction Angiography( $DSA$ )'. Une image initiale de la région d'intérêt est réalisé avant l'introduction d'un agent de contraste iodé. Elle est utilisée comme masque, qui est soustrait à l'image prise après l'injection de l'agent de contraste. De cette facon, les vaisseaux sanguins peuvent être distingués du tissu complexe. Cette méthode ne peut être appliquée que numériquement vue l'impossibilité de la méthode avec les films conventionnels. De plus, le diamètre des capillaires peut atteindre quelques  $\mu m$ , d'où le besoin d'un imageur de résolution équivalente.

#### La tomodensitométrie

La tomodensitométrie (parfois connu sous le nom de scanner CT) permet la création d'une image 3-D d'un patient `a partir de multiples radiographies X. Un Scanner CT se compose d'un châssis tournant, de 60 à 70 cm de diamètre, avec un tube à rayons X monté d'un côté, et des détecteurs montés sur l'autre (fig. 1.2). Pour chaque rotation de 360 deg., environ 1000 profils sont échantillonnés. Chaque profil est rétro-projeté afin de reconstruire une tranche du corps du patient. Les nouveaux systèmes peuvent collecter 4 tranches entières de données en 350 ms, donc un scan thoracique complet peut être réalisé en 5 secondes.

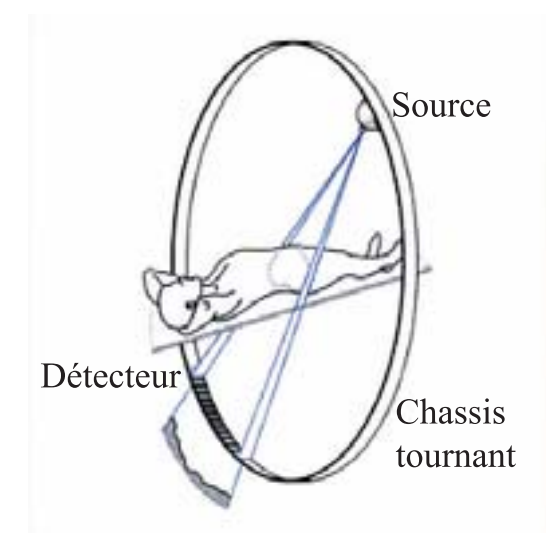

**Fig. 1.2** – Représentation schématique du fonctionnement d'un scanner CT [Prokop 03].

#### **1.2.2 Exigences**

Les caractéristiques principales qui déterminent la qualité d'un système d'imagerie sont listées ci-dessous [Caria 00] :

- $-$  Une efficacité élevée : pour réduire la dose de rayonnement du patient.
- Une bonne résolution spatiale : arrivant à quelques  $\mu$ m dans le cas de l'angiographie.
- $-$  Une grande surface : idéalement aussi grande que l'objet imagé.
- Une dynamique linéaire : pas de bruit de fond à faible dose ni de saturation à haute dose.

 $-$  Un faible niveau de bruit : pour éliminer les faux diagnostics.

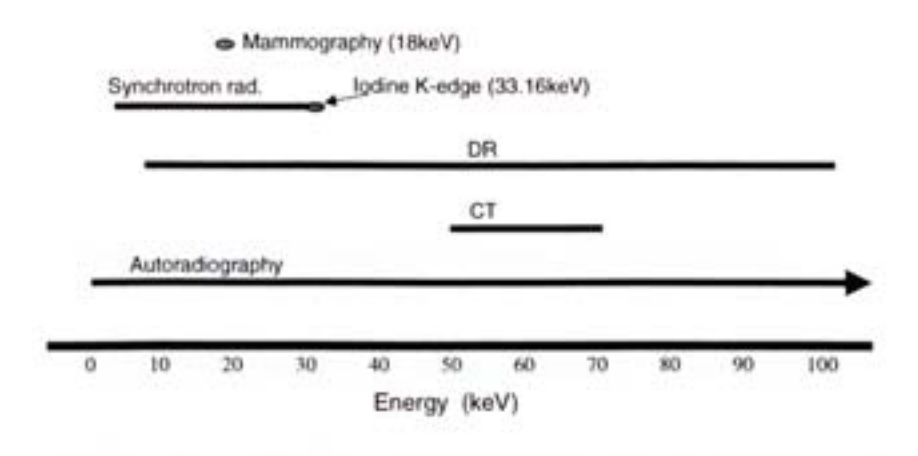

**Fig. 1.3** – Les énergies des rayons X utilisée dans certains imageurs médicaux. (DR - Radiologie numérique ; CT - Tomodensitométrie)

La figure 1.3 [Via 97] montre les domaines d'énergie des rayons X utilisés par les différentes méthodes. L'autoradiographie couvre presque l'ensemble du spectre avec de nombreux radio-isotopes utiles  $(^{125}I \text{ à } 35 \text{ keV}$  par exemple).

La résolution spatiale requise pour des applications telles que la mammographie et radiographie dentaire est dominée par la taille des microcalcifications qu'il faut trouver à un stade aussi précoce que possible. En mammographie, une résolution spatiale de  $50\mu m$  est de loin d'être suffisante pour détecter une microcalcification qui peut se développer plus tard, en une tumeur. Pour l'angiographie, une résolution spatiale d'environ  $10\mu m$  est nécessaire afin de détecter les micros vaisseaux sanguins.

# **1.3** Détecteurs de rayons X

#### 1.3.1 Généralité

L'efficacité de détection d'un détecteur dépend de la loi de Beer-Lambert. Cette loi donne une relation entre l'intensité du rayon X absorbée et les propriétés du matériau qu'il traverse. La loi de Beer-Lambert est de la forme :

$$
I = I_0 \times e^{-\mu x} \tag{1.1}
$$

Où  $I_0$  est l'intensité du faisceau incident,  $I$  est l'intensité du faisceau sortant du matériau,  $\mu$  est le coefficient d'absorption et x la longueur du trajet optique. Il est  $\acute{e}$ vident que pour une énergie donnée d'un rayon X, le coefficient d'absorption diminue si l'énergie du faisceau incident augmente et donc l'efficacité de détection diminue  $(2.11)$ . D'où la nécessité de convertir les rayons X en photons optiques d'énergie plus faible. Pour cela, à présent, nous avons deux types de détections : directe et indirecte. Les détecteurs avec une détection directe génèrent un signal dans le milieu où s'arrêtent les rayons X dans ce détecteur. Il existe plusieurs types de détecteurs pour de genre de d´etection comme le capteur CCD, CMOS et le capteur a pixel hybride. La détection indirecte permet la génération d'un signal secondaire par les rayons X dans un convertisseur et puis un d´etecteur pourra mesurer ce signal secondaire sortant de ce convertisseur. En général nous utilisons comme convertisseur un cristal scintillant et comme détecteur les capteurs CCD et CMOS, des photomultiplicateurs ou des écrans films.

#### **1.3.2 Les scintillateurs**

La matière scintillante couplée à un détecteur constitue la base d'un grand nombre de systèmes de détection. La conversion des différentes radiations ionisantes en lumière visible a permis la création d'une nouvelle partie dans la physique appelé 'la science des matériaux de scintillation'. Ces matériaux ont été intégrés dans des systèmes de détection pour créer un nouveau genre de détecteur.

La première application de la détection par scintillation date de la période de Roentgen lors de la d´ecouverte des rayons X en 1895. Tout comme Rutherford lors de sa recherche sur la diffusion des particules alpha en 1909. Au cours des cent dernières années les détecteurs ont connu une évolution constante. Le premier détecteur en temps réel et le précurseur des détecteurs à cristal scintillant moderne est l'écran phosphorescent que Roentgen a utilisé pour observer les rayons X. Dans le début des années 1920 le compteur Geiger-Muller ou compteur G-M a été produit comme un raffinement du détecteur de rayonnement d'origine a gaz inventé par Ernest Rutherford. A cause de son incapacité à fournir des informations sur l'énergie du rayonnement qu'il détecte, le compteur G-M était bientôt remplacé par des cristaux de scintillation (bien que les compteurs G-M sont encore largement utilisés) et des détecteurs de rayonnement à semi-conducteurs qui produisent une réponse qui est proportionnelle à l'énergie du photon arrêté dans le cristal.

Les matériaux de scintillation les plus couramment utilisés sont l'iodure de césium  $(CsI)$ et l'iodure de sodium (NaI) ; Le premier scintillateur a haute performance, l'iodure de sodium dopé au thallium  $(NaI(Tl))$  a été découvert y a seulement 60 ans. Au cours des 50 dernières années, des milliers de différents matériaux de scintillation ont été étudiés, destinés chacun à être plus efficace que le précédent. Seule un petit nombre de ces matériaux ont été concrètement utilisés et disponibles dans le commerce comme détecteurs à scintillation. Certains des scintillateurs les plus utilisés sont indiqués ci-dessous dans la figure 1.4.

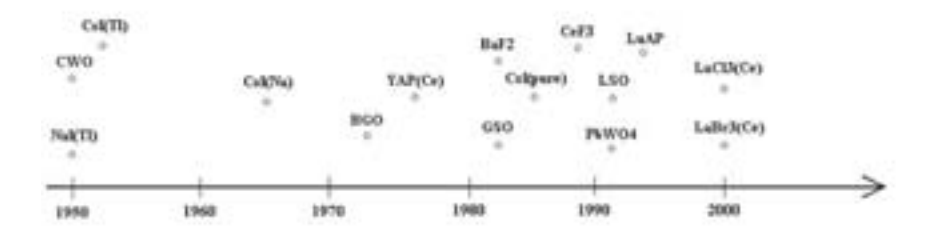

**Fig. 1.4** – Présentation de quelques scintillateurs suivant une ligne chronologique.

#### **1.3.3** Les détecteurs de scintillation

#### Les écrans-films

La radiographie à rayons X avec les écrans-films est encore la méthode la plus courante pour la formation d'image, bien que cette tendance change vue la disponibilité des systèmes d'imageries numériques moins chères. Les récepteurs écrans-films sont les plus répandus. C'est un couplage d'un film photographique sensible à la lumière et d'un écran multiplicateur constitu´e de sels fluorescents qui convertissent les rayons X en photons lumineux. Cette technique indirecte de conversion de l'énergie ajoute du bruit supplémentaire au bruit intrinsèque du film. La numérisation d'un film introduit également du bruit à l'image, ce qui devient problématique à faible doses [Webb 88]. L'efficacité d'absorption du film est très faible (environ  $5\%$ ), ce qui nécessite des doses relativement élevées par rapport aux méthodes numériques afin d'obtenir un bon contraste sur l'image.

#### **Les Photomultiplicateurs**

A présent, la forme la plus commune pour la détection de la lumière de sortie d'un scintillateur est d'utiliser un tube photomultiplicateur (PM). Ainsi, l'utilité d'un scintillateur monté sur un capteur semi-conducteur est une idée assez novatrice.

Le principe du PM repose sur une enveloppe en verre dans laquelle est maintenu un vide de telle sorte que des électrons de basse énergie puissent être accélérés par des champs électriques sans subir de collisions à l'intérieur du tube. L'un des deux principaux composants d'un tube PM est la photocathode qui convertit les photons de

lumière de faible énergie en des électrons appelés photoélectrons. L'efficacité de conversion dépend du matériau utilisé. Puisque le nombre de photoélectrons créés est faible pour un seul photon visible, la deuxi`eme partie principale de la structure du tube PM est l'électromultiplicateur qui assure un gain de l'ordre de  $10^8$  entre le signal en sortie et le nombre de photoélectrons. La géométrie de ce dernier offre en première partie une bonne focalisation des photoélectrons tout en les guidant vers la deuxième partie ou se réalise une amplification presque idéale des photoélectrons pour augmenter leur nombre de sorte que le signal électrique soit assez élevé pour être détecté.

La multiplication des électrons se fait avec une série d'électrodes appelées dynodes. Ces électrodes sont maintenues à un potentiel positif important, ce qui va accélérer les électrons vers eux, et par suite l'augmenter leur énergie. La différence de potentiel entre deux dynodes consécutives est d'environ 100V, donc les électrons viennent frapper la dynode avec une énergie de 100eV. Les dynodes font usage d'un phénomène physique connu sous le nom d'´emission d'´electrons secondaires. C'est lorsqu'une particule d'énergie suffisamment élevée, frappe une surface ou passe directement à travers et induit l'émission d'autres électrons. Puisqu'on a besoin d'environ 3 eV pour libérer un électron de la surface d'une dynode, le facteur de gain d'électrons est donc d'environ 30 [Krane 87].

Après amplification, l'impulsion détectée sera transformée typiquement en  $10^8$  électrons; cette impulsion est ensuite recueilli à la sortie de la structure du multiplicateur apr`es le passage `a travers d'un pr´eamplificateur, un amplificateur et un analyseur de charge d'impulsion [Knoll 10][Saha 06]. Un exemple de système de tube photomultiplicateur est montré dans la figure 1.5 où l'idée de la multiplication des électrons est illustré.

#### **1.3.4 Les capteurs CCD**

Les capteurs CCD sont à la base des détecteurs semi-conducteurs monolithiques pixelis´es les plus r´epandus parmi les capteurs photographiques. Les capteurs CCD offrent une très bonne résolution spatiale, car les méthodes de lithographie permettent de créer des pixels de quelques microns de côté. Ils sont normalement fabriqués sur une ´epaisseur de quelques centaines de microns de silicium, avec des dimensions de 1 `a 2cm de côté. La figure 1.6 montre la géométrie d'un capteur CCD classique. En appliquant une tension sur le capteur, une r´egion d'appauvrissement se forme juste en dessous de la surface de détection, provoquant la création d'un puits de potentiel individuel pour chaque pixel. Les électrons libérés sont accumulés dans le puits lors de l'impact des photons à l'intérieur de ce pixel. Les pixels sont lus de manière séquentielle, selon la cadence d'un par coup. A chaque période, la charge de chaque pixel est transférée à son voisin direct. Le dernier pixel est connecté à la sortie du capteur, reliée à un am-

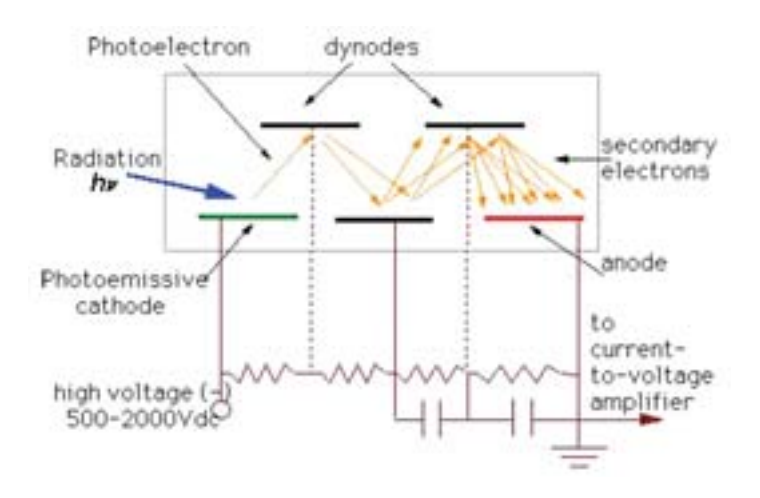

**Fig. 1.5 –** Principe de fonctionnement d'un photomultiplicateur.

plificateur. Le mécanisme de transfert des charges entre pixel représente la spécificité des capteurs CCD. L'efficacité de transfert de charge est très bonne même avec des milliers de transferts. Cependant l'architecture de lecture séquentielle limite la vitesse du capteur, c'est-à-dire le nombre d'images réalisables par seconde (dans l'ordre des ms).

Les capteurs CCD présentent un courant de fuite dans chaque pixel. Ce courant de fuite se manifeste comme un "brouillard" dans l'image finale, ce qui provoque une limite sur le contraste de l'image à faible dose. Mais le processus de numérisation peut contenir un algorithme de filtrage afin d'améliorer l'image finale. A présent les dimensions d'un pixel d'un capteur CCD varie entre  $25 \times 25 \mu m^2$  et  $50 \times 50 \mu m^2$  dépendant de l'application et le nombre de trames lues par seconde ne d´epasse pas les 20 images par seconde vu la complexité de la lecture des CCD.

#### **1.3.5 Les capteurs CMOS**

Les capteurs Monolithiques à Pixels Actifs (dont l'acronyme anglais est MAPS pour 'Monolithic Active Pixel Sensor') comportent à la fois une matrice de diodes sensibles et des micros-circuits de traitement du signal, dont les CCD sont d´epourvus. Chaque pixel contient un élément sensible, un amplificateur, et au moins un transistor de sélection. Fabriqu´e en utilisant la technologie Complementary Metal Oxide Semi-conductor (CMOS), ils représentent une alternative aux capteurs CCD pour des applications de détection de la lumière visible (ex. caméras numériques) vu la faible consommation, le faible coût et la facilité de développement du fait que la technologie de fabrication est

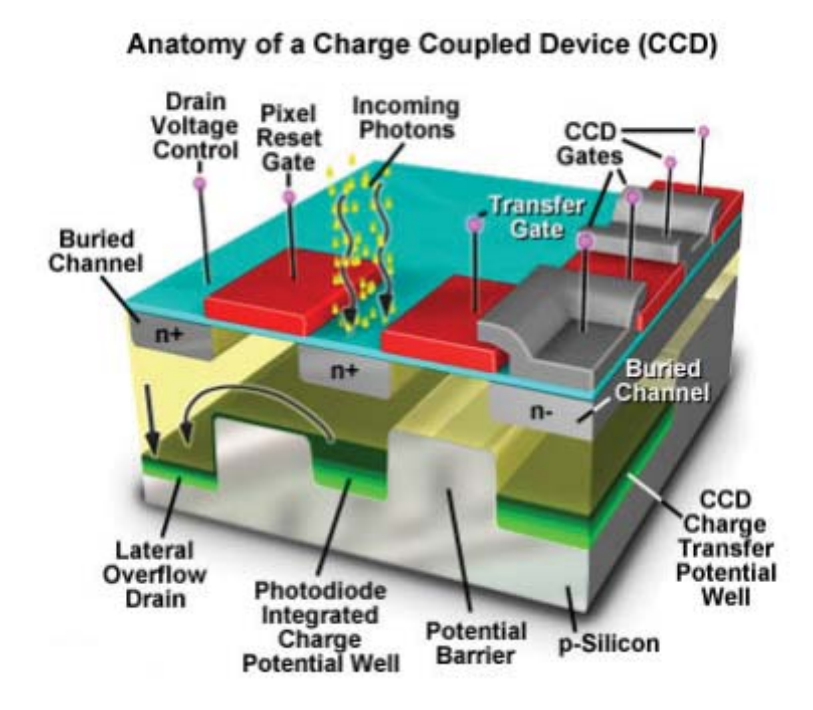

Fig. 1.6 – Schéma simplifié du fonctionnement du capteur CCD [Abramowitz 12].

très rependue dans l'industrie, contrairement aux capteurs CCD qui sont plus chers et complexes à fabriquer.

Le terme de capteur à pixels actifs a été introduit par Tsutomu Nakamura qui a travaillé sur le dispositif de modulation de charge à pixel actif chez Olympus. Le nom a été défini par la suite dans une publication d'Eric Fossum en 1993 [Fossum 93]. Noble, Chamberlain et Weimer ont tous décrit des capteurs d'images pixélisés avec des amplificateurs intégrés dans chaque pixel autour de la fin des années 1960. Ces recherches visaient à lever les limitations telles que le bruit élevé, et la lecture lente, dont souffraient les pixels dépourvues d'amplification  $[Dyck 68]$ . Vu l'instabilité des caractéristiques des transistors MOS (Metal Oxyde Semiconductor), les capteurs CCD étaient plus d´esirables que les capteurs `a pixels actifs. Mais `a la fin des ann´ees 1980 et 1990, la fabrication des circuits CMOS était bien établie, et est devenue la technologie de base pour la production de la majorit´e des micro-circuits logiques et des microprocesseurs [Renshaw 90]. Peu après, Fossum est allé plus loin et a inventé un capteur d'image qui utilise le transfert de charge intra-pixel avec un amplificateur intégré dans chaque pixel pour atteindre un véritable double échantillonnage corrélé ('Correlated Double Sampling' ou CDS), à faible bruit temporel et des micro-circuits pour éliminer le FPN (Fixed Patern Noise). Avec cette nouvelle technologie, les capteurs APS sont devenus les successeurs commerciaux des capteurs CCD [Fossum 93].

Entre 1993 et 1995 plusieurs prototypes ont été mis en oeuvre pour un certain nombre d'applications par le Jet Propulsion Laboratory en utilisant ces nouveaux Imageurs APS. Parmi ces applications nous pouvons citer les webcams, des cam´eras de haute cadence pour la capture des mouvements, la radiographie numérique, les caméras endoscopiques, et les caméras intégrées dans les téléphones portables.

Depuis la fin des ann´ees 1990, le groupe capteurs CMOS et ILC (devenu PICSEL [pic 13]) de l'IPHC développe des capteurs à pixels CMOS pour la détection de particules charg´ees uniques pour la physique des hautes ´energies. Un travail d'une dizaine d'années a conduit le groupe à optimiser en premier lieu la sensibilité, l'efficacité de détection et la résolution spatiale, puis dans un second temps la vitesse de lecture. Plusieurs expériences internationales (STAR, EUDET, AIDA, CBM, ALICE, ILD) [pic 13] projettent d'´equiper leur d´etecteur de vertex avec ce type de capteur. Ayant une rapidité de lecture supérieure aux capteurs CCD, et une grande granularité (certains capteurs ont des pixels de  $10 \times 10 \mu m^2$ , ces capteurs CMOS se présentent comme bons candidats pour la majorité des applications. De plus, ces derniers sont les capteurs les mieux adaptés (la fréquence de lecture de certains capteurs peut arriver à 10000 images par secondes) à la méthode de comptage unique.

#### 1.3.6 Les décteurs à pixels hybrides

Le CCD contient un circuit électronique qui simplement intègre la charge déposée avec tous les courants de bruit possible durant le temps d'exposition. La possibilité de traiter les signaux est réalisable dans un détecteur à pixels hybrides. Le détecteur est constitué de deux parties distinctes : l'électronique de lecture et la partie sensible du détecteur. Les photons qui interagissent avec la partie sensible du détecteur créent une charge qui est recueilli et transféré à la partie électronique du détecteur pour un traitement ultérieur. L'interconnexion entre les deux parties se fait par collage appelé 'bump bonding'. Une coupe transversale d'un détecteur hybride est représentée par la figure 1.7 montrant le 'bump bonding' entre les deux parties du détecteur.

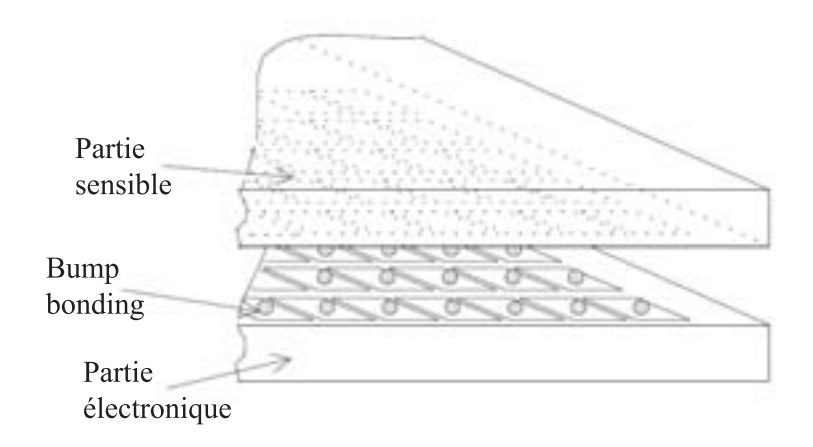

**Fig.**  $1.7$  – Les parties principales d'un détecteur à pixel hybride.

Le Division du détecteur en deux parties permet d'optimiser séparément chacune de ces derniers. En outre, toute la zone de pixels dans le capteur est sensible aux interactions avec les photons, un fait qui augmente le rendement quantique par rapport au capteur CCD, dans lequel les transistors occupent un espace important. La disponibilité de plus d'espace pour le circuit électronique a permis de l'amplification du signal, le traitement individuel des charges collectées, la discrimination du bruit de fond et l'enregistrement des évènements avec un dépôt de charge dépassant un seuil prédéfini.

Le capteur et la puce de lecture sont divisés en des pixels. La partie sensible du détecteur et la partie électronique n'ont pas nécessairement la même forme des pixels, même si cela est normalement le cas. Néanmoins, l'emplacement des pixels des deux parties doit correspondre `a assurer les connexions entre eux. Cette interconnexion s'est

avéré être un problème de fabrication, surtout pour les détecteurs de grande surface et de grande granularité.

## 1.4 La méthode de comptage unique

La plupart des systèmes d'imagerie radiologique se composent de détecteurs qui pr´esentent un temps d'int´egration du signal relativement long par rapport au flux de photons incidents (∼ 1 trame par seconde). Cette classe d'appareils fonctionne suivant le principe d'intégration des charges : la somme des charges accumulées dans un pixel correspond à la somme des énergies absorbées des rayons X par le pixel pendant la durée de la formation de l'image. Par conséquent, la contribution des photons convertis est pondérée par leur énergie. Le contraste de l'image est généré par l'absorption des photons dans les différentes parties de l'objet. Etant donné que les photons de basse ´energie sont att´enu´es plus fortement par l'objet, la pond´eration du photon par son  $\acute{e}$ nergie implique que le contraste de l'image port $\acute{e}$ e par les photons de faibles  $\acute{e}$ nergies a un poids plus faible et les contributions du bruit sont plus grandes. Le résultat est une diminution du signal sur bruit (SNR) de l'image.

L'alternative est le mode de comptage des photons qui effectue la localisation d'événements uniques. Cette m´ethode d'imagerie est accessible pour des capteurs suffisamment rapides par rapport au flux du particules (possibilité de voir dans une seule trame des interactions indépendantes). En utilisant cette facon, un signal provenant de la détection d'une particule peut être distingué du bruit de fond et la discrimination est implémentée en utilisant un seuil de détection dans chaque circuit de lecture pour définir, lorsque cela est possible, le niveau de détection au-dessus du niveau du bruit. La charge par impulsion mesurée définit l'énergie du photon absorbé, et il est possible d'effectuer une discrimination marginale dans chaque pixel. En outre, il est possible d'utiliser plusieurs seuils pour sélectionner une fenêtre en énergie dans un spectre continu, fournir une couleur spécifique pour chaque fenêtre et produire ce qu'on appelle l'imagerie X en couleurs.

L'avantage principal de la suppression du bruit avec le comptage des photons est la large linéaritée dynamique qui améliore la qualité de l'image des objets de faible contraste et permet de baisser la dose délivrée au patient [Hasegawa 91]. Par conséquent, il est possible de réaliser des acquisitions de données de longues durées en continu pour am´eliorer le contraste de l'image pour des applications avec de faibles flux de photons. Un détecteur à comptage de photons pourra également offrir une immunité contre l'effet de l'afterglow, présent dans le détecteur à base de scintillateur, un effet qui introduit un flou dans l'image et la dégradation de sa résolution spatiale [Hsieh 00].

Lorsque l'on compare la méthode d'intégration avec la méthode SPC (Single Photon Counting) dans le cas d'une source de rayons X polychromatique, on peut trouver que le SNR (Signal to Noise Ratio) est amélioré dans le cas de la SPC grâce au fait que la méthode attribue un facteur W optimal (égal à 1) aux photons détectés, par opposition à la charge intégrée, où le facteur est approximativement proportionnel à l'énergie des photons détectés, se qui mène à un contraste plus faible pour les petites  $énergies.$ 

En fait, par la sélection appropriée du facteur de pondération  $W$ , en fonction de l'énergie des photons  $E$ , le SNR de l'image peut être optimisé. Pour un spectre d'énergie des photons passant par deux r´egions adjacentes, index´ee par 1 et 2, avec des coefficients d'absorption différents ( $T_1$  et  $T_2$ , transmissions différentes)le SNR peut être défini comme étant la différence de la moyenne de deux distributions d'intensité  $S_1$  et  $S_2$ , divisée par la racine carré de la somme de leurs variances  $\sigma_1^2$  et  $\sigma_2^2$  [Tlustos 05] :

$$
SNR = \frac{| - |}{\sqrt{(\sigma_1^2 + \sigma_2^2)}}
$$
\n(1.2)

 $D'$ où nous pouvons écrire  $[Chn 99]$ :

$$
SNR = \frac{\int_{E} w(E)(\langle n_1(E) \rangle - \langle n_2(E) \rangle)}{\sqrt{w_1^2(\langle n_1 \rangle + \langle n_2 \rangle)}}
$$
(1.3)

Où  $n_1$  et  $n_2$  représentent le nombre de photons enregistrées dans les deux régions adjacentes. Il a été montré [Cahn 99] que la fonction de pondération optimale est donnée par :

$$
W_{opt}(E) = \frac{T_1(E) - T_2(E)}{T_1(E) + T_2(E)}
$$
\n(1.4)

Cette fonction de poids optimal ne peut être calculée que si la composition exacte et les épaisseurs de l'objet sont déjà connues.

Durant les mesures qui seront présentées dans notre travail, l'objet utilisé est homogène, les énergies des rayons X avec lesquels nous avons effectuées nos calculs de résolution spatiale sont monochromatiques, l'objet avec lequel nous avons créé une image a une fonction de transmission nulle, donc lors de la détection d'un rayon X, le facteur de pondération associé est égal à 1.

### 1.5 Résolution spatiale

La définition ou résolution d'une image ou d'un appareil c'est d'être capable de distinguer les intensités entre deux points proches l'un de l'autre. La capacité d'enregistrer les intensités de rayonnement de ces points en tant qu'événements distingués est ce qui détermine cette résolution. Normalement les détecteurs de positions exigent une résolution spatiale beaucoup plus importante que pour les systèmes d'imagerie. Pour les expériences de haute énergie, la résolution spatiale est de l'ordre du micromètre. La résolution spatiale est un paramètre clé pour caractériser un système de détection et par conséquence de déterminer pour quelles applications le système convient le plus; en d'autres termes le choix du système de détection pour une application quelconque dépendra de la résolution spatiale exigée pour cette application. La résolution spatiale est limitée par la taille du pixel ; plus le pixel est petit, plus la résolution spatiale est meilleure.

#### **1.5.1 LSF**

La fonction 'Point Spread Function' (PSF) est la fonction qui transforme un point en son image. C'est la fonction qui représente l'étalement d'un point par un système d'imagerie de résolution finie. Elle induit une résolution du système qui est sa capacité à séparer deux points proches. La fonction 'Line Spread Function' (LSF) représente l'image générée d'une source en ligne droite. Sa largeur est utilisée pour quantifier la résolution spatiale lorsque celle-ci est indépendante de la direction. Il peut être plus simple en pratique d'imager le bord ('edge' en anglais) rectiligne d'un masque. L'image obtenue est en fait la dérivée de la LSF et s'appelle la fonction ERF.

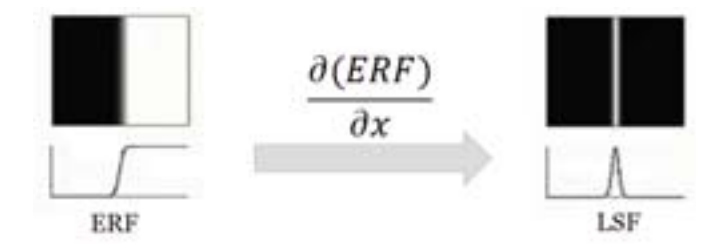

**Fig. 1.8** – La dérivée de la ERF donnant la LSF

#### **1.5.2 ERF**

La détermination de la fonction 'Edge Response Function' (ERF) est une voie beaucoup plus simple `a mettre en œuvre pour l'obtention de la LSF puisqu'elle fonctionne selon le principe d'une fonction échelon. Afin d'obtenir cette fonction, une partie du capteur est masquée où une intensité uniforme illumine pour révéler l'image d'un bord du masque (fig. 1.9). C'est la méthode idéale pour représenter la fonction ERF d'un capteur. La dérivée de cette fonction va mener à la fonction  $LSF$  (fig. 1.8). Pour un imageur de résolution infinie, la fonction ERF est un échelon de Heaviside et la fonction LSF est un pic de Dirac. Pour un imageur présentant une résolution  $\sigma$ , la fonction LSF est une gaussienne de largeur  $\sigma$  et la fonction ERF a la forme donnée par la figure 1.8.

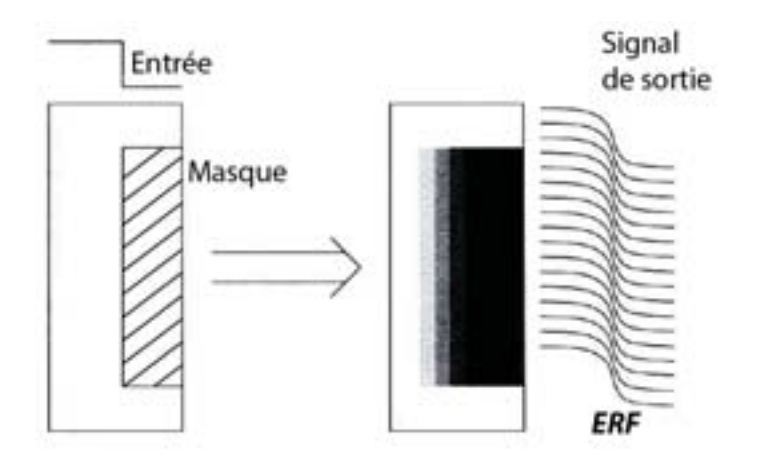

**Fig. 1.9** – Méthode de mesure de la ERF

#### **1.5.3 MTF**

La fonction de transfert de modulation '*Modulation Transfert Function*'(*MTF*) (fig. 1.10) est la réponse d'un système d'imagerie dont l'entrée est une sinusoïde de la variation de la fréquence spatiale. C'est une mesure précise de la fidélité de reproduire les détails d'un objet à différentes fréquences spatiales. Presque tous les systèmes d'imagerie reproduisent les faibles fréquences spatiales (grands détails) mieux que les hautes fréquences spatiales (petits détails), donc la  $MTF$  diminue lorsque la fréquence spatiale augmente (fig. 1.11).

Puisque la MTF décrit le transfert de signaux d'entrées sinusoïdaux dans le domaine fréquentiel, elle décrit également le transfert des amplitudes de ces spectres. Par conséquent, la  $MTF$  est une fonction de transfert caractéristique du système d'imagerie dans le domaine fréquentiel, reliant les entrées du système à leurs sorties. Elle est définie comme la transformée de Fourier de la PSF du système. Nous pouvons la trouver également en calculant sa transformée de Fourier de la LSF.

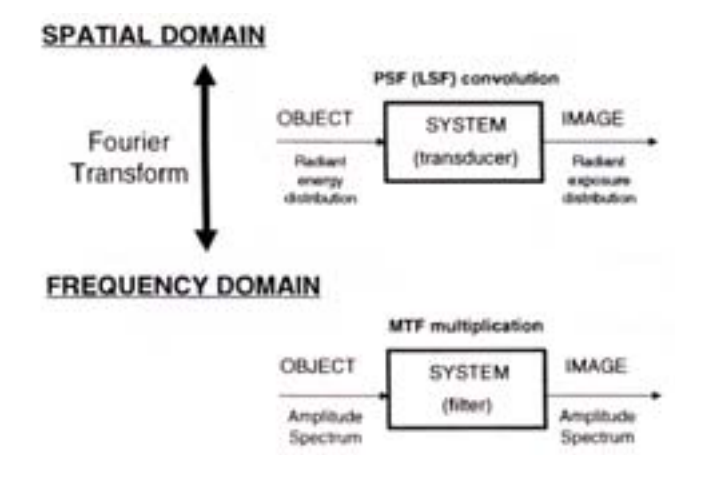

**Fig. 1.10 –** Le concept de la MTF

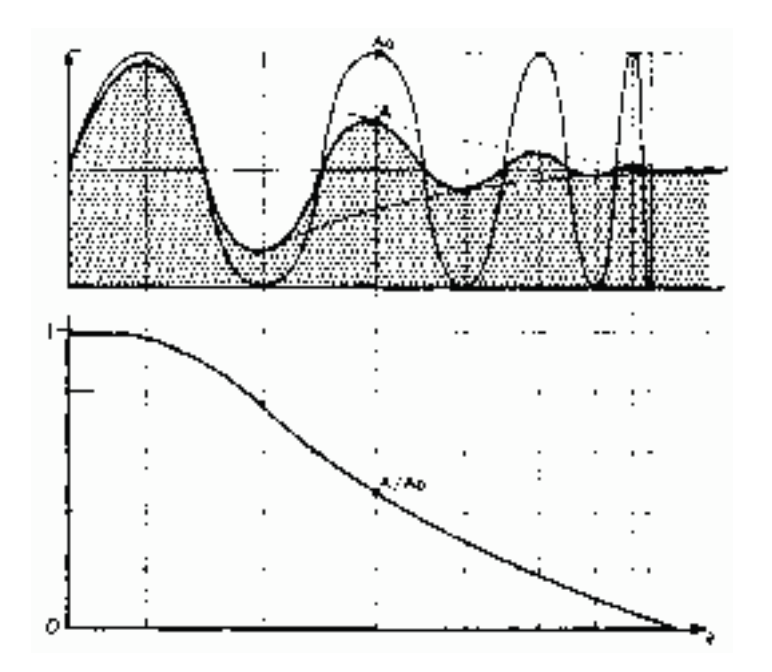

Fig. 1.11 – Une explication simplifiée de la fonction MTF

# 1.6 Comparaison entre les méthodes de reconstruc**tion d'image**

Pour mieux comprendre la différence entre la méthode d'intégration et la méthode de comptage point par point, nous avons effectu´e une simulation analytique comparant les deux méthodes.

Le capteur simulé présente les caractéristiques suivantes : une surface active de  $3 \times 10 \, \text{mm}^2$ , une résolution spatiale (écart-type) de  $4 \mu \text{m}$  et un bruit de fond gaussien de valeur moyenne nulle et d'écart-type 15 e-. La pixellisation de l'image reconstruite dépend de la méthode de reconstruction. Pour la méthode par intégration les pixels de l'image correspondent à ceux du capteur, soit  $17 \times 17 \mu m^2$ . Dans le cas du comptage de photons, leur position est connue à  $4\mu m$  (l'écart-type) près, et nous avons choisi un pixel de dimension  $1 \times 1 \mu m^2$  pour l'image.

Nous nous plaçons dans le cadre d'une image obtenue par transmission. Une flux homogène et monochromatique de rayons X parallèles, traversent des fantômes cylindriques. Nous avons simulé 9 disques de dimension et densité différentes. Le rayon des disques est de 100, 50 et  $25\mu m$  et le rapport des intensités I(transmise)/I(initiale) est de 0,01, 0,1 et 0,5.

Nous avons simulé une source à rayon X d'énergie 5,9 keV générant 1639 électrons dans le capteur (3,6eV étant l'énergie nécessaire pour libérer un électron dans le silicium). La génération du signal pour chaque méthode diffère.

Pour l'image par intégration, les charges générées par chaque rayon sont distribuées sur une matrice  $3 \times 3$  pixels avec les proportions fixes suivantes :  $30\%$  dans le pixel central, 15% pour chacun des quatre pixels dans la croix (haut, bas, gauche, droite), et 2, 5% pour chacun des quatres pixels sur les diagonales de la matrice. Le signal de chaque pixel est constitué par la somme du nombre de charges collectées par ce pixel pour tous les photons impactant le capteur.

Pour la méthode de comptage, nous modifions la position de l'impact réel en ajoutant un écart gaussien d'écart type égal à la résolution spatiale dans les deux directions. Le signal du pixel correspondant est augmenté d'une unité.

Dans les deux cas le nombre de photons impactant le capteur à une position donné est proportionnel au rapport des intensités du fantôme correspondant.

Pour chaque fantôme, nous avons calculé le contraste comme suit :

$$
C = \frac{\bar{I}_{Ref} - \bar{I}}{\bar{I}_{Ref} + \bar{I}}
$$
\n(1.5)

où  $\bar{I}_{Ref}$  est la valeur moyenne de l'intensité du fond de l'image et  $\bar{I}$  la valeur moyenne de l'intensité du fantôme.

Des images sont simulées en variant la densité du flux des rayons X incidents. Pour chaque flux nous avons reconstruit 100 images et nous avons pris la moyenne du contraste de chaque fantôme sur ces 100 images.

La figure 1.12 montre une comparaison entre deux images reconstruites avec une densité de  $3.10^6$ photons/cm<sup>2</sup>. Nous remarquons que l'image reconstruite par la méthode de comptage  $1.12(b)$  présente une meilleure définition. Le contour des fantômes est mieux dessiné que par la méthode d'intégration1.12(a).

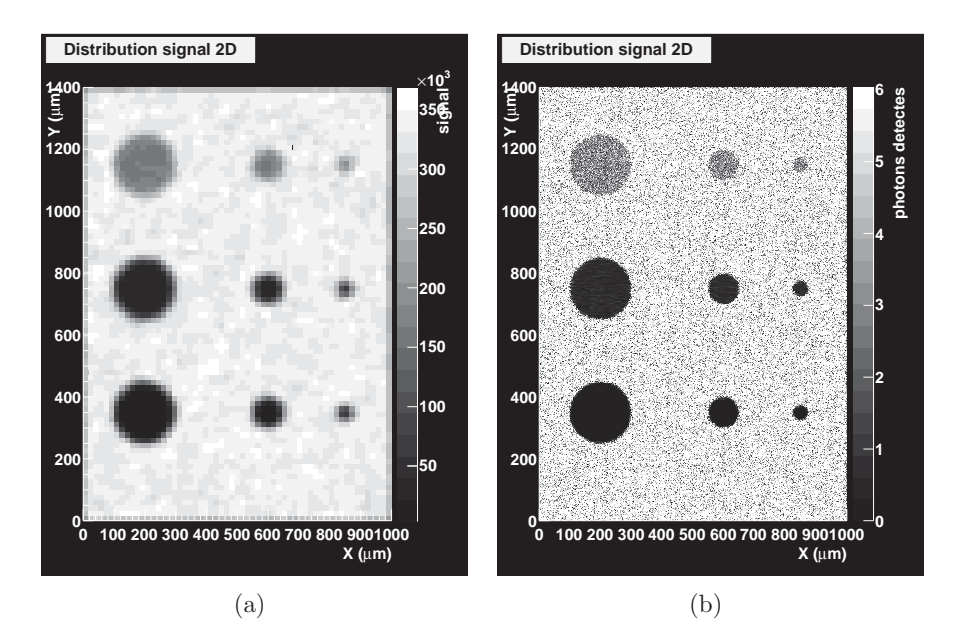

**Fig. 1.12** – Image reconstruite avec la méthode par intégration (fig.1.12(a)) et la méthode de comptage (fig.1.12(b)).

La figure 1.13 montre la variation du contraste en fonction des dimensions du fantôme. Nous remarquons qu'avec la méthode d'intégration (fig.  $1.13(a)$ ), le contraste varie avec la dimension des fantômes alors qu'en fait le contraste ne doit dépendre que de la densité du fantôme. Avec la méthode par comptage unique (fig.  $1.13(b)$ ), cette propriété est bien vérifiée. Nous pouvons observer que le contraste est le même pour les fantômes de même densité et indépendant des dimensions du fantôme.

La figure 1.14 compare deux images reconstruites avec une densité plus faible que précédemment, de  $3.10^5$ photons/cm<sup>2</sup>. Nous remarquons que l'image reconstruite par la méthode de comptage  $1.14(b)$  présente toujours une meilleure définition. Sur la figure  $1.14(b)$  correspondant à une image par intégration, il est quasiment impossible de distinguer le fantôme le plus petit et le moins dense, qui se perd dans le bruit de fond de l'image. Le fantôme donne l'impression d'une fluctuation du bruit du fond de l'image. Alors que dans le cas de la m´ethode de comptage unique nous arrivons tout de même à repérer le fantôme.

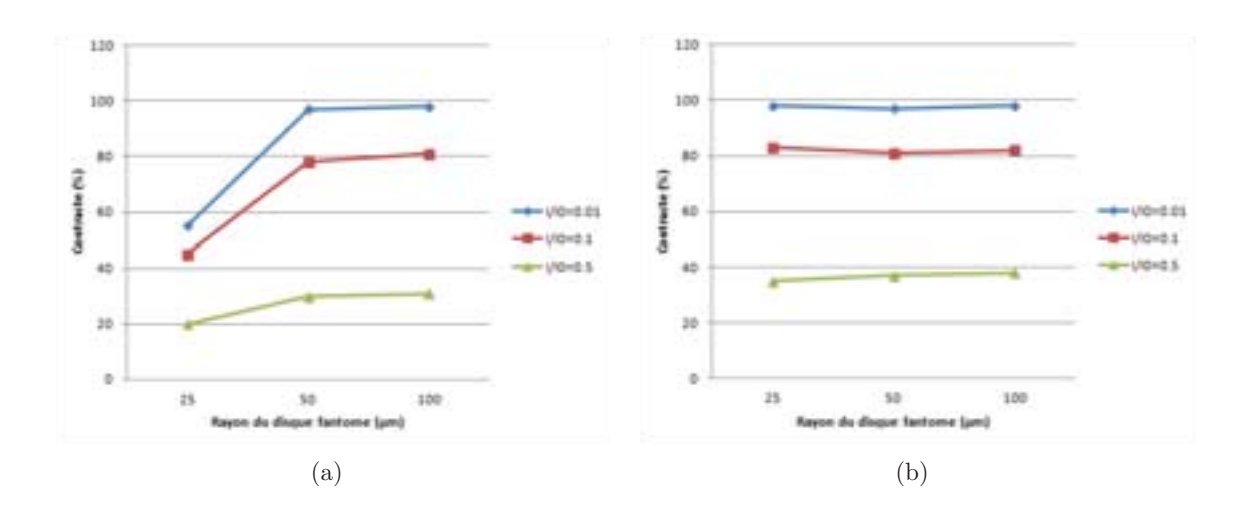

Fig. 1.13 – Comparaison de la variation du contraste en fonction des dimensions et de la densité du fantôme entre la méthode par intégration (fig.1.13(a)) et la méthode de comptage (fig.1.13(b)).

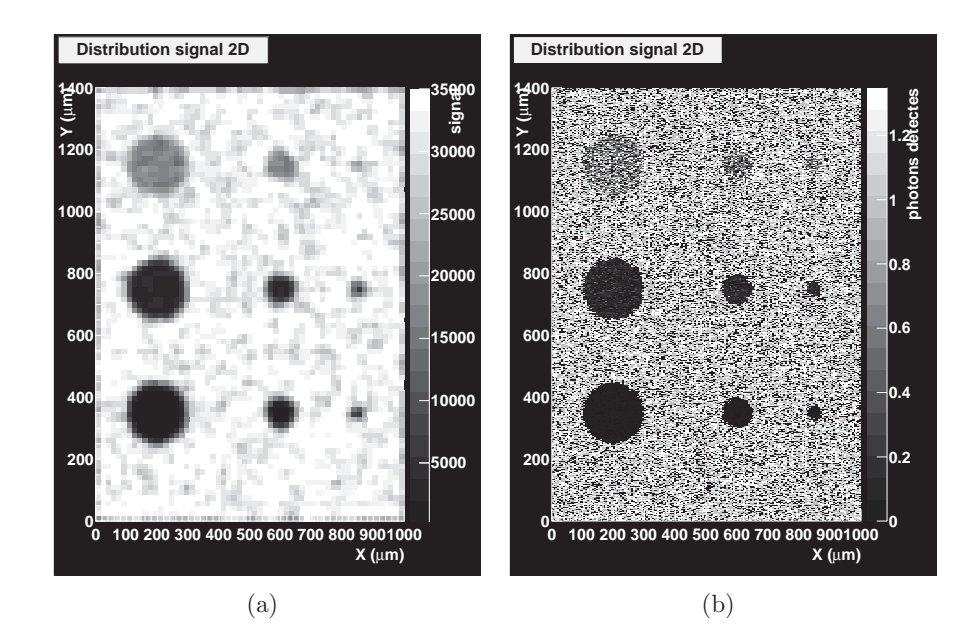

**Fig. 1.14** – Comparaison entre la méthode par intégration (fig.1.14(a)) et la méthode de comptage (fig.1.14(b)) pour un flux de faible densité  $(3.10^5 photons/cm^2)$ . Nous remarquons que dans  $1.14(a)$  le fantôme le plus petit et le moins dense n'est plus distinguable du bruit de fond de l'image alors que dans  $1.14(b)$  nous arrivons tout de même à repérer le fantôme.

D'après cette comparaison, nous concluons que la méthode par comptage unique offre une meilleure définition de limage, comparée à la méthode par intégration. Cet avantage est particulièrement clair pour un flux faible de photons, où le contraste de l'image par comptage est correctement restitué pour des petits détails de l'ordre de  $25\mu m$  et un contraste aussi faible que 0,5.

# CHAPITRE 2

# De l'interaction à la détection

Afin d'exploiter et d'interprêter au mieux la détection des rayons X avec les capteurs CMOS, il est nécessaire de rappeler les notions fondamentales sur l'interaction des rayons X avec la matière, le silicium plus précisément, les phénomènes physiques qui agissent dans le scintillateur, ainsi que le mode de fonctionnement de base d'un capteur CMOS. Dans ce chapitre, nous parlons de ces points afin de clarifier les appuis et les limites du couplage scintillateur-capteur CMOS. Dans la première partie du chapitre nous parlons des rayons X, comment les générer et leurs interactions affectant leur atténuation dans la matière. Ensuite, nous parlons de la technologie des capteurs CMOS, le passage des semiconducteurs jusqu'aux circuits intégrés dans les pixels. En fin du chapitre, nous parlons des cristaux scintillants, les phénomènes physiques produits lors d'une scintillation et l'effet d'ajouter un dopant au cristal.

### **2.1 Rayons X et caractéristiques**

Les rayons X se classent parmi les photons de haute énergie, allant de quelques centaines d'eV à des centaines de  $keV$ . Les manipulations avec les rayons X s'exécutent dans des environnements contrôlés en laboratoire en raison des risques de dommages possibles aux tissus biologiques. La création des rayons X se fait usuelement en bombardant avec des électrons accéllérés une cible d'un matériau de  $Z$  élevé, tel que le tungstène. Les électrons produisent des rayonnements à la fois par effet Bremsstrahlung et par excitation des atomes de la cible. Les deux rayonnements sont des formes de rayons X et les seconds sont caractéristiques de la matière cible. La figure 2.1 illustre le m´ecanisme de base d'un tube pour la production de ces deux types de rayons X.
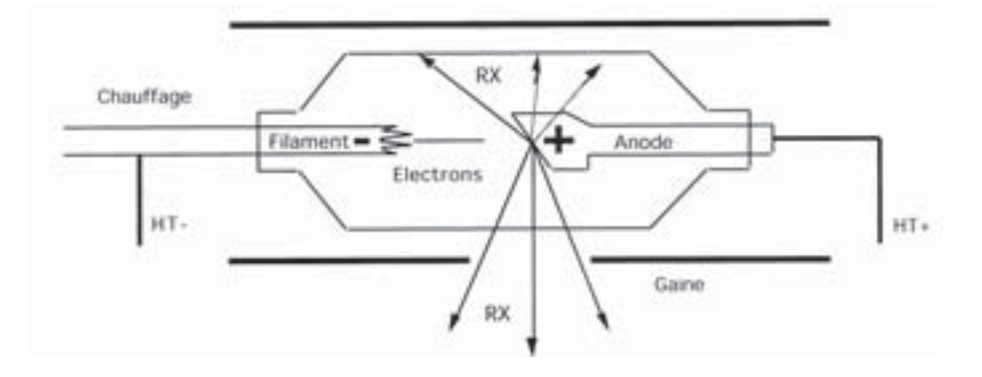

**Fig.**  $2.1$  – Principe simplifié du fonctionnement d'un tube à rayons X.

L'effet Bremsstrahlung est le rayonnement émis par les particules chargées décélérées dans un milieu. Le spectre d'énergie de l'effet Bremsstrahlung est **un spectre continu** puisqu'il n'y a pas de transitions énergétiques. Les rayons X caractéristiques d'autre part, sont le résultat de différentes transitions énergétiques des électrons de l'atome de la cible. En effet les électrons incidents peuvent éjecter des électrons de la cible de leur orbitale et generer ainsi un état instable. Les électrons tendent à se réorganiser de façon à ce que l'atome retrouve son état fondamental. Les électrons, en se déplaçant des niveaux d'énergies élevés vers les niveaux d'énergies plus faibles, rendent l'atome à son état initial stable. Cet excès d'énergie est émis sous forme d'un rayon X  $\alpha$  caractéristique de la cible (fig. 2.2).

L'énergie du rayon X caractéristique est donnée par la différence d'énergie entre l'état électronique initial et l'état final de la transition. Par conséquent, l'énergie du rayon X ne dépend pas de l'intensité du faisceau incident d'électrons, mais de l'énergie de ces électrons. Si un electron quitte la couche  $K$  de l'atome, un rayon X caractéristique  $K(\alpha)$  est produit lorsque la place vacante est remplie par un électron passant d'un niveau supérieur. Le spectre en energie de ces rayons  $X$  est constitué d'une succession de raies. Le spectre en ´energie, combin´e de l'effet Bremsstrahlung et des rayons X caractéristiques correspond au spectre de la figure 2.3. Les pics représentent les rayons X caractéristiques de la cible, alors que la partie continue du graphe représente l'effet Bremsstrahlung.

### **2.1.1** Interaction des rayons X avec la matière

Pour mieux comprendre comment les rayons X interagissent dans notre matériau de scintillation, diverses interactions physiques avec la matière doivent être prises en compte. Les processus qui se produisent dans le matériau lui-même (ex. la scintillation), et l'effet qu'ils ont sur la lumière produite, seront discutés dans la section 2.3.

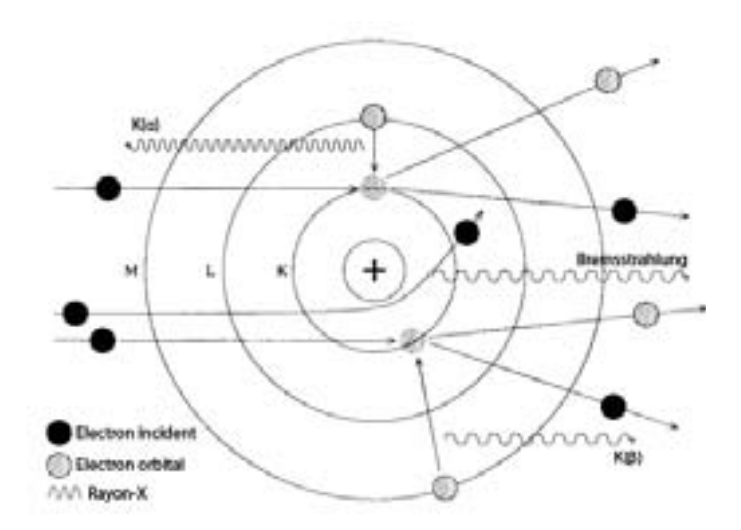

Fig. 2.2 – Représentation de l'effet Bremsstrahlung, l'absorption des rayons X et la désexcitation d'un atome en créant des rayons  $K(\alpha)$  et  $K(\beta)$  [Ahmed 07].

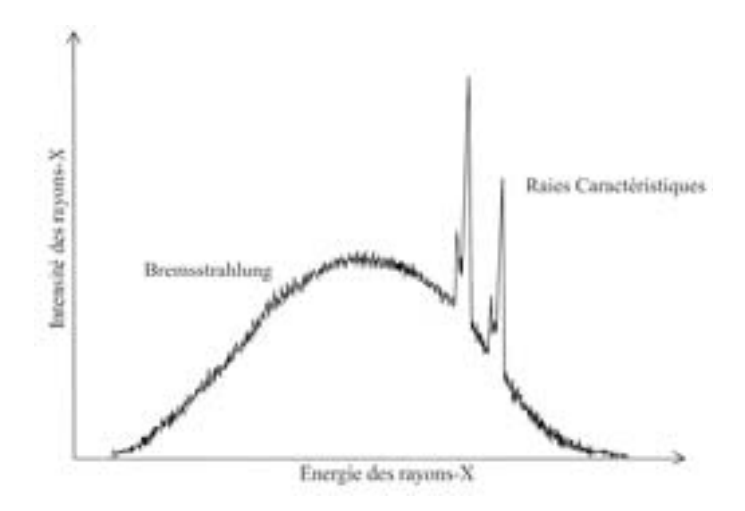

Fig. 2.3 – Spectre typique d'énergie des rayons X émis par un tube [Ahmed 07].

Les interactions entre rayons  $X$  et matériaux se produisent à travers trois processus ´electromagnetiques : l'effet photo´electrique, l'effet Compton et la production de paire. Ces processus permettent le transfert total ou partiel de l'énergie du rayon X aux ´electrons atomiques par absorption totale ou diffusion angulaire.

#### Atténuation des rayons gammas

Un faisceau mono énergétique de photons, d'intensité initiale  $I_0$  traversant une  $épaisseur x d'un matériau donné va subir une attention de son intensité. La valeur$ de l'intensité transmise après le passage dans le matériau est donnée par l'équation :

$$
I(x) = I_0 \times e^{-\mu_l x} \tag{2.1}
$$

avec  $\mu_l$  le coefficient d'atténuation linéique, qui est une fonction de l'énergie du photon et du numéro atomique du matériau traversé. La figure 2.4 décrit l'efficacité de detection ou le complément à l'atténuation dans le silicium choisi comme exemple et avec trois épaisseurs différentes, en fonction de l'énergie. Cette figure permet d'illustrer l'évolution rapide de l'efficacité.

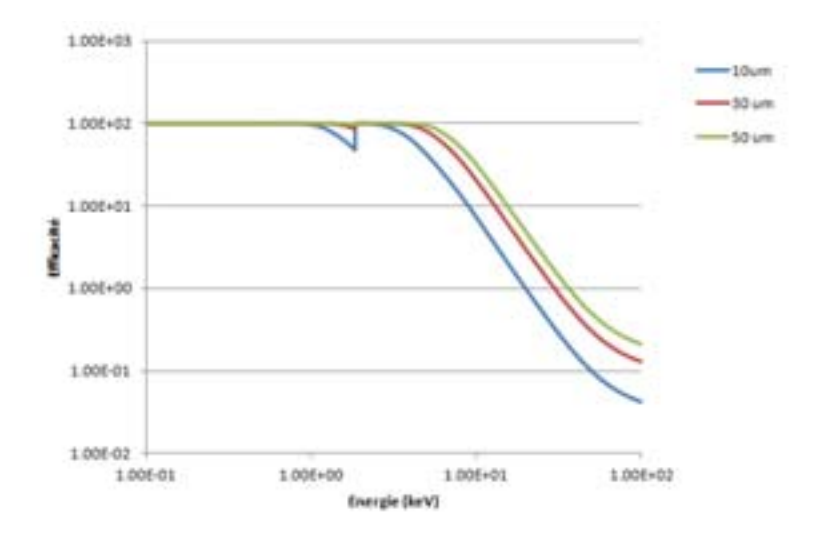

**Fig. 2.4** – L'efficacité de détection pour le silicium en fonction de l'énergie du photon incident pour des épaisseurs de 10, 30, et 50  $\mu$ m. Le trou présent à 1, 8keV représente la raie X du silicium.

#### Absorption photoélectrique

Le processus photoelectrique se déroule comme suit (fig. 2.5), un photon incident entre en collision avec un atome cible. Cette collision implique le transfert de l'énergie totale du rayon X incident à un électron orbital intérieur. L'ionisation se produit si l'énergie est suffisante (supérieure à quelques  $keV$ ), pour libérer l'électron de sa couche et l'éjecter à l'extérieur de l'atome. Cet électron est nommé un photoélectron. L'énergie cinétique de cet électron est déduite par l'équation suivante :

$$
E_C = hv - E_l \tag{2.2}
$$

où  $E_l$  est l'énergie de liaison de l'électron dans son état fondamental, avant l'interaction; hv est l'énergie du photon incident, h est la constante de Planck et v est la fréquence de l'onde associée. L'atome ionisé se trouve, après éjection du photoélectron, dans un état excité (fig. 2.5). La place vide laissée par le photoélectron est rapidement remplie par un autre électron d'un atome adjacent ou d'une couche électronique supérieure de l'atome même. Ce remplissage induit l'émission d'un rayon X caractéristique du matériau.

La probabilité  $(\tau)$  de produire un effet photoélectrique est proportionelle au facteur :

$$
\tau \propto \frac{Z^n}{E_\gamma^{3.5}}\tag{2.3}
$$

où  $Z$  est le numéro atomique du matériau absorbeur, n est un exposant dont la valeur varie entre 4 et 5, et  $E_{\gamma}$  est l'énergie du rayon X [Cantone 11]. Comme on peut le conclure, la probabilité du processus est plus grande pour les matériaux de  $Z$  élevé, donc une variable clé pour la détection des rayons X et les blindages. Possédant la plus large gamme d'´energies au cours de laquelle cette interaction se produit, l'effet photoélectrique domine aux faibles énergies à cause du terme  $\frac{1}{E_{\gamma}^{3.5}}$ 

#### **La diffusion Compton**

Nommé d'après le physicien Arthur Holly Compton, l'effet Compton a été observé pour la première fois en 1923 et lui a valu le Prix Nobel de Physique en 1927. L'effet Compton implique la diffusion inélastique d'un photon incident avec un électron du noyau cible. Au moment de l'interaction, le photon incident est diffusé suivant un angle  $\theta$  et l'électron éjecté avec un angle  $\phi$  (fig. 2.6). L'énergie transférée à l'électron d´epend de l'´energie du photon incident et de l'angle de diffusion du photon comme le montre l'équation 2.4

$$
hv = \frac{hv_0}{1 + \frac{hv_0}{m_0 c^2} \times (1 - \cos \theta)}
$$
 (2.4)

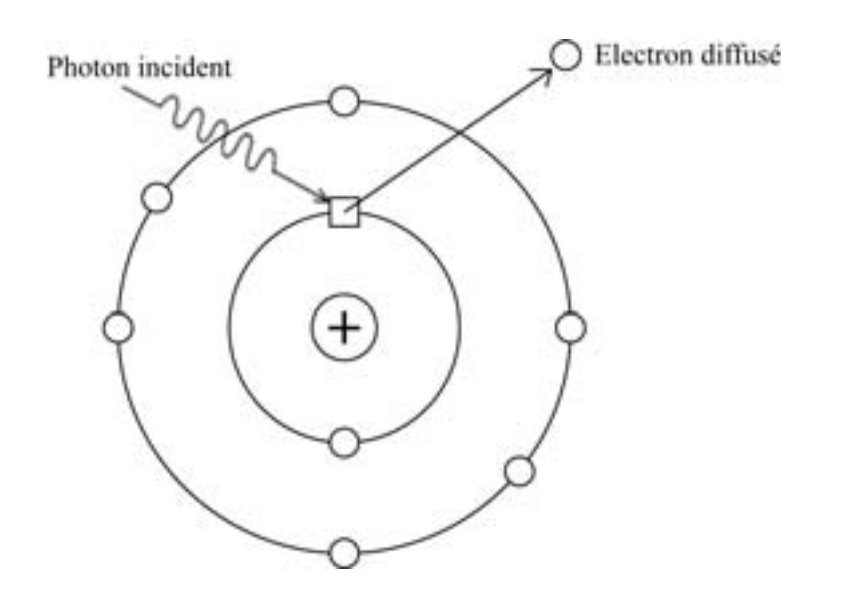

**Fig. 2.5** – Un photon incident éjectant un électron du nuage électronique par l'effet photoélectrique.

où v et  $v_0$  sont respectivement le fréquence du photon incident et diffusé et  $m_0c^2$ l'énergie totale d'un électron au repos. L'équation est obtenue en appliquant le principe de conservation de l'énergie et de la quantité de mouvement.

L'abondance des électrons orbitaux améliore la probabilité d'avoir un effet Compton par atome. En effet, la probabilité de cette diffusion est traduit par l'équation  $2.5$ :

$$
P_{Compton} \sim \frac{Z}{E_{\gamma}}
$$
\n(2.5)

L'interaction va donc augmenter linéairement avec le numéro atomique  $Z$  et diminue progressivement avec l'augmentation de l'énergie du rayon incident  $E_\gamma$  [Iliadis 08].

#### **Production de paire**

Ce processus est la conversion d'un photon en une paire électron-positron (d'où le nom donné à l'interaction) dans la matière. L'énergie du photon incident doit dépasser  $1,022MeV$  (deux fois la masse d'un électron au repos) pour que l'interaction puisse se produire ce qui introduit un seuil en énergie pour ce processus. L'énergie en excès à  $1,022MeV$  du photon incident est convertie en énergie cinétique à parts égales pour l'électron et le positron.

La production de paire est l'interaction dominante pour les rayons électromagnétiques de hautes énergies [Loveland 06]. La probabilité de produire une paire électron-positron

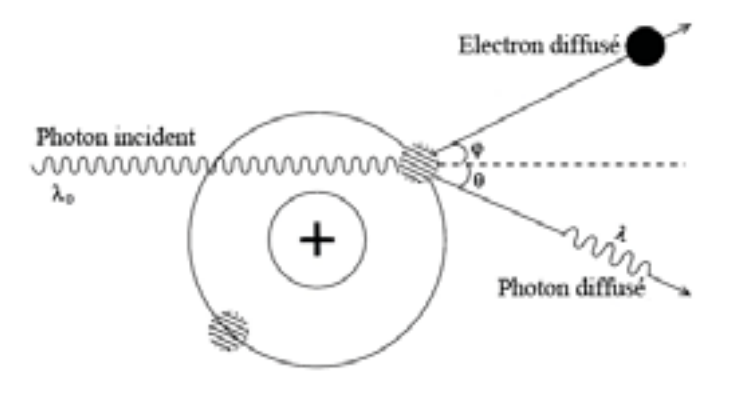

**Fig. 2.6** – La diffusion Compton d'un photon de frequence  $v = c/\lambda_0$  [Ahmed 07].

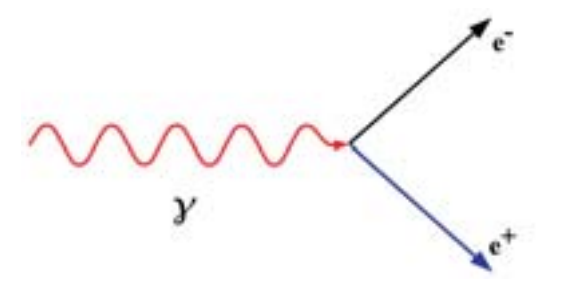

**Fig. 2.7** – Un rayon gamma se désintégrant en une paire e+e- dans la matière.

dans la matière est proportionnelle au carré du nombre atomique  $Z$  et au log de l'énergie du photon incident  $E_\gamma$  [Loveland 06] comme le montre l'équation 2.6 :

$$
\sigma_{pair} \propto Z^2 \ln\left(\frac{E_\gamma}{mc^2}\right) \tag{2.6}
$$

Contrairement aux deux autres interactions (effet photoélectrique et Compton), la probabilité d'une création de paire augmente avec l'énergie et dominera donc aux hautes énergies.

Comme nous l'avons remarqué pour le  $CsI(Tl)$  (fig. 2.12), l'intervalle d'énergie de  $1$  à  $100keV$  est dominé par l'effet photoélectrique et nous remarquons une présence très faible de la diffusion Compton. Alors que pour le silicium, l'efficacité d'interaction diminue de facon considérable après  $10keV$  (fig. 2.11), ce qui explique l'utilité d'un scintillateur pour des énergies plus grand que  $10keV$ . De plus, comparé à d'autres scintillateurs, le  $CsI(Tl)$  contient toujours une meilleure atténuation dans cette gamme d'´energie ce qui le rend sup´erieur aux autres scintillateurs. Dans notre cas, nous avons choisi le  $CsI(Tl)$  comme étant le convertisseur des rayons X en photons-optiques pour nos expériences.

# **2.2 Les capteurs `a pixels CMOS**

Initialement conçu pour le traitement des signaux dans des circuits intégrés, la technologie CMOS (Complementary Metal Oxyde Semi-conductor) s'est étendue à de nombreux types de capteur grâce a l'intégration d'éléments sensibles. Pour l'imagerie, l'élément de collection du signal généré par ionisation est une diode ou jonction p-n. Ces diodes de collections disposées en matrice constituent les pixels du capteur. Leur signal est amplifié puis lu par un ensemble de circuits élémentaires.

## **2.2.1 Les semi-conducteurs**

Les matériaux à l'état solide sont généralement regroupées sous trois types en fonction de leur conductivité électrique  $\sigma$  (et de la résistivité  $\rho \propto \sigma^{-1}$ ). Les matériaux ayant une conductivité élevée sont considérés comme conducteur, pour une conductivité très faible les matériaux sont appelés des isolants. Les semi-conducteurs ont une conductivité qui se trouve dans une région intermédiaire. La conductivité d'un semiconducteur est sensible à des effets extérieures tels que la température, l'éclairage, le champ magnétique et les impuretés ce qui en fait l'une des classes les plus importantes de matériaux pour l'électronique.

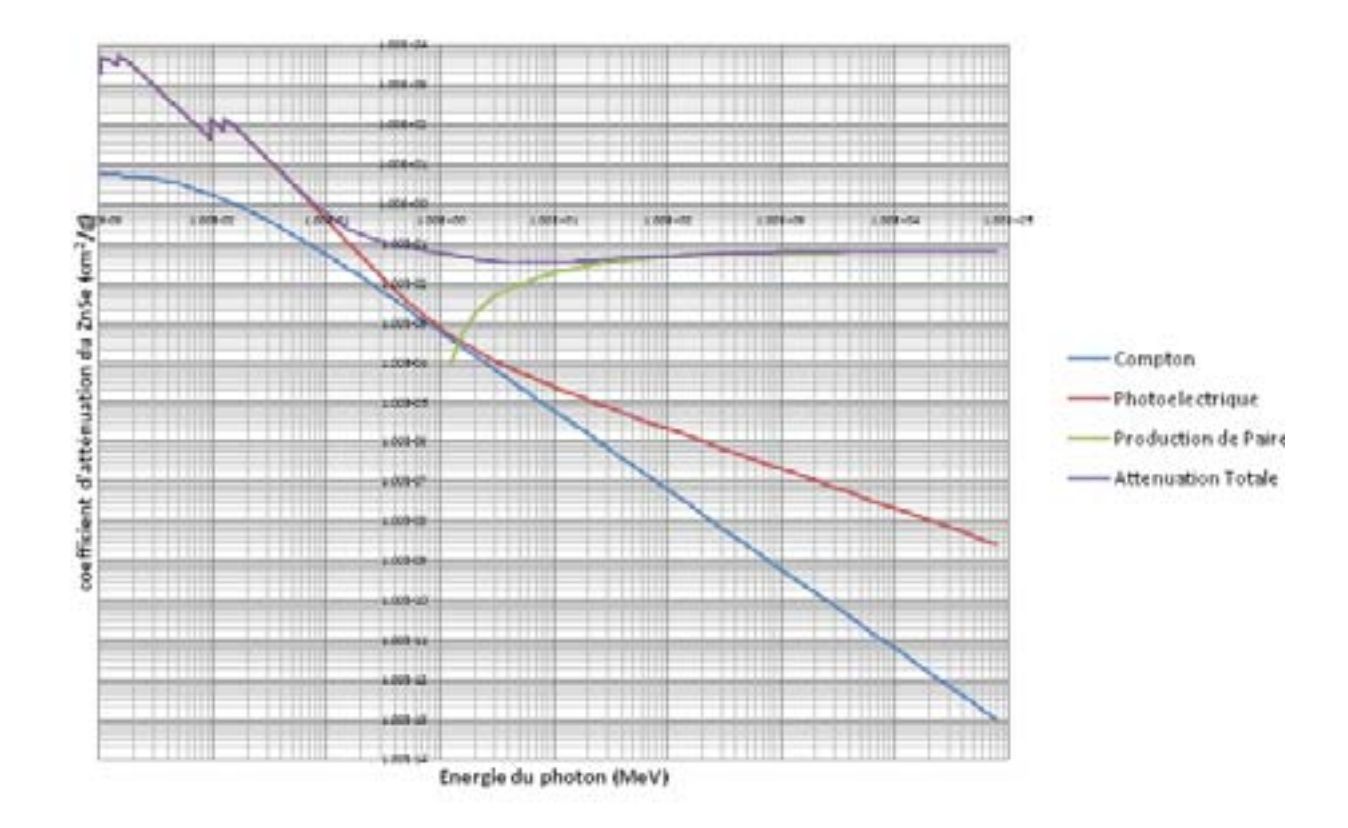

Fig. 2.8 – Le coefficient d'atténuation du cristal scintillant ZnSe en fonction de l'énergie du photon incident.

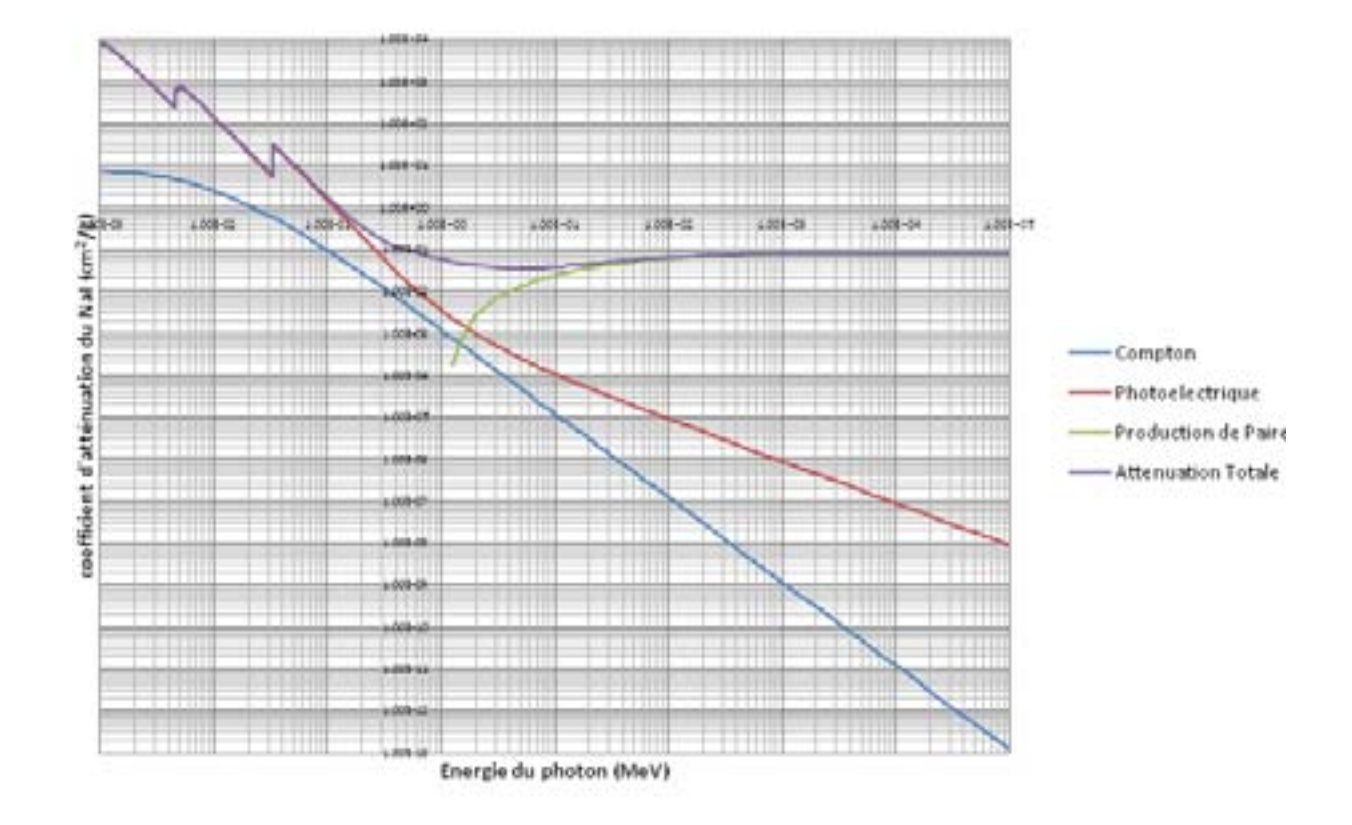

Fig.  $2.9$  – Le coefficient d'atténuation du cristal scintillant NaI en fonction de l'énergie du photon incident.

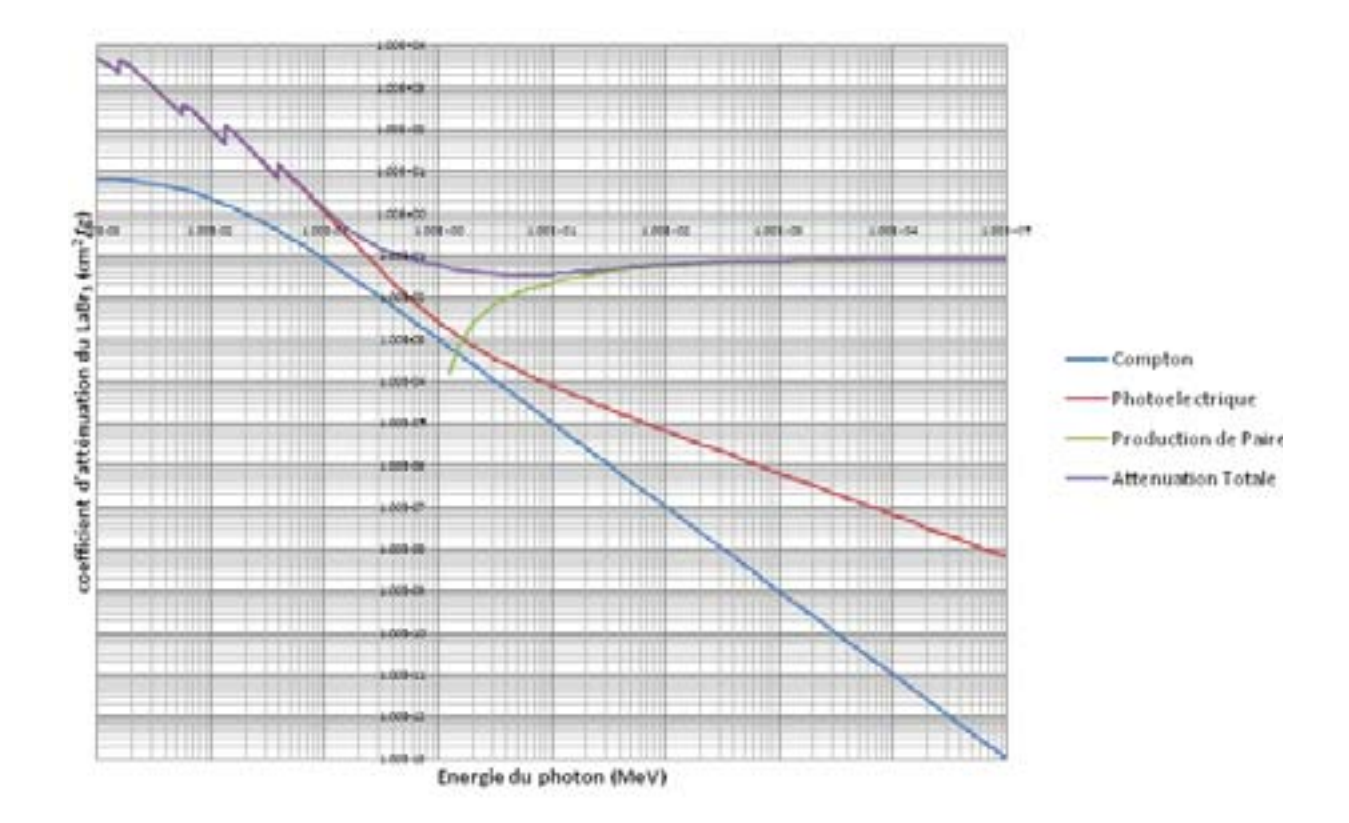

Fig. 2.10 – Le coefficient d'atténuation du cristal scintillant LaBr en fonction de l'énergie du photon incident.

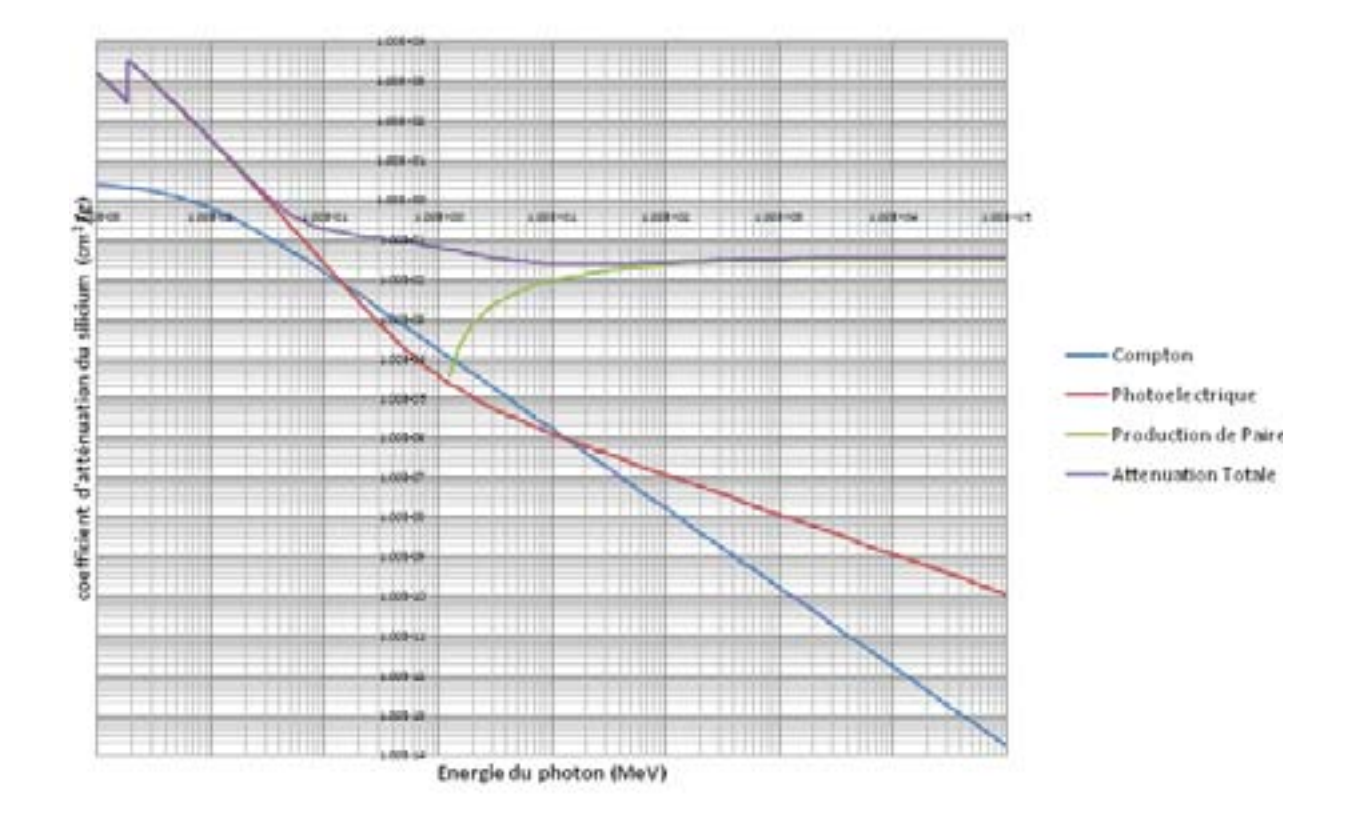

Fig. 2.11 – Le coefficient d'atténuation du Silicium en fonction de l'énergie du photon incident.

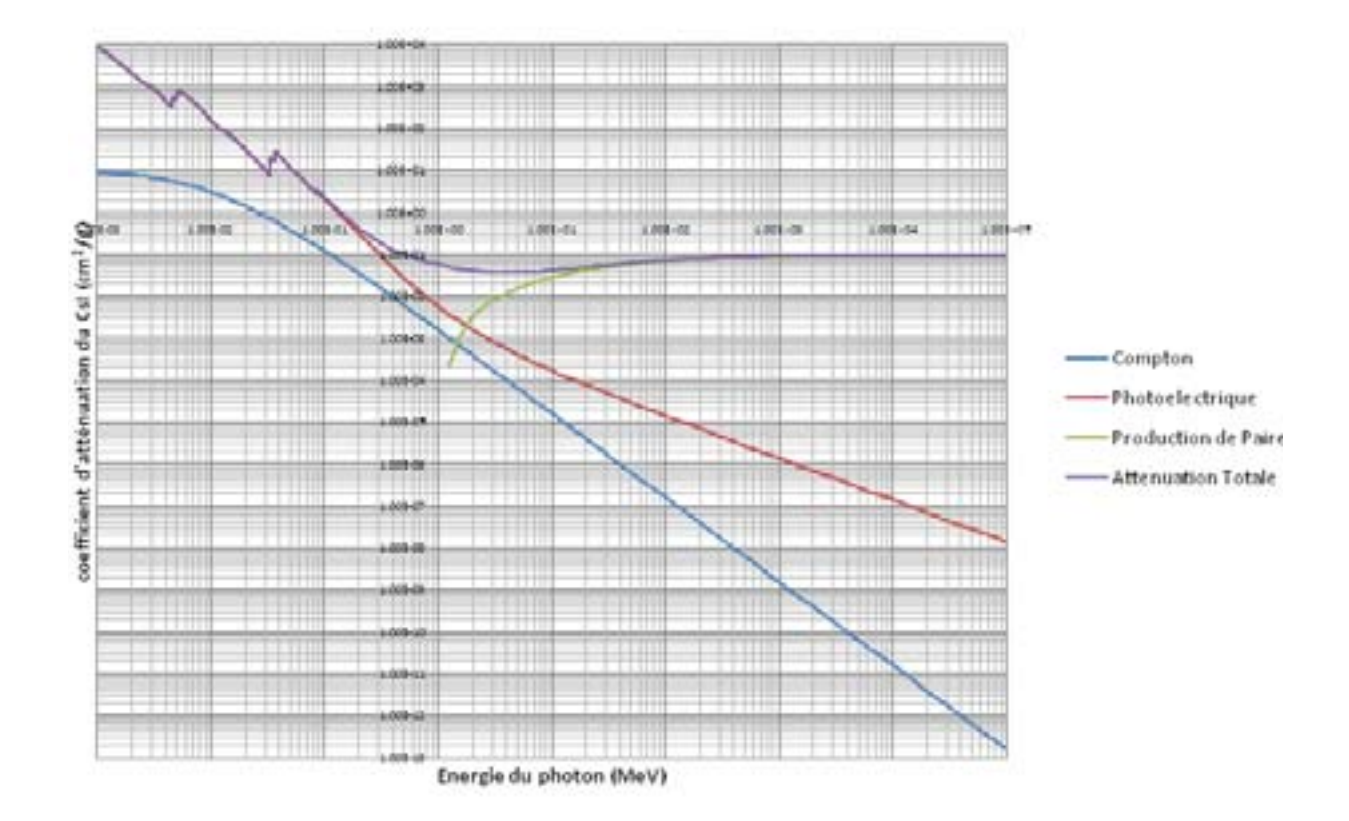

**Fig. 2.12** – Le coefficient d'atténuation du cristal scintillant CsI(Tl) en fonction de l'énergie du photon incident.

#### **Les bandes d'energies**

Un semi-conducteur contient plusieurs niveaux d'énergies que les électrons peuvent occuper. Ces niveaux d'´energies sont regroup´es sous forme de deux bandes d'´energies :

- Bande de valence Les électrons sont liés à un noyau et occupent une place dans une couche du nuage électronique du noyau.
- $-$  Bande de conduction  $-$  Où les électrons sont libres de migrer dans le matériau, ils assurent ainsi la conduction du courant.

La séparation entre ces deux bandes est connue sous le nom de bande interdite, son amplitude en énergie est le gap d'énergie  $E<sub>g</sub>$  qui est une propriété fondamentale du matériau. La figure 2.13 représente ces bandes d'énergie pour les métaux, les semiconducteurs et des isolants. Pour les isolants et les semi-conducteurs, seule la bande de valence contient des électrons, la bande de conduction est vide. En absence d'excitation  $(thermique ou autre), il n'y a aucun courant électrique. Néanmoins, si un électron recoit)$ suffisamment d'énergie, il pourra passer la bande interdite et tomber dans la bande de conduction [Sze 07]. Cette migration crée également une place vacante dans la bande de valence connue sous le nom de trou.

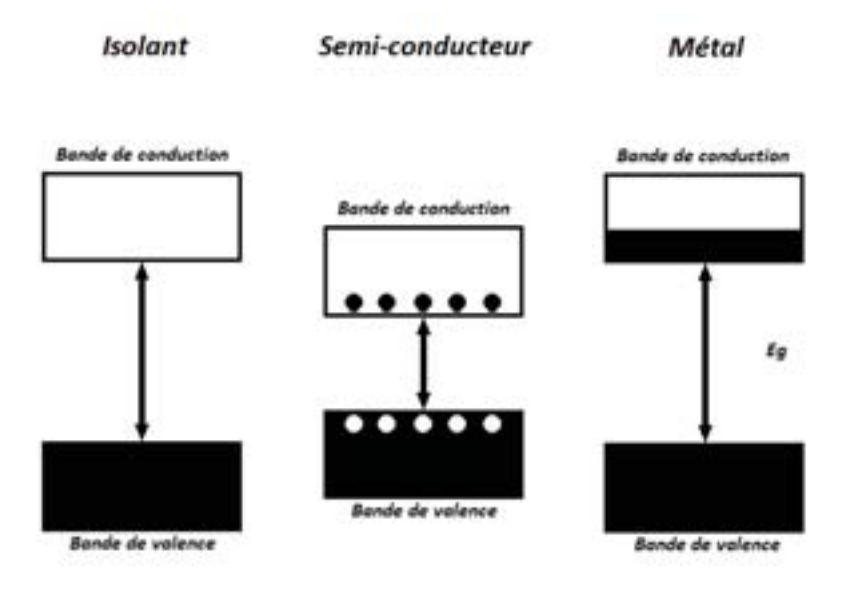

Fig. 2.13 – Schéma de la bande d'énergie des métaux, semi-conducteurs et isolants.

#### **Dopage**

Le silicium est le semi-conducteur le plus répandu dans les applications courantes grâce à la faible énergie nécessaire à la production d'une paire  $e - /trou$  qui vaut  $3,6eV$ . Cette propriété implique pour les capteurs une très bonne résolution en énergie. C'est un élément du Groupe IV, il forme donc des liaisons covalentes avec quatre atomes adjacents, comme le montre la figure  $2.14(a)$ . La géométrie du matériau est représentée dans le plan pour faciliter le dessin, mais les atomes constituent en fait un cristal cubique. Comme l'ensemble de ses électrons de valence sont impliqués dans des liaisons chimiques, le silicium est un mauvais conducteur. La conductivit´e peut être améliorée par l'insertion de petites quantités d'impuretés dans la géométrie de silicium. Ces impuretés sont appelés dopants. Un agent de dopage du Groupe V, comme l'arsenic  $(As)$ , contient cinq électrons de valence. Il remplace un atome de silicium dans sa structure cristalline et forme des liaisons avec les quatre atomes voisins, ce qui laisse le cinquième électron de valence faiblement lié à l'atome d'arsenic, tel que montré dans la figure  $2.14(b)$ . Les vibrations thermiques de la structure cristalline à température ambiante sont suffisantes pour permettre aux électrons libres de se déplacer, en laissant un atome As chargé positivement comme ion et un électron libre de se déplacer dans le cristal. L'électron libre créant un courant, implique une conductivité plus élevée. Nous appelons ces semi-conducteurs type  $n$ , car les porteurs libres sont les électrons chargés négativement. De même, un dopant du Groupe III tel que le bore  $(B)$  possède trois électrons de valence, comme le montre la figure  $2.14(c)$ . L'atome dopant peut emprunter un électron à partir d'un atome voisin de silicium, qui, à son tour, devient dépourvu d'un électron. Cet atome à son tour peut emprunter un électron, et ainsi de suite, de sorte que l'électron manquant, ou le trou, peut se propager sur le cristal. Le trou agit comme un porteur de charge positive de sorte que nous appelons ce genre de semi-conducteurs type p.

#### **La jonction p-n**

Une jonction reliant un semi-conducteur en silicium de type  $p$  et de type  $n$  est appelée une diode, tel que représentée sur la figure 2.15. Lorsque le potentiel du semiconducteur de type  $p$ , appelé anode, est plus élevé que celui de la cathode de type  $n$ , la diode est polarisée dans le sens direct et le courant passe. Alors que si le potentiel à l'anode est inférieur ou égale à celui de la cathode, la diode est polarisée dans le sens inverse et le courant est presque nul. Les électrons de la cathode, qui sont les porteurs majoritaires, migrent `a travers la jonction vers l'anode. Ce mouvement laisse un espace d'ions positifs qui crée une région de charge positive fixe. Les électrons qui diffusent vers l'anode s'annihilent avec les trous majoritaires dans la région de type  $p$ . A l'inverse, les trous de la zone type  $p$  migrent vers la cathode et leur mouvement génère une région chargée négativement dans le matériau de type  $n$ . Ces régions provoquent l'augmenta-

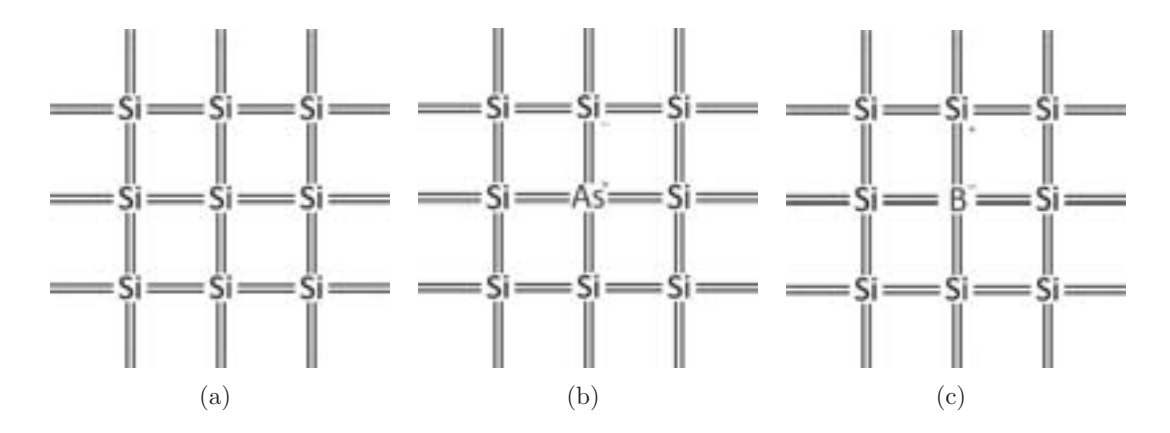

Fig. 2.14 – Représentation cristalline du Silicium avant (a) et après dopage avec de l'Arsenic (b) et du Bore (c).

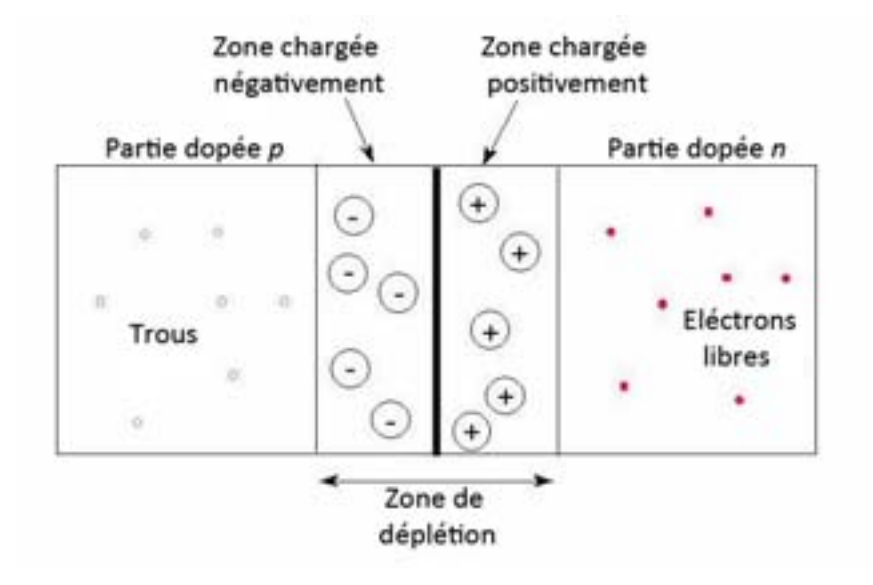

Fig.  $2.15$  – Zone de déplétion dans une jonction pn.

tion des niveaux d'énergie et du niveau de Fermi dans l'anode, et un abaissement des niveaux dans la cathode. Le champ électrique créé par ces régions chargées empêche un passage important de porteurs, mais permet l'´ecoulement de porteurs minoritaires dans la direction opposée du champ électrique. Finalement, les deux flux de courant sont égaux et le courant à travers la jonction devient nul. Si  $N_A$  et  $N_D$  sont respectivement les concentrations des impuretés de l'accepteur et du donneur, l'épaisseur de la zone de déplétion pour une jonction peut être calculée d'après l'équation suivante  $Sze 12$  :

$$
W = \sqrt{\frac{2\epsilon_s}{qN_B}} \times \left(V_{bi} - \frac{2kT}{q}\right)
$$
\n(2.7)

où  $N_B$  est remplacé par  $N_A$  ou  $N_D$ , selon  $N_A$  plus grand  $N_D$  ou vice versa, et  $\epsilon_s$  est la permitivité du matériau. Si une tension externe  $(V)$  est appliquée à la jonction, le potentiel de diffusion, ou différence de potentiel naturel, sera augmenté si la jonction est inversement polarisée (c'est à dire la cathode est branché sur la borne positive et l'anode sur la borne négative). D'où l'épaisseur de la zone de déplétion augmente avec l'augmentation du potentiel inversé.

#### Les circuits intégrés en technologie *CMOS*

Ceci est réalisé sur un monocristal de silicium, qui est disponible sous forme de fines tranches plates circulaires de 15 à 30 cm de diamètre. La technologie CMOS offre deux types de transistors : un transistor de type  $n \ (nMOS)$  et un transistor de type  $p$  $(pMOS)$ . Le fonctionnement de ces transistors est basé sur les champs électriques de sorte que les appareils sont appelés Metal Oxide Semiconductor Field Effect Transis $tors(MOSFETs$ , ou tout simplement  $FETs$ ). Les coupes longitudinales et les symboles de ces transistors sont présentés par la figure 2.16. Les régions  $n+$  et  $p+$  indiquent des zones de silicium fortement dopées ( $\sim 10^{19} \text{atoms/cm}^3$ ) de type n ou p.

Chaque transistor se compose d'un empilement de trois couches : de la grille conductrice (gate), une couche fine isolante de dioxyde de silicium  $(SiO<sub>2</sub>,$  connu comme le verre), et la tranche de silicium, également appelé le substrat (fig. 2.16). La grille des premiers transistors était réalisée à partir de métal. Les grilles récentes sont généralement formées à partir de silicium polycristallin (polysilicon), mais le nom est resté. Un transistor  $nMOS$  est construit avec un corps de type p et possède des régions de semiconducteur de type  $n$  de part et d'autre de la grille appelé la source et le drain. Ils sont physiquement équivalents. Un transistor de type  $pMOS$  est juste l'opposé, constitué d'une source et d'un drain de type p, avec un corps de type n. Dans une technologie CMOS, les deux transistors sont utilisés, le substrat est soit de type  $n$  ou de type  $p$ . L'autre transistor doit être construit dans un puits particulier dans lequel des atomes dopants sont ajoutés pour former le corps du type opposé.

La grille est comme une entrée de commande : Elle contrôle l'intensité du courant

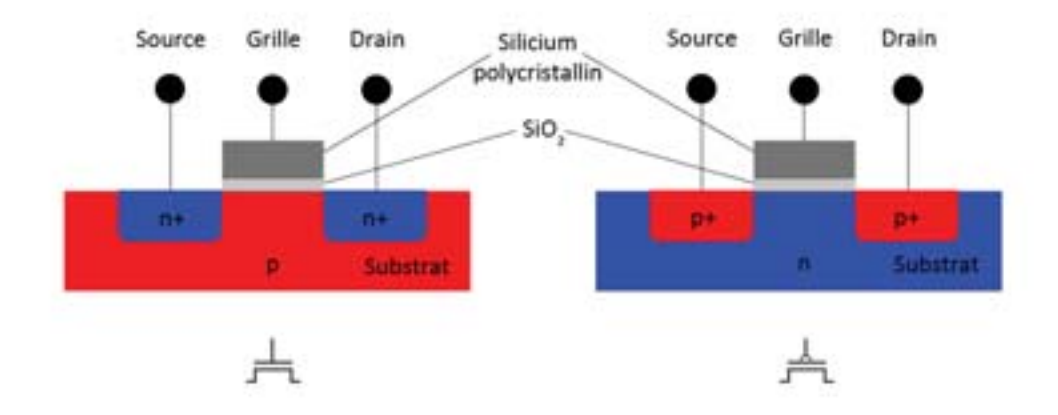

**Fig. 2.16** – Schéma des transistors pMOS (droite) et nMOS (gauche) avec leurs symboles.

 $\alpha$  electrique entre la source et le drain. Considérons un transistor  $nMOS$ . Le substrat est généralement relié à la masse de sorte que le potentiel de la jonction p-n de la source et du drain au substrat est négatif. Si le potentiel de la grille est également neutre, aucun courant ne circule à travers les jonctions. Par conséquent, nous disons que le transistor est bloqué (OFF). Si la tension de la grille augmente, un champ électrique est créé et commence à attirer des électrons libres vers la face inférieure de l'interface de liaisons  $Si-Si0<sub>2</sub>$ . Si la tension est assez élevée, les électrons sont plus nombreux que les trous dans une région mince sous la grille, appelée canal, qui agit comme un semiconducteur de type  $n$ . Par conséquent, un chemin conducteur est formé de la source vers le drain et le courant peut circuler. Le transistor est allumé (ON). Pour un transistor  $pMOS$ , la situation s'inverse. Le substrat est maintenu à un niveau de potentiel élevé. Lorsque la grille est également à un potentiel élevé, les jonctions de source et drain sont polarisées en inverse et aucun courant ne circule, donc le transistor est bloqué (OFF). Lorsque la tension de la grille est abaissée, des charges positives sont attirées vers la face inférieure de l'interface de Si-Si02. Une tension à la grille suffisamment faible, inverse la couche et un chemin conducteur de transporteurs positifs est formé de la source au drain, de sorte que le transistor est allum´e (ON). Notons que le symbole du transistor pMOS comporte une bulle sur la grille (fig. 2.16), qui indique que le comportement du transistor est l'opposé des  $nMOS$ .

En résumé, la grille d'un transistor MOS contrôle le flux de courant entre la source et le drain. Si on simplifie d'une facon extrême le rôle des transistors MOS, nous pouvons les considérer comme étant un simple interrupteur ON/OFF. Lorsque la grille d'un transistor  $nMOS$  est '1', le transistor est  $ON$  et y a un courant qui passe de la source au drain. Lorsque la grille est faible, le transistor  $nMOS$  est bloqué et le courant de la source au drain est presque zero. Un transistor de type  $pMOS$  travaille de facon

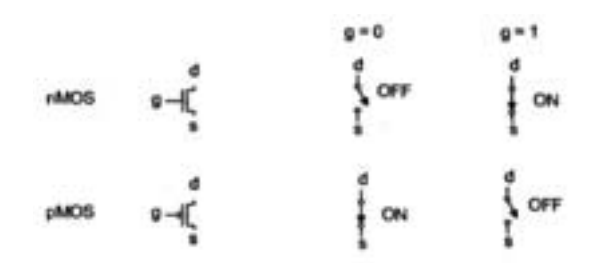

**Fig. 2.17** – Représentation simplifiée du fonctionnement des transistors nMOS et pMOS.

contraire,  $\acute{e}$ tant ON lorsque la grille est faible et OFF quand la grille est '1'. Ce modèle de commutateur est illustré dans la figure 2.17, où la porte  $g$ ,  $s$ , et d représentent respectivement la grille, la source et le drain.

# **2.2.2 (MAPS) Capteurs `a pixels CMOS**

Initialement développés pour l'imagerie optique, les capteurs à pixels CMOS, nommés MAPS (Monolithic Active Pixel Sensor), ou CPS (CMOS Pixel Sensors), exploitent la technologie CMOS pour intégrer, dans un même circuit, des éléments sensibles et des éléments de traitement des signaux. Dans le domaine de l'imagerie, ils concurrencent des capteurs plus classique, comme les capteurs CCD (Charge Coupled  $Device$ ). ils sont aujourd'hui très répandus dans les appareils électronique de grande consommation, comme les appareils photo numériques. L'avantage principal des  $MAPS$ dans ce domaine est leur compatibilité avec les process  $CMOS$  standards, ce qui permet un développement rapide et une production à faible coût. Un autre point fort est que l'électronique de lecture peut être intégrée dans le pixel du capteur CMOS, contrairement `a d'autres capteurs qui exigent un circuit de lecture externe comme les capteurs CCD. Nous pouvons citer d'autres avantages qui sont utiles dans le domaine de l'imagerie comme :

- $-$  forte granularité (meilleur résolution spatiale),
- $-$  faible budget de matière (faible épaisseur),
- faible consommation de courant,
- $-$  très bonne résistance aux radiations.

#### Principe de détection

Les  $MAPS$  diffèrent des autres capteurs  $(1.3.3)$  dans le sens où la collection de charge s'effectue dans une couche légèrement dopée très fine : la couche épitaxiale (couche sensible de détection). Elle constitue une caractéristique déterminante du capteur. Son ´epaisseur peut notamment influer sur l'intensit´e du signal et sur la sensibilit´e aux photons. En effet, plus la couche sera fine, plus les photons auront une probabilité faible d'interagir, et la sensibilité sera donc plus basse. Les *MAPS* sont concus de telle sorte qu'un caisson  $n$  est implanté au centre de chaque pixel, dans la partie haute de la couche épitaxiale. Ce caisson est lui-même contenu dans un autre caisson dopé  $p$ . Cet ensemble forme ainsi un transistor  $nMOS$ . La couche épitaxiée, dopée p légèrement, forme une jonction  $pn$  avec le caisson  $n$ : celle-ci permet de collecter les électrons générés par ionisation. En conséquence, cette jonction pn fait fonction de diode de collection. Comme dans toutes les applications du capteur, elle doit être polarisée en inverse. Au sein d'un pixel, la diode de collection n'occupe qu'une faible proportion de la surface. Le reste de l'espace est occupé par des caissons  $p$  dans lesquels sont implantés des transistors  $nMOS$ , utilisés pour le traitement du signal.

L'ensemble repose sur une dernière couche dopée  $p$  fortement, le substrat, qui sert principalement de support mécanique au capteur. Par le jeu des différences de dopage et donc de potentiel, des couches entourant la zone sensible (substrat et caissons p), les électrons (produits par l'ionisation des particules chargées incidentes) se retrouvent piégés dans la couche épitaxiale. Le faible dopage de cette dernière permet de maximiser le temps de vie des électrons.

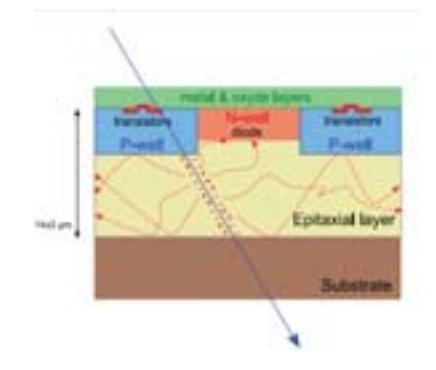

**Fig. 2.18 –** Methode de detection dans un MAPS [Deptuch 05].

La résistivité de la couche épitaxiale est faible. Ceci entraine que la zone de désertion aux alentours de la jonction  $pn$  est très fine. Si aucun champ électrique extérieur n'est appliqué (ce qui est le cas dans la majorité des technologies CMOS), les électrons vont diffuser thermiquement partout dans la couche épitaxiée jusqu' à ce qu'ils

passent à proximité de la zone de désertion où ils seront collectés. Certains d'entre eux disparaitront par recombinaison ou piégeage. Le principe de collection est illustré schématiquement par la figure 2.18.

Ce système basé sur la diffusion purement thermique des porteurs de charge entraine une efficacité de collection entre  $30$  et  $70\%$  (en charge) par pixel, selon la trace. Cette efficacité peut être augmentée par l'application d'un champ électrique. La distance entre les caissons  $n$ , formant les diodes de collection, définit la taille des pixels du capteur. Les ´electrons peuvent ˆetre collect´es par plusieurs pixels, formant ainsi un amas (cluster). Dans ce cas, la charge associée à l'amas est répartie entre le pixel siège (qui contient la plupart du signal) et les pixels adjacents. Cette propriété est exploitée pour atteindre des résolutions spatiales de l'ordre du  $\mu$ m dans les applications de trajectographie.

#### **Architecture de lecture : Simple 3T**

La figure 2.19 montre un schéma d'un pixel à trois transistors  $(3T)$  dans un capteur  $CMOS$  à pixel actif. Le pixel se compose d'une diode de collection et de trois transistors : reset  $(M1)$ , suiveur de tension  $(M2)$ , et sélecteur de ligne de lecture  $(M3)$ . La jonction  $n+/p-$  dans la figure 2.18 forme la diode de collection représentée de la figure 2.19 (où son rôle est de collecter les charges diffusées thermiquement dans la couche  $\acute{e}p$ itaxi $\acute{e}e$ ). Le transistor de remise à zero permet de réinitialiser la diode de collection afin d'éviter la saturation. Le suiveur en tension assure le stockage du signal collecté par la diode et la transmission de ce signal. Le sélectionneur organise la lecture des lignes du capteur, chaque transistor M3 étant allumé à tour de rôle.

Pour lire la charge dans un pixel, la diode de collection est d'abord remise à la tension *Vdd* en activant le transistor de remise à zero. Ceci initialise la diode et la prépare pour l'intégration. La remise à zéro est nécessaire à cause du courant de fuite de la diode qui entraine une décroissance progressive de la tension de polarisation inverse. Ensuite, le transistor de réinitialisation se désactive et la tension de la diode est lue une première fois. Puis la période d'intégration du signal par la photodiode commence. Au cours de l'intégration, la tension de la diode diminue lorsqu'elle collecte les charges d'ionisation générés pour une particule incidente. À la fin de la période d'intégration, la tension de la diode est prélevée une seconde fois. Le transistor de remise à zéro est activé pour réinitialiser la tension de la diode et le cycle recommence. La valeur du pixel est calculée en prenant la différence de tension entre les deux lectures : après la réinitialisation et après l'intégration. La lecture des pixels se fait périodiquement par un signal d'horloge appliqué à la grille du transistor M3, qui agit donc en simple interrupteur.

Ce mode de lecture séquentiel des pixels est simple à mettre en oeuvre, mais lent. Les prototypes de capteurs CMOS, que nous avons testés, l'utilisent car notre étude porte sur la caractérisation de la détection et pas sur la vitesse de lecture. Cependant, les applications en physique des particules requièrent des temps de lecture faible ( $< 100 \mu s$ 

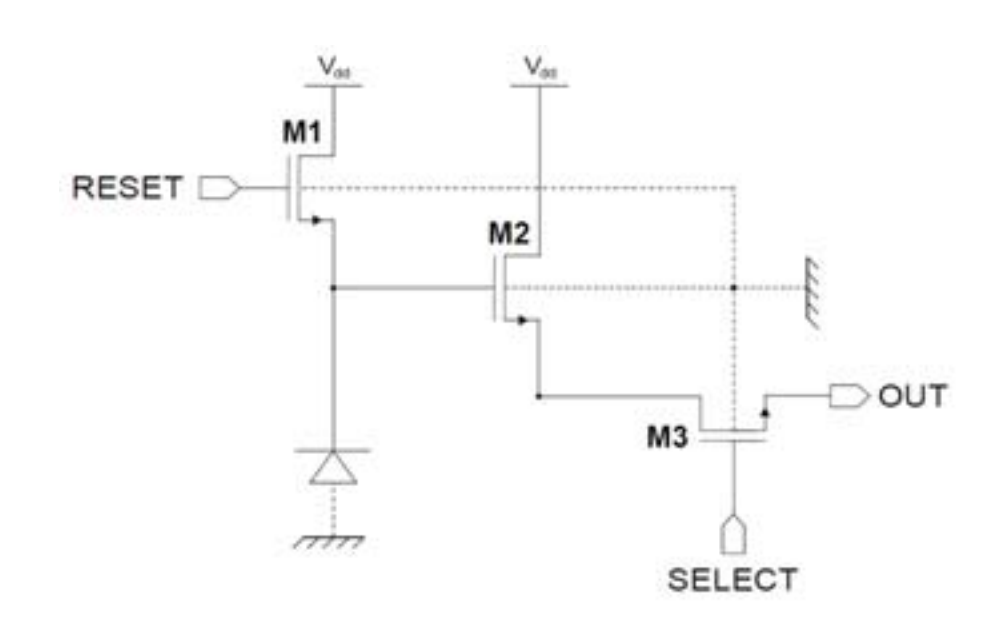

**Fig. 2.19** – Schéma électrique équivalent d'un pixel 3T [Deptuch 02].

ou moins) et le groupe PICSEL a d´evelopp´e une architecture de lecture rapide.

#### **Amincissement**

Afin d'augmenter la sensibilité de notre capteur, il est nécessaire qu'il ait subi un traitement spécial. Ce traitement consiste à rendre la couche sensible directement accessible par les photons grâce à un processus d'amincissement. Puisque cette couche est considérée comme un support mécanique, la suppression de cette dernière n'affecte pas les performances du capteur. L'amincissement est réalisée par un procédé 'wet-grinding' (abrasion m´ecanique par voie humide) avec un 'inhibiteur de rouille' pour refroidir les plaquettes et maintenir le disque de la meuleuse propre, sans résidu qui pourrait endommager les plaquettes durant l'amincissement en dessous de  $100 \mu m$  [Battaglia 06]. L'amincissement s'applique sur tout le wafer. Après abrasion, un processus de polissage est effectué pour atteindre des épaisseurs inférieures à  $50 \mu m$ . Un ajout d'une couche fine de silicium dopée p++ ( $\sim 100nm$ ) est effectué afin de restaurer la barrière électrostatique qui existait avant abrasion entre la couche épitaxiée et le substrat. Après l'amincissement, l'épaisseur de la couche épitaxiale n'est plus que de  $10 \pm 2 \mu m$ . Le nouveau capteur obtenu est irradié par l'arrière (par la couche de passivation) : il est dit back-illuminated (fig. 2.20).

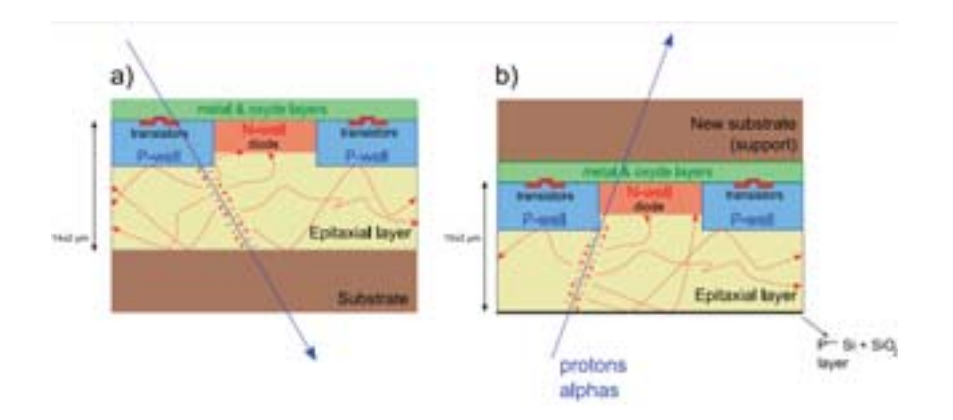

**Fig. 2.20** – Capteur *MAPS* avant (gauche) et après (droite) amincissement [Deptuch 05].

# 2.3 Matière scintillante

Une matière scintillante émet de la lumière (longueur d'onde visible ou proche) lorsqu'elle est excitée par un rayonnement. Les scintillateurs peuvent être utilisés pour détecter des particules chargées et des rayons X en couplant le scintillateur avec un capteur de lumière. Les caractéristiques fondamentales d'un scintillateur sont les suivantes [Knoll 10] :

- Le rendement lumineux doit ˆetre assez important et proportionnel `a l'´energie d´eposée dans le scintillateur sur une grande dynamique.
- $-$  Une bonne collection de lumière; le scintillateur doit être transparent aux longueurs d'ondes de ses propres émissions.
- Un signal d'impulsion courte, donc un temps de d´ecroissance assez rapide afin de produire des signaux rapides.
- $-$  Un indice de réfraction proche de celui du verre, permettant un couplage, avec un minimum de perte par reflexion, avec le photodetecteur.

Aucun scintillateur n'offre simultan´ement les meilleures performances pour toutes ces propriétés. Le choix d'un matériau résulte d'un compromis dépendant des spécifications de l'application.

Il existe deux genres de scintillateurs : organiques et inorganiques. Les scintillateurs organiques (anthracène  $C_{14}H_{10}$ , naphtalène  $C_{10}H_{8}...$ ) sont généralement plus rapides, mais produisent moins de lumière; tandis que les composés inorganiques (iodure de césium dopé au thallium  $CsI(Tl)$ , bromure de lanthane dopé au cérium  $LaBr_3(Ce)...$ ont souvent un meilleur rendement lumineux et une meilleure linéarité énergétique, mais sont plus lents. Les cristaux inorganiques sont constitués d'éléments dont le numéro atomique  $Z$  est assez élevé, ce qui signifie que les scintillateurs ont une grande densité et favorise la détection des rayons gamma et X. Au contraire, les composés organiques sont moins dense et on les utilise habituellement en spectroscopie beta et pour la détection des neutrons rapides en raison de leur temps de décroissance faible.

### **2.3.1 La fluorescence et la phosphorescence : luminescence**

Le comportement de la lumière visible dans un milieu transparent est comparé à celui d'une onde dans la matière. La lumière est alors soit transmise soit absorbée. Dans le cas d'une absorption, l'énergie du photon est transférée à l'atome dans la matière. Cette absorption est quantifiée par les niveaux d'énergie électronique existant dans l'atome. Ce dernier, passant d'un niveau d'énergie inférieur à un niveau supérieur (dont on trouve plusieurs), sera excité d'un quantum d'énergie qui sera égale à la différence d'énergie entre l'état initial et l'état final. Lorsqu'un atome est excité, il dissipe l'excès d'´energie par relaxation radiative (la luminescence) ou non radiative [Guilbault 90].

#### **Relaxation non radiative**

On distingue généralement trois phénomènes distincts de relaxation non-radiative :

- $-$  La conversion interne : un électron passe du niveau vibrationnel fondamental d'un état éxcité au niveau vibrationnel excié de l'état électronique d'énergie immédiatement inférieure. Durant cette opération, l'énergie et la parité des spins est conservée. L'état éxcité de départ peut être singulet ou triplet.
- La conversion intersyst`emes : la conversion interne entre deux ´etats de parit´es de spins différentes. L'état initiale de conversion peut être singulet passant vers un autre triplet et réciproquement. Durant cette conversion, l'énergie de l'électron est conservée.
- Les processus photochimiques : Il existe deux formes de processus :

L'isomérisation : C'est le réarangement de la géométrie des atomes dans une molécule.

La dissociation : C'est la rupture des liaisons moléculaires et formation de radicaux libres.

#### **Relaxation radiative**

La relaxation par émission d'un quantum de lumière est un processus toujours accessible par la désexcitation. Elle se produit lors du passage d'un électron à l'état initial excité, vers un état final fondamental. Durant cette désexcitation, la parité de l'électron n'est pas n´ecessairement conserv´ee. On distingue alors deux types de relaxations si on tient compte que l'état électronique fondamental est toujours singulet (fig.  $2.21$ ) :

- $-$  la fluorescence : la relaxation entre des états de même parités, singulet-singulet, avec conservation de spin.
- $-$  la phosphorescence : la relaxation entre des états de parités différentes, tripletsingulet, avec retournement de spin.

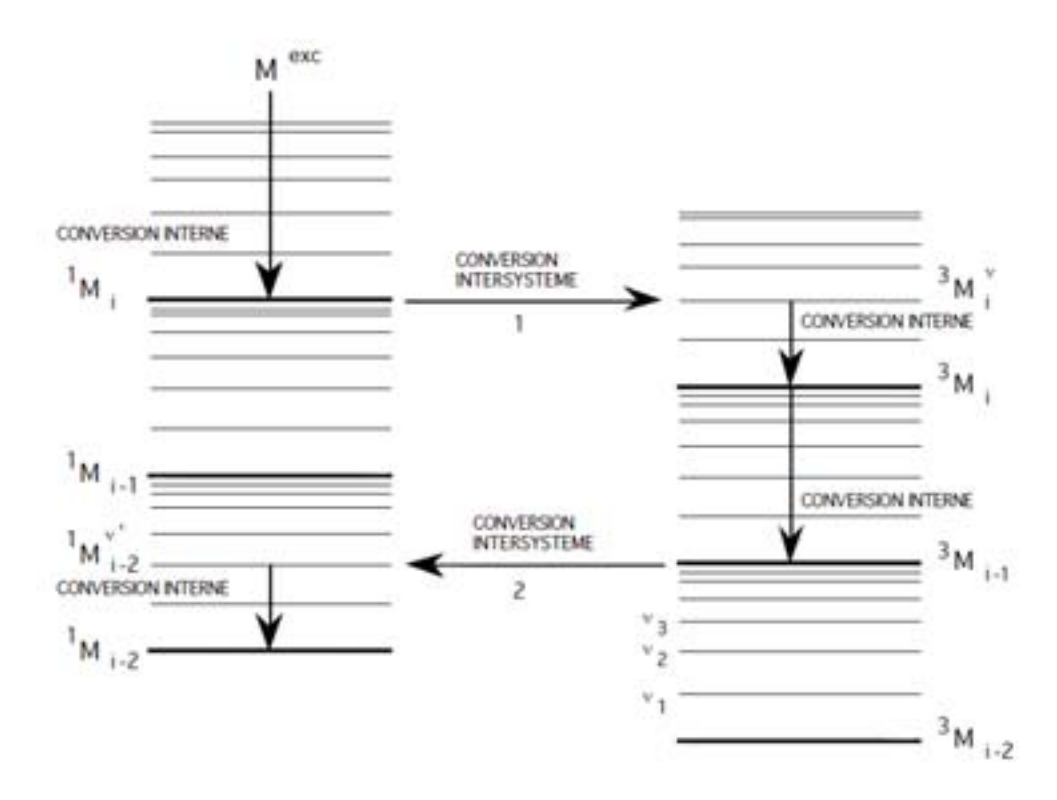

Fig.  $2.21$  – Les conversions interne et intersystème.

#### **La fluorescence**

Les différents processus électroniques engendrés par l'absorption de lumière par une substance fluorescente (appelée également fluorophore ou fluorochrome) peuvent être représentés par le diagramme 2.22.

L'état électronique singulet fondamental ainsi que les deux premiers états électroniques singulets excités sont respectivement représentés par  $S_0$ ,  $S_1$ ,  $S_2$ . Chacun de ces niveaux d'énergie électronique, ainsi que l'état excité triplet  $(T_1)$ , comprend plusieurs niveaux d'énergie vibrationnelle notés 0, 1, 2, etc. (les niveaux d'énergie rotationnelle ne

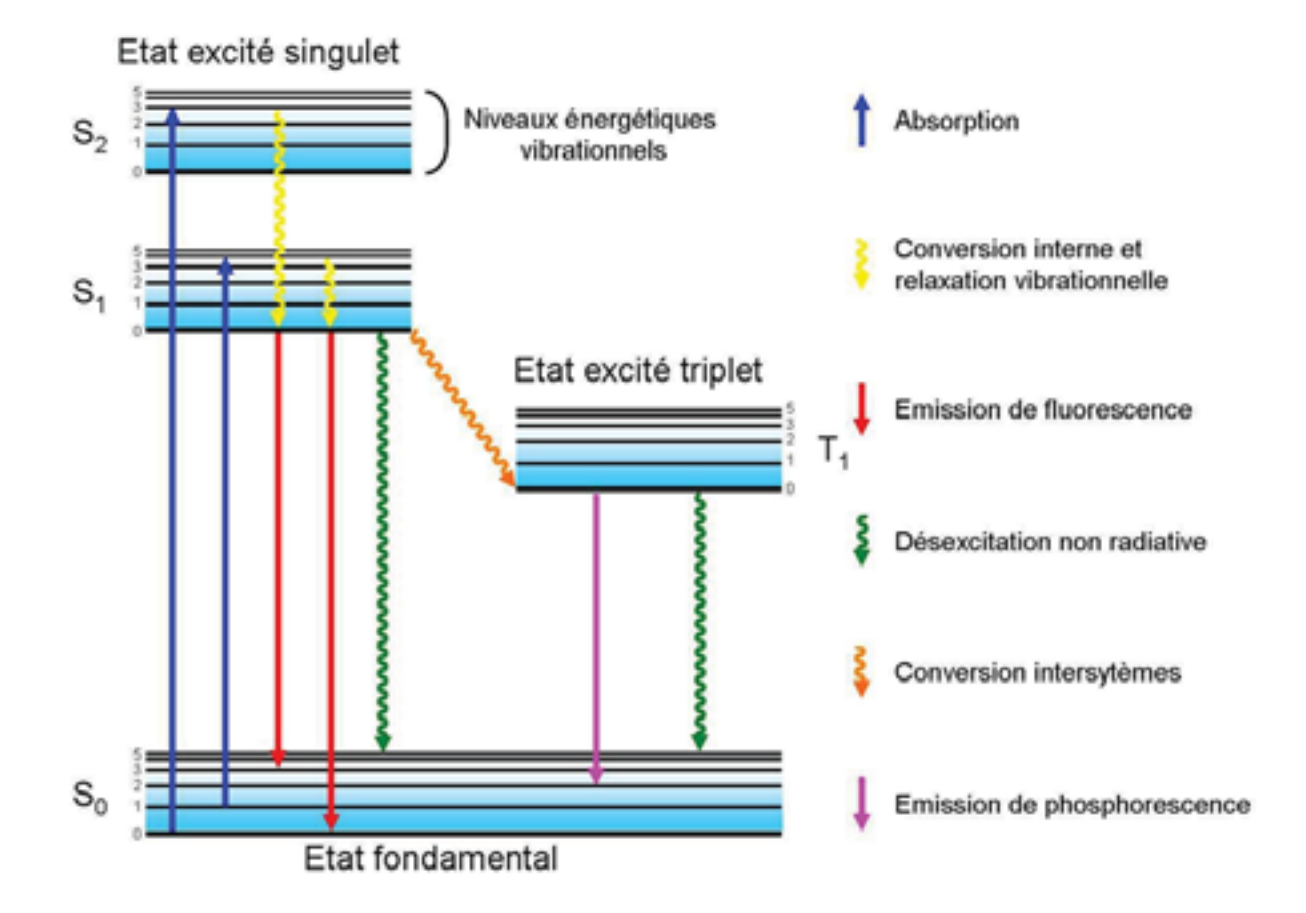

**Fig. 2.22 –** Le diagramme de Jablonski [Johnson 12].

sont pas représentés). A température ambiante, l'énergie thermique n'est pas suffisante pour peupler les états énergétiques  $S_1$  et  $S_2$ . C'est l'absorption de l'énergie lumineuse apportée par un photon qui permet de peupler ces états excités. L'absorption a généralement lieu depuis les niveaux vibrationnels les plus bas de l'état fondamental car ce sont les plus peuplés. Un fluorophore est généralement excité jusqu'aux niveaux vibrationnels élevés, que ce soit ceux de  $S_1$ ou de  $S_2$ . Les molécules excitées se relaxent ensuite rapidement par conversion interne jusqu'au niveau vibrationnel le plus faible (0) de l'état excité  $S_1$ . Le retour à l'état fondamental  $S_0$  depuis le niveau vibrationnel 0 de l'état  $S_1$  peut alors avoir lieu par émission d'un photon, ce qui correspond à la fluorescence, ou par désexcitation non radiative (principalement par dégagement de chaleur lors des collisions avec les molécules environnantes). D'autre part, des phénomènes concurrents comme le transfert d'énergie entre fluorophores ou vers un inhibiteur de fluorescence peuvent également avoir lieu à l'état excité. Ces processus concurrents de l'émission de fluorescence font que le nombre de photons émis est inférieur aux nombre de photons absorbés. L'énergie libérée lors de l'émission de fluorescence est généralement inférieure à celle ayant permis l'excitation, de l'énergie étant dissipée lors des phénomènes de conversion interne qui suivent l'absorption. Les longueurs d'onde ´etant inversement proportionnelles `a l'´energie du photon, la longueur d'onde d'´emission est donc décalée vers le rouge (vers les plus grandes longueurs d'ondes) par rapport à la longueur d'onde d'excitation. La différence entre la longueur d'onde où l'absorption est maximale et celle où l'émission de fluorescence est la plus intense se nomme déplacement de Stokes. Pour certaines molécules, un processus de conversion inter-système autorise le peuplement de l'état excité triplet  $T_1$  depuis l'état excité singulet  $S_1$ . Le retour à l'état  $S_0$  peut dans ce cas s'effectuer soit par émission de lumière, on parle alors de phosphorescence, soit par désexcitation non radiative. L'état excité triplet  $T_1$  étant moins énergétique que  $S_1$ , l'énergie libérée par la phosphorescence est plus faible que celle liée au processus de fluorescence. L'émission de phosphorescence est ainsi décalée vers les plus grandes longueurs d'onde par rapport à l'émission de fluorescence.

#### **La phosphorescence**

Pour certaines molécules, un processus de conversion intersytème autorise le peuplement de l'état excité triplet  $T_1$  depuis l'état excité singulet  $S_1$ . Le retour à l'état  $S_0$  peut dans ce cas s'effectuer soit par émission de lumière, on parle alors de phosphorescence, soit par désexcitation non radiative. L'état excité triplet  $T_1$  étant moins  $\acute{e}$ nerg $\acute{e}$ tique que  $S_1$ , l'énergie libérée par la phosphorescence est plus faible que celle liée au processus de fluorescence. L'émission de phosphorescence est ainsi décalée vers les plus grandes longueurs d'onde par rapport à l'émission de fluorescence.

### **2.3.2 Les dopants**

Les dopants (également connu comme activateurs) augmentent la probabilité de la désexcitation et par conséquence de dissiper des photons visibles en tant que luminescence. Ils sont ajoutés comme des impuretés dans le matériau ; les activateurs utilisés le plus couramment sont le thallium  $(Tl)$ , le sodium  $(Na)$ , et l'europium  $(Eu)$ . Nous citons quelques noms abrégés des scintillateurs qui ont été dopés :  $CsI(Tl)$  (iodure de césium dopé de thallium),  $CsI(Na)$  (iodure de césium dopé de sodium)et  $CaF<sub>2</sub>(Eu)$ (fluorure de calcium dopé europium). L'ajout des dopants crée des états spéciaux dans la bande interdite de la matière (entre la bande de valence et de conduction) de la structure en bandes d'énergie du matériau. Grâce à une sélection rigoureuse de l'élément dopant, il est possible de produire une luminescence dans le domaine visible des longueurs d'onde. La figure 2.23 illustre la présence de ces autres sites. Elle ne montre pas le mécanisme du scintillateur comme dans la figure 2.22, tout simplement un schéma qui aide à repérer l'endroit des niveaux d'énergie des dopants excités.

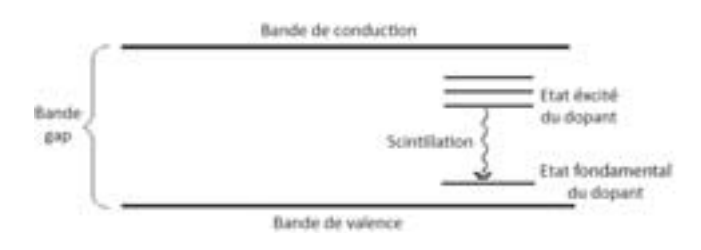

**Fig. 2.23** – Diagramme représentant les états énergétiques introduits par un dopant [Knoll 10].

Plus l'énergie nécessaire pour atteindre un de ces états excités du dopant est inférieure à celle de la bande interdite, plus de photons sont dissipées, ce qui rend le scintillateur plus efficace. De plus, la longueur d'onde de ces photons se rapproche du visible (facilité de détection). La figure 2.24 affiche graphiquement comment l'addition d'un dopant à la matière modifie la longueur d'onde de l'émission de photons.

|                  |     | Scintillateur Longueur d'onde emise (nm) Luminosité (photons par keV) |
|------------------|-----|-----------------------------------------------------------------------|
| CsI(Tl)          | 540 | 54000                                                                 |
| $\text{NaI(Tl)}$ | 415 | 44000                                                                 |
| CsI(Na)          | 425 | 49000                                                                 |

**Tab. 2.1** – Présentation de différents scintillateurs utilisés dans le domaine de l'imagerie X.

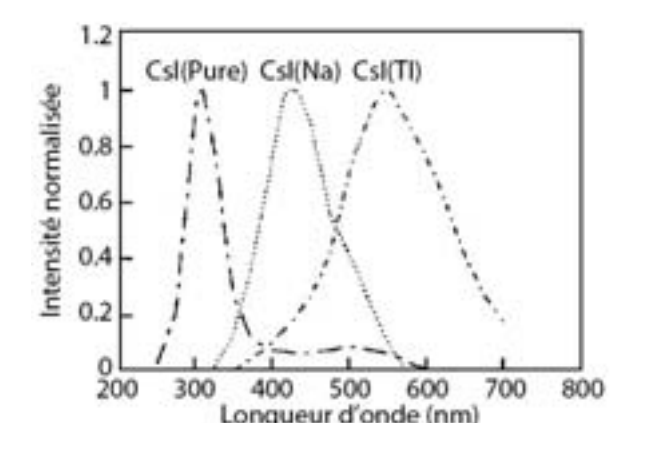

Fig. 2.24 – Les spectres d'énergies du CsI pure, dopé de sodium et dopé de Thallium [Jing 96].

Dans ce chapitre, nous avons étudié en première partie l'interaction des rayons X dans la matière. Nous avons remarqué la nécessitée d'un cristal scintillant pour la détection des rayons X d'énergie supérieure à  $10keV$ . Nous avons de même justifié le chois du scintillateur  $CsI(Tl)$  puisqu'il a une efficacité plus élevée ce qui va donner un rendement lumineux meilleur et par suite faciliter le repérage du signal à la sortie du capteur.

# CHAPITRE 3

# Simulation Monte Carlo

Avant la partie expérimentale, il est nécessaire de valider la foncionnalité du système, et d'évaluer la résolution spatiale que le système peut offrir. Il est donc nécessaire de connaitre les phénomènes physiques limitant cette résolution et faire une étude sur la précision de la mesure. Dans ce chapitre nous exposons les différentes simulations que nous avons effectuées pour mesurer la précision de la méthode de mesure de la résolution spatiale dans les deux cas de la détection directe et indirecte des rayons X. Nous prédisons enfin les résultats attendus des analyses expérimentales.

# **3.1 La simulation Monte Carlo**

La méthode de simulation Monte Carlo doit son nom à Metropolis et Ulam dans les années 1940 [Metropolis 49], ces auteurs sont les premiers à avoir décrit cette méthode pour des applications militaires concernant les premières bombes atomiques. Ces techniques sont aujourd'hui exploités dans de nombreux champs d'applications très diversifiés. Elles impliquent la génération de nombres pseudo-aléatoires qui sont mis en forme selon certaines fonctions de densité de probabilité que l'on associe à un modèle. Ce dernier est souvent un système physique réel, mais peut être par exemple un système mathématique, ou un monde imaginaire quelconque gouverné par des lois qu'il est possible d'exprimer en des termes discrets utilisables sur une machine de calcul. Il faut différencier ces méthodes de simulation statistiques des méthodes conventionnelles de discrétisation numérique qui sont dans la plupart des cas appliquées aux équations différentielles partielles décrivant le système.

Dans beaucoup d'applications Monte Carlo, le système est simulé directement et donc

n'a pas besoin de telles équations. La seule véritable contrainte est que ce système puisse être décrit en termes de fonctions de densité de probabilité.

### **3.1.1** Modélisation

Cette méthode permet de simuler le trajet d'une particule dans la matière. Elle prend en compte les différents phénomènes physiques et leurs probabités de s'effectuer lors de l'attenuation de la particule dans le milieu. Cet historique considère les éventuelles particules secondaires et s'arrête dès lors que l'énergie de la particule est en dessous d'un niveau seuil ou atteint une zone de réjection. La méthode Monte Carlo peut se décomposer en différentes étapes :

- construire un processus statistique que l'on appelle jeu,
- $-$  attribuer un score numérique à une certaine réalisation du jeu,
- $-$  calculer une moyenne de ces scores et une dispersion statistique ( $\acute{e}$ cart-type) permettant d'estimer la précision des résultats.

Sur la figure 3.1, le jeu consiste en la réalisation de la trajectoire de la particule et le score est de 1 chaque fois qu'une particule traverse la surface. On peut alors calculer la moyenne du nombre de particules ayant traversées la surface d'un détecteur.

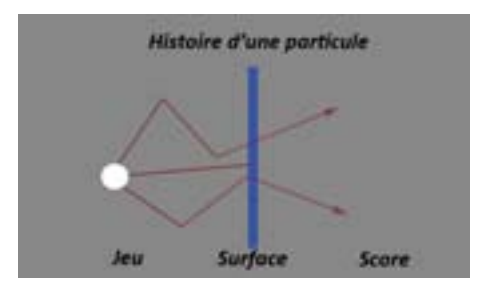

**Fig. 3.1 –** Un exemple d'un simple jeu Monte Carlo.

Dans le cadre du transport des particules ou de photons, l'utilisation d'une méthode de Monte Carlo pour estimer des quantités physiques telles que le flux, le taux de réaction ou le facteur de multiplication repose sur la simulation de la traçabilité de ces particules dans la matière.

Un trajet commence par la naissance de la particule (émission à partir d'une source et se termine par sa mort (absorption ou fuite). La figure 3.2 représente un organi-

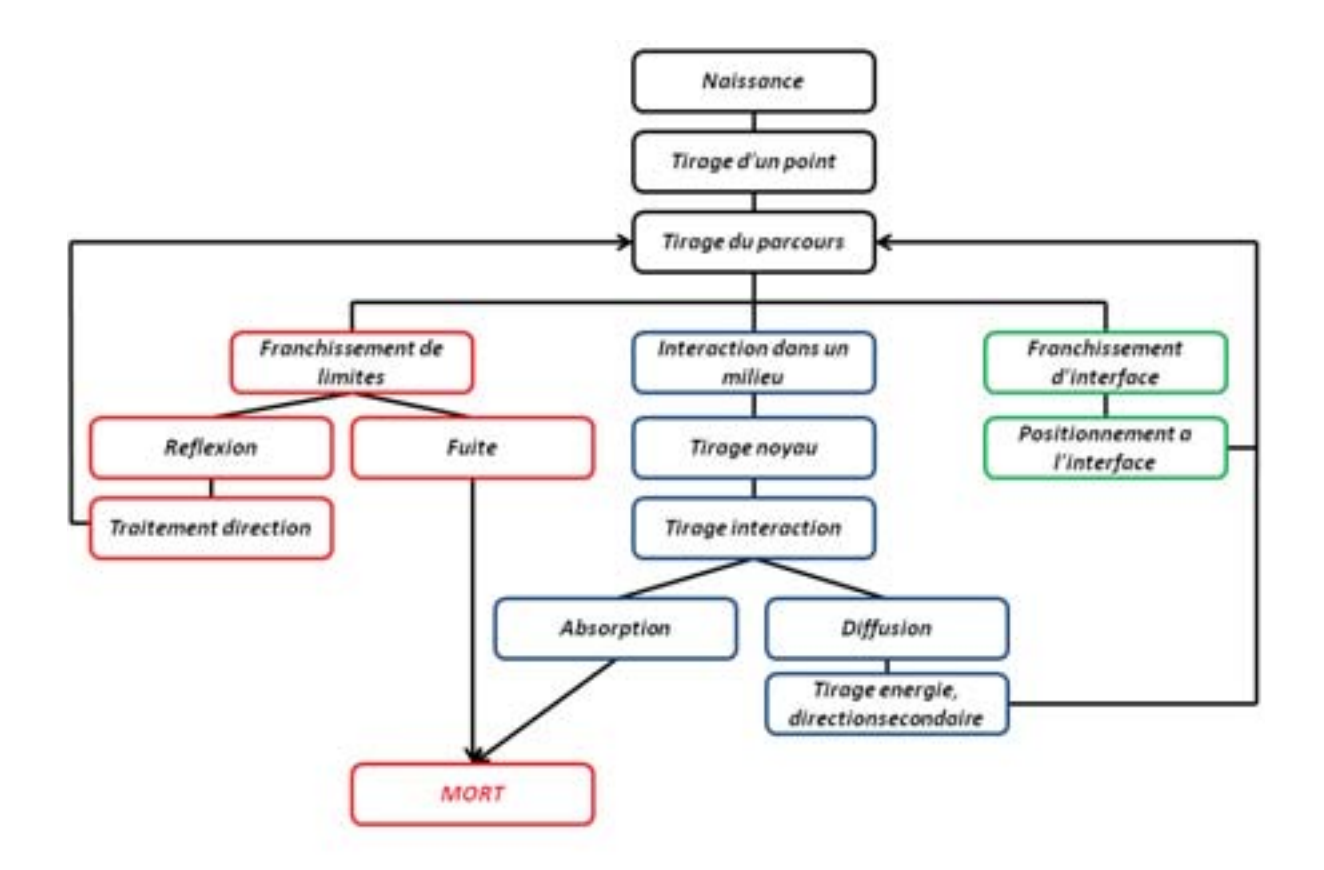

Fig. 3.2 – Organigramme d'une simulation Monte-Carlo d'une particule dès sa naissance jusqu'à sa mort.

gramme simplifié de la construction d'une histoire.

#### **3.1.2** Variables aléatoires

Pour appliquer la méthode Monte Carlo, on génère des nombres aléatoires de différentes manières :

- $-$  tables de nombres aléatoires créées à partir de certains phénomènes physiques (roulette),
- g´en´erateurs de nombres al´eatoires : cette m´ethode fait appel aux ordinateurs. Les nombres obtenus doivent constituer une série non reproductible, mais le test de non reproductibilité est difficile à réaliser. De plus, le stockage des résultats au cours du calcul, encombre la mémoire de l'ordinateur. Pour contourner ces difficultés, on utilise actuellement des nombres pseudo-aléatoires.

Les nombres pseudo-aléatoires diffèrent des nombres aléatoires par le fait que lorsque le premier est arbitrairement choisi, toute la suite est complètement déterminée et reproductible. Par cet effet, on peut appliquer des tests de qualité et vérifier les programmes dans lesquels ils sont utilisés. Une des formules les plus utilisées pour engendrer des nombres pseudo-aléatoires à distribution uniforme, est :

$$
X_i = aX_{i-1} + c \qquad \text{modulo } m \tag{3.1}
$$

Cependant, la périodicité de la séquence limite la validité du générateur de variables pseudo-aléatoires. On a donc intérêt à ce que cette période soit très grande. Pour cela, on prend  $c = 0$  et  $m = 2N$  où N est généralement de l'ordre de 30 ou 40.

Les nombres obtenus ont une distribution uniforme. Pour obtenir ces nombres dans l'intervalle  $[0, 1]$ , on divise les Xi par  $(m-1)$  et on obtient la relation d'échantillonnage suivante :

$$
\epsilon_i = \frac{X_i}{m-1} = \frac{a}{m-1} X_{i-1} \quad \text{avec } \epsilon_i \in [0,1]
$$
\n
$$
(3.2)
$$

Le code de simulation Monte Carlo utilisé au cours de ce travail est GEANT4. Dans nos applications les plus courantes, les particules étudiées sont les photons, les alphas et les neutrons.

Le principal intérêt de cette approche est de pouvoir calculer des quantités physiques difficilement accessibles par d'autres techniques (mesure ou calcul analytique). Par exemple, elle permet l'étude de la contribution des particules secondaires dans la résolution spatiale.

# **3.2 GEANT4**

L'acronyme 'GEANT' a été inventé dans les années 1970 pour nommer un code de simulation de 'GEometry ANd Tracking', développé pour des expériences en physique des particules. La première version largement utilisée du code, GEANT3 [Apostolakis 03], a été écrite en FORTRAN pour modéliser la physique des interactions. Comme la complexité du code a continué à augmenter, les techniques de 'programmation orientée objet' ou 'la programmation par objet' ont été adoptées, puisque cela semblait ˆetre le moyen le plus efficace pour la maintenance et l'´evolution du code, sans compromettre ses performances. De même, il a été décidé que le programme soit un outil permettant `a l'utilisateur d'´etendre facilement les composantes dans tous les domaines. Cette nouvelle phase de développement a conduit, en 1998, à la première version de GEANT4[gea 02], un programme  $C++$  qui est aujourd'hui à être utilisé dans d'autres domaines que la physique des particules, tels que l'astrophysique et la physique m´edicale [Jan 04].

# **3.2.1 Principe**

Une simulation GEANT4 est construite à partir de plusieurs catégories ou classes [gea 02] dont nous citons les plus importantes :

- la cat´egorie 'geometry' qui repr´esente toutes les classes de la construction de la géométrie et le matériau du système expérimental.
- $-$  La catégorie 'Process' qui regroupe les classes contenant tous les processus physiques décrivant les interactions des différentes particules avec la matière.
- $-$  Les catégories 'run', 'track', 'event' et 'step' qui gèrent l'ensemble des trajectoires. Un 'run' représente la simulation totale, un 'event' ou évènement, représente 'l'histoire' de la particule primaire (interaction, trajet. . . .) et ses particules secondaires. Alors que le 'track' c'est 'l'histoire' d'une particule dès sa création jusqu'à la désintégration où la particule quitte le volume maternelle. Le 'step' decrit chaque pas de la particule tout au long de sa trajectoire.

Afin de construire une simulation dans GEANT4, il nous faut alors au moins 3 fichiers de base qui sont en fait des classes qui contiennent le bagage n´ecessaire pour une simulation :

– Le premier fichier 'G4UserDetectorConstruction' contient toutes les informations nécessaires sur la géométrie du système à simuler (volume, matériau...)

- Le second nomm´e 'G4UserPrimaryGeneratorAction' correspond `a la source des particules initiales. Il définie la nature de la source (faisceau, ponctuelle...), quel genre de particule on génère, l'énergie et l'angle de l'émission.
- $-$  Le troisième fichier 'G4UserPhysicsList' qui gère les processus physiques utilisés, les types de particules qui participent dans la simulation ainsi que les différentes coupures désirées.

D'autres classes ou fichiers peuvent aussi être ajoutés a la simulation afin d'agir de façon directe sur les 'run', 'track' ou 'step'. Parmi ces classes nous pouvons nommer G4UserRunAction, G4UserTrackingAction, G4UserSteppingAction... Ces classes permettent d'avoir accès à toutes les variables necessaires pour étudier une simulation. La figur 3.3 présente un schéma d'une simulation GEANT4. Dans notre cas nous avons utilisés ces classes pour avoir accès aux informations qui nous intéressent et les stocker dans un fichier de sortie et de les analyser par la suite.

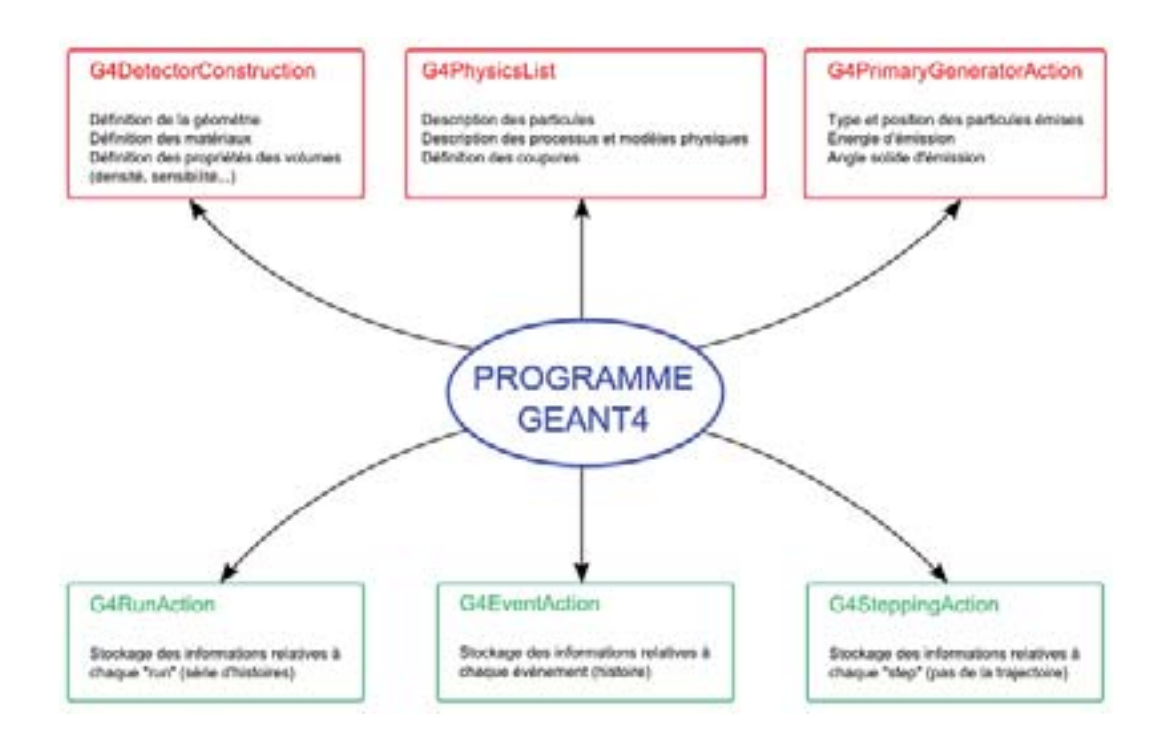

**Fig. 3.3** – Shéma d'une simulation GEANT4(ref.).

# **3.2.2** Définition de la géométrie

La définition de la géométrie dans GEANT4 se fait par l'initialisation de 2 volumes principaux : le volume 'World' ou 'monde' et le volume du système à simuler qu'on va appeler 'objet'. Le volume du 'Monde' est considéré comme l'intégralité de l'espace en trois dimensions que la simulation doit prendre en considération. 'L'objet' de GEANT4 est une partie de cet espace dont l'origine se situe au centre du 'World' (fig. 3.4).

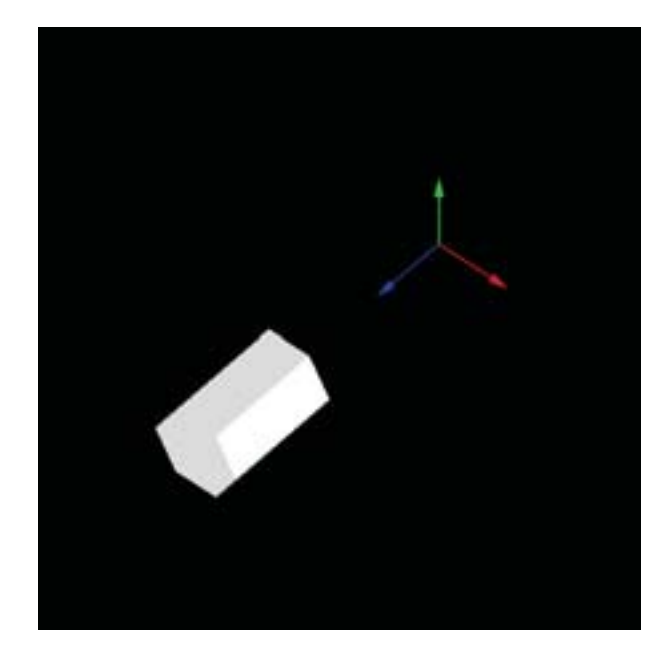

**Fig. 3.4** – Exemple d'une forme géométrique simulée dans GEANT4.

Lorsque tous les volumes sont bien placés, on attribue à chaque volume son propre matériau. Ceux-ci sont définis comme des éléments simples, complexes ou des composés. Les éléments complexes sont définis par leur composition atomique ou chimique et leur densité massique.

### **3.2.3** Définition de la source

Cette partie de la simulation consiste à définir l'état initial de la simulation, c'est `a dire le point de d´epart de la particule primaire : la source. La d´efinition de la source se fait dans le fichier 'G4UserPrimaryGeneratorAction'. Dans ce fichier nous pouvons contrôler les caractéristiques de la source :

– Le spectre en énergie : il peut être linéaire, gaussien, exponentiel...
- $-$  La distribution angulaire : faisceau, unidirectionnel, arbitraire (définie par l'utilisateur). . .
- La géométrie : la source peut avoir une géométrie simple à 2D comme elle peut avoir une forme 3D comme une sphère, un cube...
- Sources multiples : nous pouvons int´egrer dans la simulation plusieurs sources.

### **3.2.4 Simulation des phénomènes physiques**

La particule étant créée, durant son trajet, le choix des interactions et le calcul de la longueur du pas (ou 'step', étant la distance traversée par la particule entre deux interactions consécutives) se fait suivant 2 étapes :

- $-$  Un tirage aléatoire pondéré par la section efficace des différents processus mis en jeu dans la simulation. Le tirage va permettre de choisir quel type d'interaction va intervenir dans ce pas.
- Cr´eation de l'´etat final de la particule qui marque la fin de l'histoire de la particule. Cet état final peut varier entre une diffusion à l'extérieur du volume mère, une absorption ou une désintégration.

La valeur du pas est de l'ordre du libre parcours moyen d'une particule dans un matériau donnée, qui est relié à la section efficace du phénomène physique choisi :

$$
\lambda = \frac{1}{\frac{\rho_{mat} N_a}{A_{mat}} \sigma} \tag{3.3}
$$

où  $\rho_{mat}$  est la masse volumique du matériau,  $A_{mat}$  son nombre de masse et  $N_a$  le nombre d'Avogadro. Dans GEANT4 nous avons défini la section efficace différentielle  $d\sigma(Z, E, T)/dT$  d'éjection d'une particule secondaire en fonction de l'énergie cinétique transférée à la particule secondaire. Donc, la section efficace totale d'éjection d'une particule secondaire s'écrit de la forme :

$$
\sigma(Z, E, T_{cut}) = \int_{T_{cut}}^{T_{max}} \frac{d\sigma(Z, E, T)}{dT} dT
$$
\n(3.4)

où Z est le numéro atomique du matériau traversé, E l'énergie de la particule incidente, T l'énergie cinétique de la particule secondaire éjectée,  $T_{max}$  l'énergie maximale que peut recevoir la particule secondaire et  $T_{cut}$  est l'énergie de coupure. Une energie inférieure à  $T_{cut}$  ne permettera pas la création d'une particule secondaire. L'énergie perdue par unité de longueur,dx, sera donc exprimée par :

$$
\frac{dE(E, T_{cut})}{dx} = \frac{\rho_{mat} N_a}{A_{mat}} \int_0^{T_{cut}} \frac{d\sigma(Z, E, T)}{dT} T dT \tag{3.5}
$$

Donc la perte d'énergie par plusieurs processus s'écrit :

$$
\frac{dE^{tot}(E, T_{cut})}{dx} = \sum_{i} \frac{dE_i(E, T_{cut})}{dx}
$$
\n(3.6)

Cette méthode de calcul de perte d'énergie donne un calcul plus rapide de l'energie totale.

Pour nos simulations, nous avons utilisé la version 4.9.3.b01 [gea 12] du code geant4. Nous avons utilisé le package standard pour les interactions électromagnétiques. Le pack contient les classes G4eIonisation qui génère l'énergie perdu des électrons et positrons par ionisation dans un matériau et les classes G4eBremsstrahlung qui fournissent l'energie perdu par radiation au niveau du noyau. Le pack contient de même les classes G4PhotoElectricEffect, G4ComptonScattering et G4GammaConversion pour la simulation des effets électromagnétiques : l'effet photoélectrique, l'effet Compton et la création de paires. La simulation des diffusions multiples sont gérées par la classe G4eMultipleScattering.

## **3.3** Evaluation de la méthode de mesure de la ré**solution spatiale**

Comme nous l'avons déjà mentionné dans le chapitre précédant, afin d'avoir une mesure quantitative sur la qualité de l'image d'un système, nous avons recours à la MTF [Smith 11]. La méthode que nous avons utilisée a été décrite dans le chapitre précédent 1.5.3. Le seul défaut existant dans la méthode de mesure est l'utilisation d'une source radioactive divergente au lieu d'un canon à rayons X parallèles. En utilisant une source divergente, le bord de la feuille peut être atténué par des rayons X diagonaux et dégrader la ERF et par suite la mesure de la résolution spatiale du capteur. Dans la figure 3.5, la flèche verte est un exemple d'un rayon X traversant la couche de tungstène et détecté par le capteur. Dans cette partie nous avons évalué la méthode de mesure avec l'emploi de GEANT4 tout en simulant le système de détection.

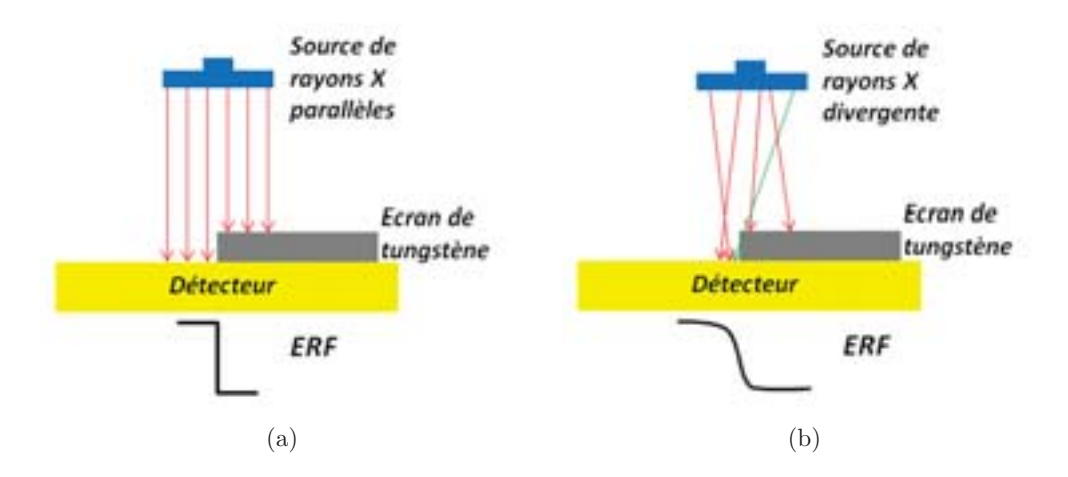

**Fig. 3.5** – Comparaison de mesure de la résolution spatiale en utilisant une source parallèle dans 3.5(a) et une source divergente 3.5(b)

## 3.3.1 Géométrie

Nous avons simulé la source à rayons X sous la forme d'un disque plein diffusant des rayons X divergents d'énergie 6 keV. En face de la source nous avons ajouté un cylindre de plomb jouant le rôle d'un collimateur de 4 cm de long avec un rayon interne de 1.5mm. Le rayon externe est de 2cm. Ensuite nous avons ajouté le masque de tungstène de 1 mm d'épaisseur. Cette épaisseur de tungstène est suffisante pour arrêter  $99.9\%$  des rayons X de 6 keV incidents. Finalement nous avons ajouté un bloc de Silicium d'épaisseur  $14\mu m$  simulant la partie sensible du capteur. Nous avons considéré le capteur simulé comme étant idéal : aucun bruit n'a été ajouté. Les coordonnées du point de détection sont prises au point d'entrée du rayon X avec la surface du détecteur.

## **3.3.2 Calcul de l'incertitude**

Nous avons rempli la position d'impact du rayon X incident `a la surface de la feuille de silicium dans un histogramme. La figure 3.6 montre cet histogramme avec le fit effectué par la fonction ERF. L'écart type de cette fonction est de  $2, 26 \pm 0, 24 \mu m$ . En utilisant donc cette méthode de calcul, nous ne pourrions pas aboutir à un résultat meilleur que cette valeur. Cette valeur de l'écart-type constitue par conséquent l'incertitude sur l'évaluation de la résolution spatiale d'un détecteur X avec notre dispositif.

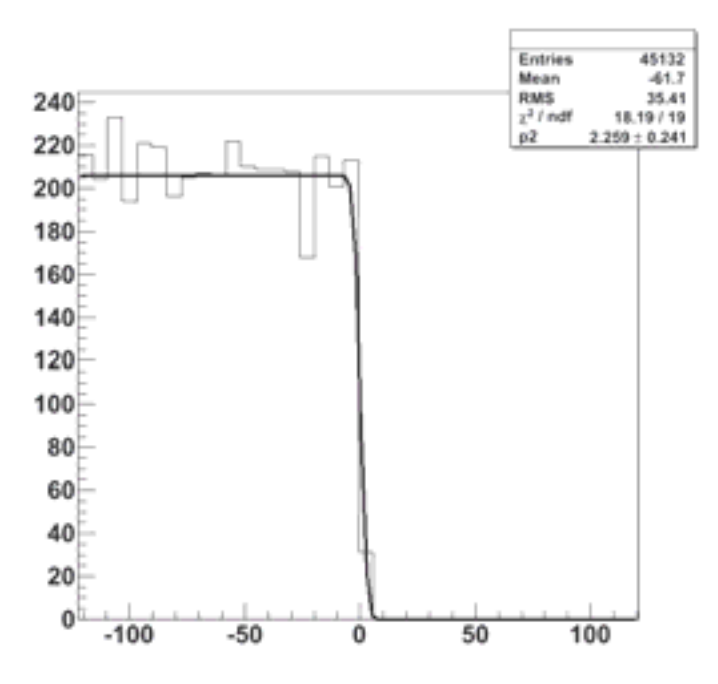

Fig. 3.6 – La position 'X' des points d'impacts des rayons X incidents sur la surface du silicium.

## **3.4 Simulation de la détection directe**

Après avoir estimé l'incertitude sur la méthode de mesure de la résolution spatiale, nous devons étudier l'incertitude ajoutée par les différents phénomènes physiques qui accompagnent la détection directe comme le libre parcours moyen des photoélectrons et la distribution des charges dans le capteur. Nous exposons de même la méthode de reconstruction de la position qui convient à la détection directe et les performances attendues du dispositif.

## 3.4.1 Géométrie

La géométrie que nous avons adoptée pour la détection directe est la même que celle utilis´ee dans la partie pr´ec´edente 3.3.1. Mais dans cette partie la position prise pour la reconstruction de l'image est celle du photoélectron ayant déposé son énergie par ionisation dans le bloc de silicium. La figure 3.7 représente le dispositif simulé.

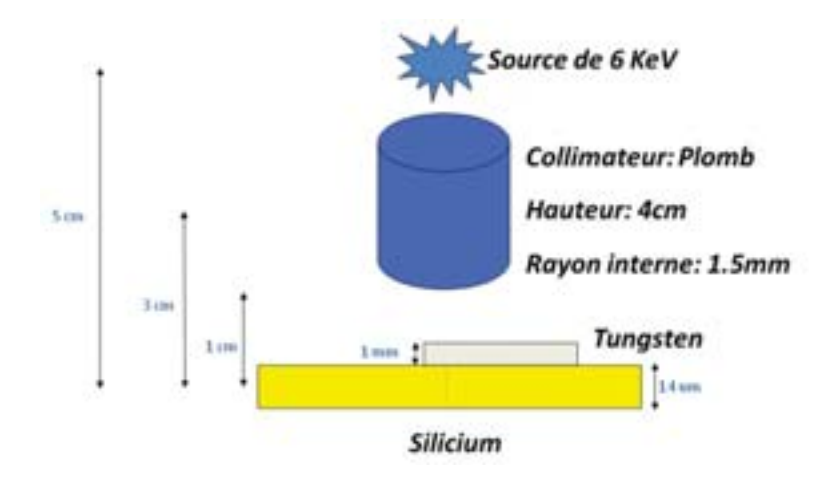

**Fig. 3.7** – Géométrie simulée de la détection directe

## **3.4.2** Phénomènes physiques

Lors d'une détection, plusieurs phénomènes physiques peuvent entrer en jeu introduisant une certaine incertitude sur la position. Dans le cas de la détection directe, le phénomène physique qui prédomine pour un rayon  $X$  de 6 keV est l'effet photo-´electrique. L'´electron provenant de ce dernier, se d´eplace dans la couche sensible du capteur en l'ionisant. La figure 3.8 présente le libre parcours moyen des photoélectrons se déplaçant dans la couche sensible du capteur avant de déposer toute leur énergie dans le silicium.

Les charges créés par les photoélectrons par ionisation se diffusent thermiquement dans la couche sensible et sont collectées par la diode de collection du pixel. En réalité la charge totale est collectée par plusieurs pixels [Estre 07], et GEANT4 n'a pas la possibilité de simuler cet étalement. Nous avons donc ajouté une partie analytique sur la simulation ; pour chaque électron détecté, nous avons étalé sa charge sur une matrice de 5x5 pixels suivant une gaussienne dont l'intégrale est égale à la charge déposée de l'électron. Les figures  $3.9(a)$  et  $3.9(b)$  montrent l'aspect que nous avons ajouté. Aucun bruit n'a été ajouté pour le moment afin de trouver les valeurs optimales auxquelles nous pourrons aboutir dans ces conditions.

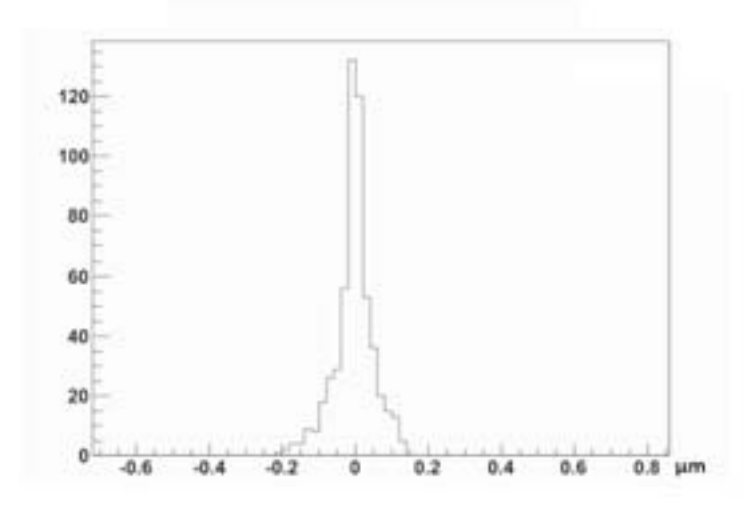

**Fig. 3.8** – L'abscisse du point de dépôt (fin de parcours) de l'énergie totale des photo-électrons après diffusion dans la couche de silicium, le point 0 repère le lieu de création du photo-électron.

Nous remarquons que l'électron ne voyage pas très loin avant d'être détecté. L'histogramme présente un écart type de  $0, 05\mu m$ . Ce qui justifie encore une fois l'utilité des capteurs de grande granularité.

## **3.4.3 Reconstruction de la position**

Afin d'estimer la position de détection du rayon X, nous avons adopté la méthode de calcul du centroïde des charges sur plusieurs pixels. Le pixel ayant le plus de charge est le pixel central ou pixel 'seed', et le groupe de pixel autour du pixel seed, est un amas ou 'cluster'. L'amplitude de chaque pixel représente la charge déposée dans ce même pixel. La reconstruction de la position se fait en calculant le centre de gravité du cluster en prenant la charge des pixels comme poids. Pour la détection directe nous avons choisi une matrice de 5x5 pixels comme cluster pour la reconstruction de la position puisque nous avons remarqué que la charge totale est diffusée dans un groupe de 5x5 pixels (fig. 3.9(b) et  $3.9(c)$ ). Pour chaque évènement nous avons créé une seule trame. La trame représente la matrice des pixels d'un CMOS. Normalement, dans une simulation, dans chaque trame nous trouverons un seul électron détecté.

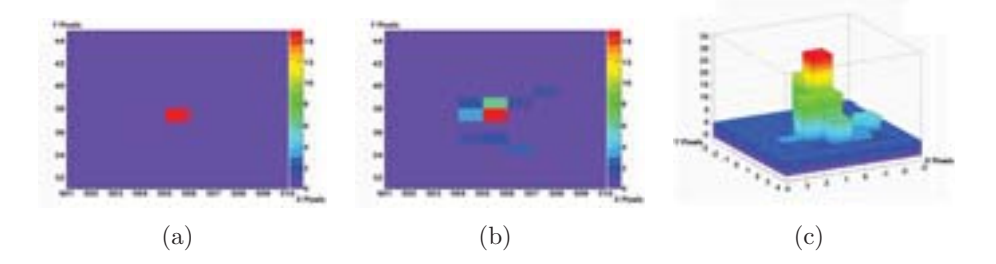

**Fig. 3.9** – Une représentation d'un pixel touché avant la distribution de sa charge sur une matrice de 5x5 3.9(a), après la distribution en 2d 3.9(b) et 3d 3.9(c).

### **3.4.4 Performances attendues**

Après simulation, la figure  $3.10(a)$  représente la position en 'y'. cet histogramme a  $\acute{e}t\acute{e}$  fité avec la ERF donnant un sigma de  $2, 2 \pm 0, 15 \mu m$ . La figure 3.10(b) représente la LSF avec un sigma de  $1, 7 \pm 0, 5 \mu m$ . Ces deux estimations de la résolution spatiale ont le même ordre de grandeur que l'incertitude prédite sur la méthode d'estimation  $(2, 26\mu m)$ . Nous concluons que la résolution est inférieure à  $2\mu m$  sans pouvoir l'estimer plus précisément.

## **3.5 Simulation de la détection indirecte**

Deux types de scintillateurs, avec segmentation différentes, ont été utilisés pour la détection indirecte. Les scintillateurs ont été conçus par deux entreprises différentes : Hamamatsu [ham 13] et Scint-X [sci 13]. En premier lieu nous présentons la géométrie simulée de chaque cristal, les phénomènes physiques qui entrent en jeux dans chacun de ces cristaux et qui peuvent influencer la résolution spatiale, et finalement, les résultats attendus avec chacun des dispositifs.

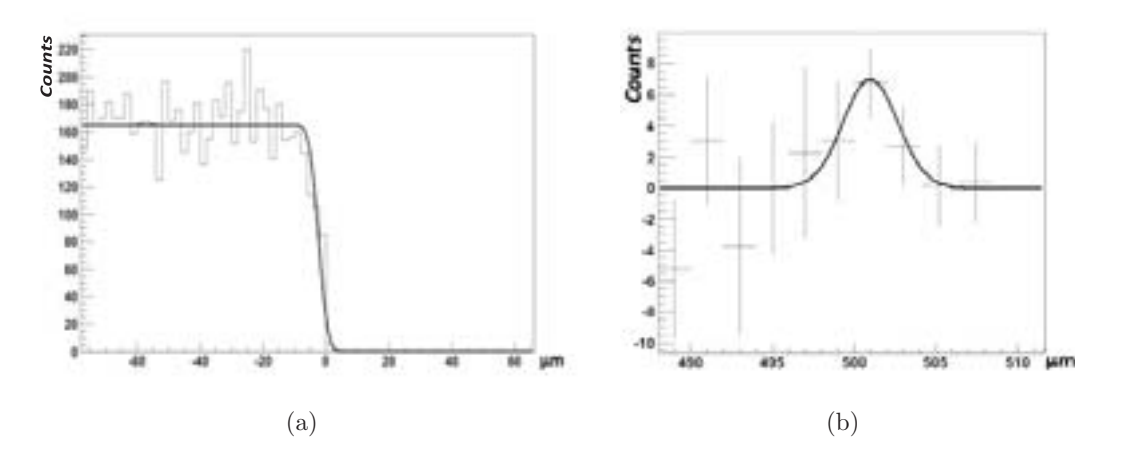

**Fig. 3.10** – La figure 3.10(a) montre la projection orthogonale sur l'axe des ordonnées y et  $3.10(b)$ la LSF de ce dernier.

### **3.5.1 Hamamatsu : Segmentation en aiguille**

Plusieurs industries  $[\text{ham } 13]$ ,  $[\text{sci } 13]$ ,  $[\text{stg } 13]$  se sont intéressées à la fabrication des scintillateurs pour l'imagerie X. Le premier cristal que nous avons utilisé est le 'ACS' (Amorphous Carbon Scintillator), un cristal conçu par l'entreprise Hamamatsu. Ce cristal cible principalement les applications médicales comme l'imagerie dentaire (sonde dentaire numérique), la mammographie, etc. La caractéristique principale de ce cristal est sa segmentation fine  $(2 \text{ à } 8 \mu m)$ . Le cristal est une matrice d'aiguilles de CsI(Tl). Cette géométrie est supposée préserver la résolution spatiale en gardant les photons-optiques dans une même région et ainsi limiter leur diffusion dans tout le cristal [Nagarkar 98].

#### Géométrie

Comme déjà mentionné, le 'ACS' est une matrice de colonnes de cristal, ayant une couche de carbone amorphe de  $500 \mu m$  d'épaisseur, utilisée comme filtre ne laissant transmettre que les rayons X, et une couche de verre comme agent de protection pour le cristal de  $12\mu m$  d'épaisseur. La matrice de cristal est simulée sous forme de colonnes hexagonales (nid d'abeille) pour reproduire l'organisation des aiguilles. La largeur d'une colonne fait  $12\mu m$ . La source est un canon de rayons X de 60 keV d'énergie situé à 1mm du détecteur. La figure 3.11 illustre la géométrie de la simulation.

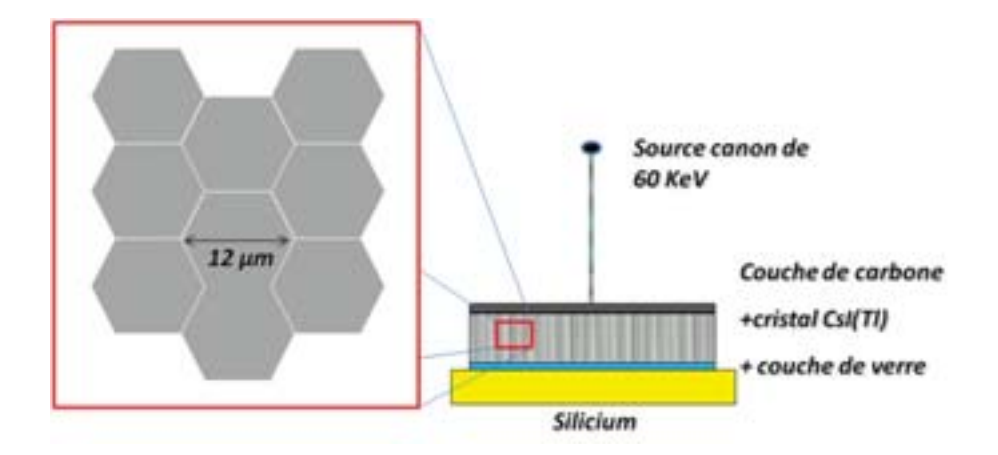

**Fig. 3.11** – Géométrie simulée de la détection indirecte avec le cristal ACS.

#### Phénomènes physiques de la génération des photons-optiques

Afin de connaître les limites en résolution du système, il est important d'identifier les phénomènes physiques participant à la génération des photons-optiques au sein du cristal. Pour des énergies supérieures a  $36 \text{ keV}$ , l'interaction des rayons X avec le cristal génère une particule secondaire. Il s'agit d'un électron Auger dans 12% des cas et d'un rayon X dans  $88\%$  des cas [Garrett  $80$ ]. Ces particules engendrent un dépôt d'énergie délocalisé par rapport à l'interaction primaire et dégrade potentiellement la résolution spatiale.

D'après la simulation GEANT4, lorsqu'un rayon X interagit dans le cristal, 2 cas se présentent :

- échappement d'un électron 'e-2' par effet photoélectrique avec une énergie de 24 keV accompagné d'un électron Auger 'e-3'.
- échappement d'un électron 'e-2' par effet photoélectrique avec une énergie de 24 keV accompagné d'un rayon X caractéristique 'X3'.

Dans le 1<sup>er</sup> cas (électron Auger 'e-3'), le phénomène se présente de même sous 2 formes : il est accompagné soit par un rayon  $X$  'X4', soit par un électron 'e-4'. De même pour le second phénomène (rayon X caractéristique 'X3'), il se présente soit avec un rayon  $X$  'X4' soit par un électron 'e-4'. Les probabilités de chaque phénomène sont illustrées dans la figure 3.12.

Selon la simulation, nous avons 49% des rayons X qui ont interagit dans le cristal.

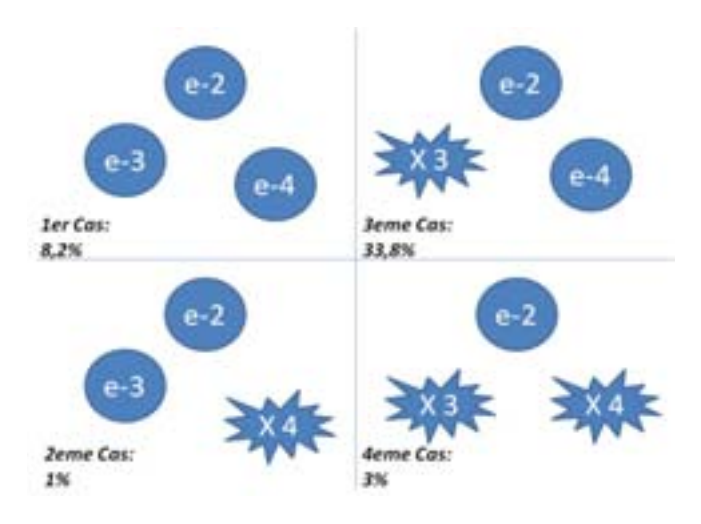

**Fig. 3.12** – Schéma représentant le pourcentage, relatif au nombre initial de rayons X, de chaque forme de dépôt d'énergie.

Le spectre de l'énergie déposée par un rayon X dans le cristal est représenté par la figure 3.13(a). Les énergies inferieures à 12 keV représentent la diffusion Compton qui se présente en faible proportion  $(0, 6\%)$  des rayons X primaires) par rapport à l'effet photoélectrique qui est de 49%. En effet si nous effectuons le dépôt d'énergie maximale par un effet Compton pour un rayon X de 60 keV d'énergie, nous retrouvons la limite de 12 keV présente sur le graphe. D'après [Angelo 04], l'équation de l'énergie déposée par effet Compton est la suivante :

$$
E_e = hv \frac{\alpha (1 - \cos \theta)}{1 + \alpha (1 - \cos \theta)}
$$
\n(3.7)

avec  $\alpha = \frac{hv}{m_0c^2}$  et  $m_0c^2$  est l'énergie totale d'un électron au repos et égale à 511 keV.

Or pour un dépôt d'énergie maximal il faut :

- l'angle  $\phi$  forme par l'électron diffusé soit égal à 0 deg
- l'angle  $\theta$  forme par le photon diffusé soit égal à 180 deg

Avec  $\theta =0$ ,  $\cos \theta = -1$  et l'expression au-dessus devient :

$$
E_{e(max)} = hv \frac{2\alpha}{1 + 2\alpha} \tag{3.8}
$$

Dans notre cas, avec un photon incident d'énergie 60 keV nous trouvons  $E_{e(max)}$  =

11,  $42keV$ . Ce qui explique l'arrêt dans le graphe 3.13(a). Le pic à 60 keV représente l'effet photoélectrique dans le cristal. Le graphe  $3.13(b)$  présente le point d'impact des rayons X primaires ayant subi une diffusion Compton avant le dépôt total de l'énergie. Le graphe présente un écart type de  $85\mu m$ , une gaussienne plus large que celle présentée dans la figure 3.8, ce qui peut causer un défaut dans la résolution du système.

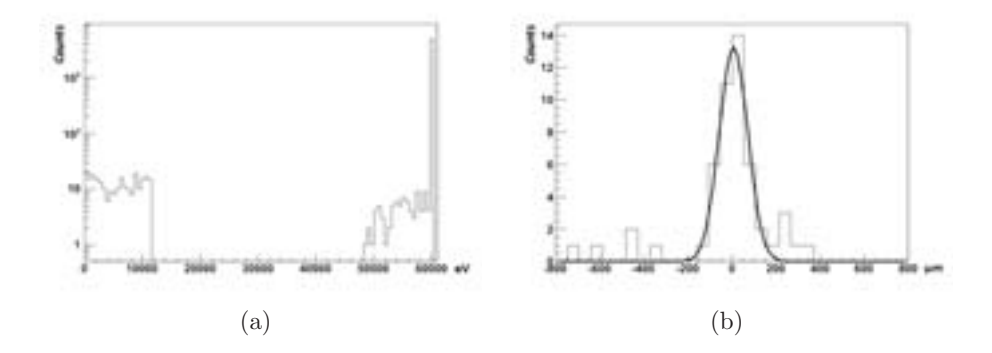

**Fig. 3.13** – Dépôt de l'énergie totale des rayons X primaires  $3.13(a)$  et la diffusion de ceux ayant subi une diffusion Compton 3.13(b).

D'après la figure 3.12, il existe un électron commun dans les 4 cas qui est l'électron 'e-2'. Une fois éjecté par effet photoélectrique, l'énergie déposée par ionisation dans le cristal de l'électron 'e-2' va créer un certain nombre de photons-optiques (fig. 3.14). Nous remarquons que le graphe présente un pic vers 1300 photons-optiques ce qui est en accord avec les propriétés du cristal qui émet 54 photons-optiques par keV et l'énergie de liaison de 36 keV dans la couche K [Garrett 80]. En effet le rayon X de 60 keV va donner une énergie cinétique de  $24 \text{ keV}$  à cet électron libre. L'électron ayant déposé toute son énergie dans le cristal va créer  $\sim$  1300 photons-optiques. La bosse présente dans le graphe représente les électrons ayant perdu une partie de leur énergie par diffusion avant d'ioniser le cristal. L'autre partie des photons-optiques sera créée à partir de l'un des cas déjà cité précédemment. Le nombre total de photons-optiques joue un rôle fondamental sur la résolution spatiale et sur la sensibilité du système. Ce point sera discuté par la suite.

La distribution du point de dépôt de l'énergie de ces électrons 'e-2' joue de même un rôle dans la résolution du système. La figure 3.15 montre la position où les électrons déposent leur énergie dans le cristal. Le graphe, fité à une gaussienne, présente un écart type de  $0, 8\mu m$ , un résultat encourageant pour une résolution au niveau de quelques microns.

**cas 1** Le  $1^{er}$  cas se caractérise par le fait que les 3 particules secondaires sont des  $\acute{e}$ lectrons 'e-2', 'e-3' et 'e-4'. L'énergie déposée par chacun des  $\acute{e}$ electrons 'e-3' et 'e-4'

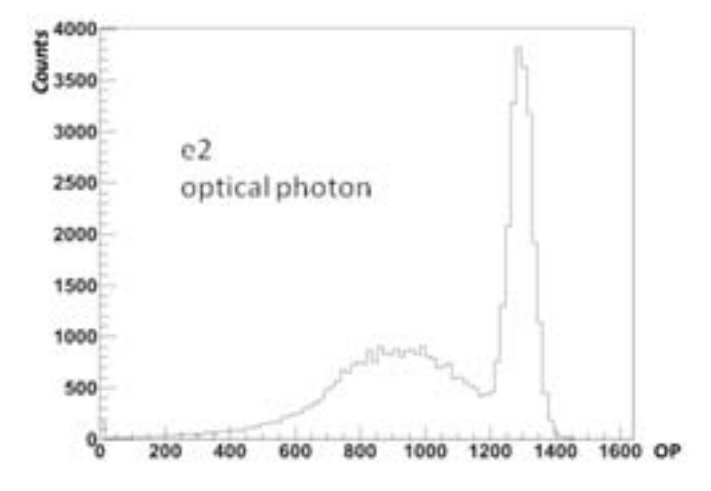

Fig. 3.14 – Nombre de photons-optiques (OP) créés par un électron 'e-2' dans le cristal suivant les 4 cas.

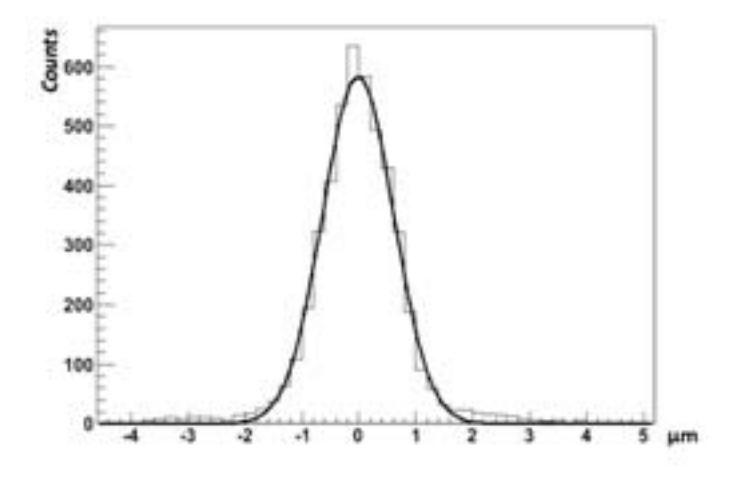

Fig.  $3.15$  – Diffusion des électrons 'e-2' dans le cristal.

est représentée respectivement par les figures  $3.16$  (a) et (b). Les pics présents dans les deux spectres représentent le niveau énergétique d'ionisation des couches K (∼ 24-25 keV), L ( $\sim$  4-5 keV) et M ( $\sim$  1 keV) du cristal [Kononov 07]. De même, la bosse (entre  $12 \text{keV}$  et  $23 \text{keV}$ ) présente dans la figure  $3.16$  (a) révèle les électrons ayant effectués des diffusions avant d'ioniser le cristal. Les figures  $3.17$  (a) et (b) représentent les positions du dépôt d'énergie de 'e-3' et 'e-4'. Nous remarquons que les écarts-types  $0, 01 \mu m$  et  $0, 4\mu m$  demeurent plus faibles que celui de 'e-2'. Leur présence ne déteriore pas la résolution spatiale.

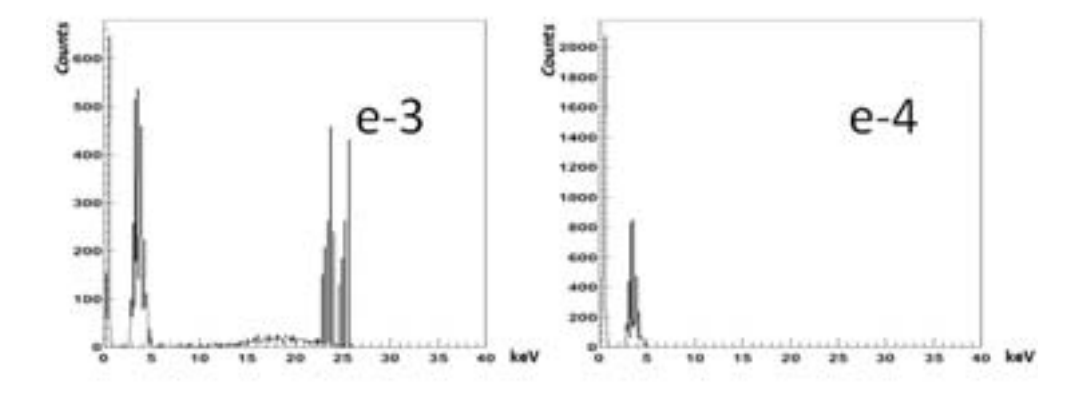

**Fig.**  $3.16$  – Dépôt de l'énergie totale des électrons 'e-3' et 'e-4' dans le cas 1.

Le nombre de photon-optiques créés par chaque électron  $(f_1g, 3.18)$  semble avoir la même forme que l'histogramme du spectre en énergie de ces électrons, du fait que le libre parcours moyen d'un électron est relativement cours, ce qui permet à l'électron de transformer toute son énergie déposée en photons-optiques (fig. 3.18).

**cas 2** Dans le cas 2, la troisième particule est un photon 'X4' caractéristique du cristal. L'énergie déposée par ce rayon X est de 4,6keV (fig. 3.20), un raie caractéristique de l'élément Césium existant dans le cristal. La diffusion de X4 est représentée par la figure 3.19(b). Nous remarquons qu'avec le rayonnement gamma la diffusion est plus importante que celle des électrons. Mais puisque c'est un phénomène minoritaire  $(1\%)$ , ce phénomène ne donne pas un grand effet sur la résolution spatiale. La particule 'e-3' se comporte de la même manière que dans le cas 1 en tant que dépôt d'énergie (fig.  $3.16$  (a)).

**cas 3** Si nous passons au cas où la troisième particule est un rayon X, nous remarquons que les événements sont plus probables que celui d'avant. Les deux premiers provenaient à la base d'un électron d'Auger qui, comme déjà décrit, est moins probable que la

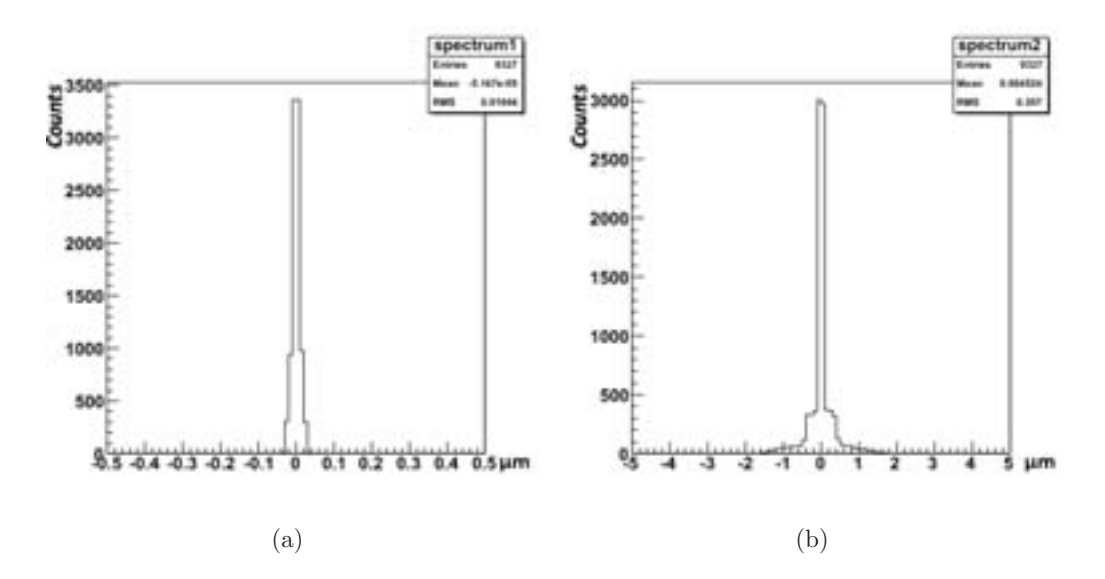

Fig. 3.17 – Diffusion des électrons 'e-3' 3.17(a) et 'e-4' 3.17(b) dans le cristal pour la cas 1.

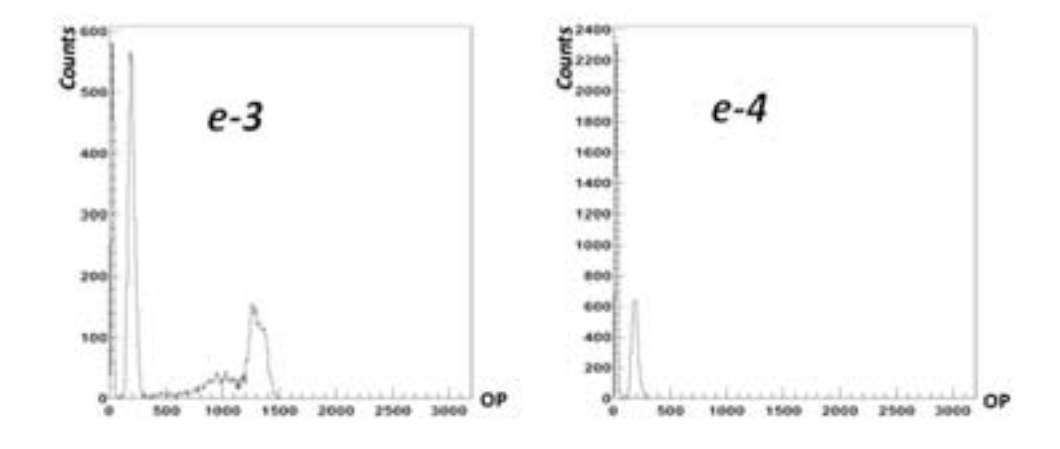

Fig. 3.18 – Nombre de photons-optiques (OP) créés par un électron 'e-3' et un rayon X 'X4' dans le cristal.

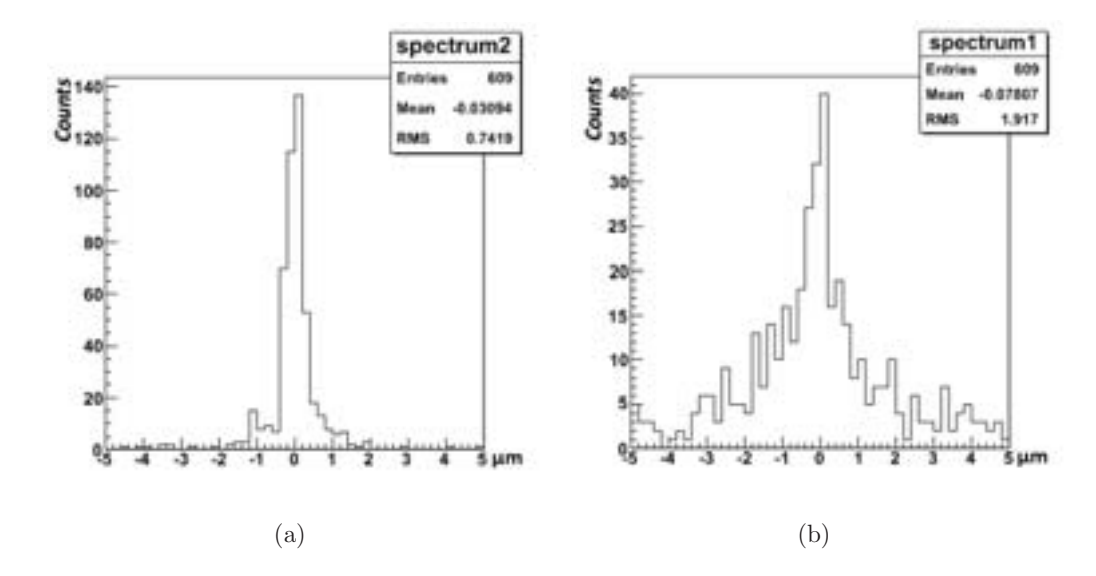

Fig. 3.19 – Diffusion des électrons 'e-3' 3.19(a) et et des rayons X 'X4' 3.19(b) dans le cristal pour le cas 2.

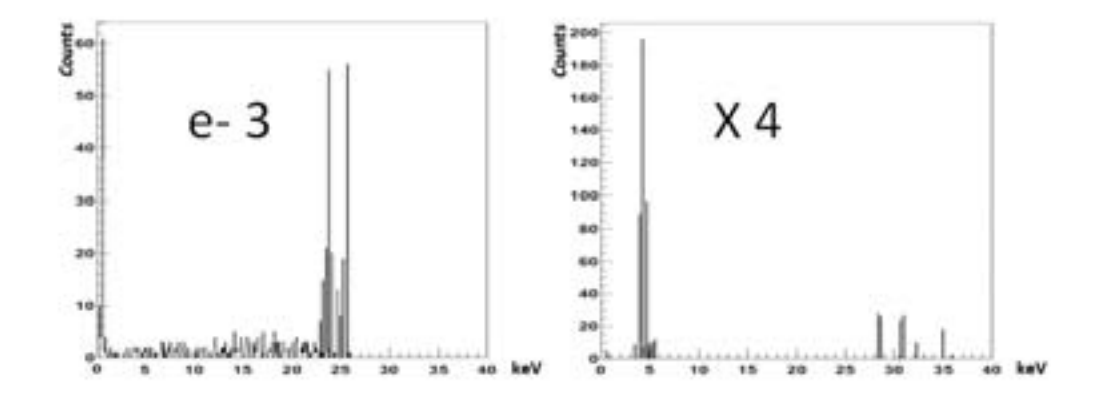

Fig.  $3.20$  – Dépôt de l'énergie totale des électrons 'e-3' et des rayons X 'X4' pour le cas 2.

fluorescence X. Le troisième cas, le cas le plus probable, compte un rayon  $X$  'X3' et un électron 'e-4' comme particule secondaire. Les énergies déposées par 'X3' et 'e-4' sont respectivements représentés par les figures  $3.21$  (a) et  $3.21$  (b). Nous remarquons la présence de plusieurs pics dans la distribution, notamment celle de 'X3'. Ces pics représentent les raies caractéristiques des différents éléments présents dans le cristal scintillant [xra 01].

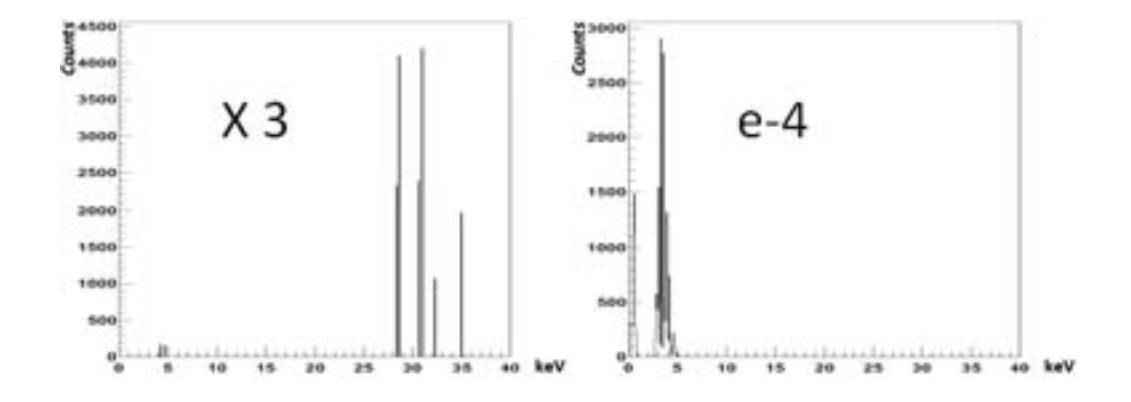

**Fig. 3.21** – Dépôt de l'énergie totale des rayons X 'X3' et les electrons 'e-4' pour le cas 3.

**cas 4** Le dernier cas représente le même rayon X 'X3' accompagné par un deuxième rayon X 'X4' dont l'énergie est de 4,6keV, comme dans le cas 2, la raie caractéristique de l'élément de Césium. Le libre parcours moyen de chacune de ces particules secondaires est représenté par la figure 3.22. Nous remarquons une grande différence de diffusion entre les électrons secondaires et les rayons X secondaires dans les différents cas. Ce genre de diffusion peut diviser un évènement en plusieurs autres. Ce genre de dégradation sera discuté par la suite. L'énèrgie deposée par chacune de ces particules secondaires est représentée par les figures  $3.23$  (a) et  $3.23$  (b)

Nous remarquons que dans les cas où la particule secondaire est un électron, nous n'avons pas de problèmes majeurs puisque le parcours moyen d'un électron dans le cristal  $\langle \langle \langle 1 \mu m \rangle \rangle$  est plus petit que la résolution spatiale recherchée de l'ordre du  $\mu m$ . Cependant pour un rayonnement électromagnétique secondaire, le dépôt d'énergie se fait loin du vrai point d'impact initial ce qui va créer un 'faux' impact décalé et ainsi dégrader la résolution spatiale et la résolution en énergie, comme nous allons le détailler plus loin.

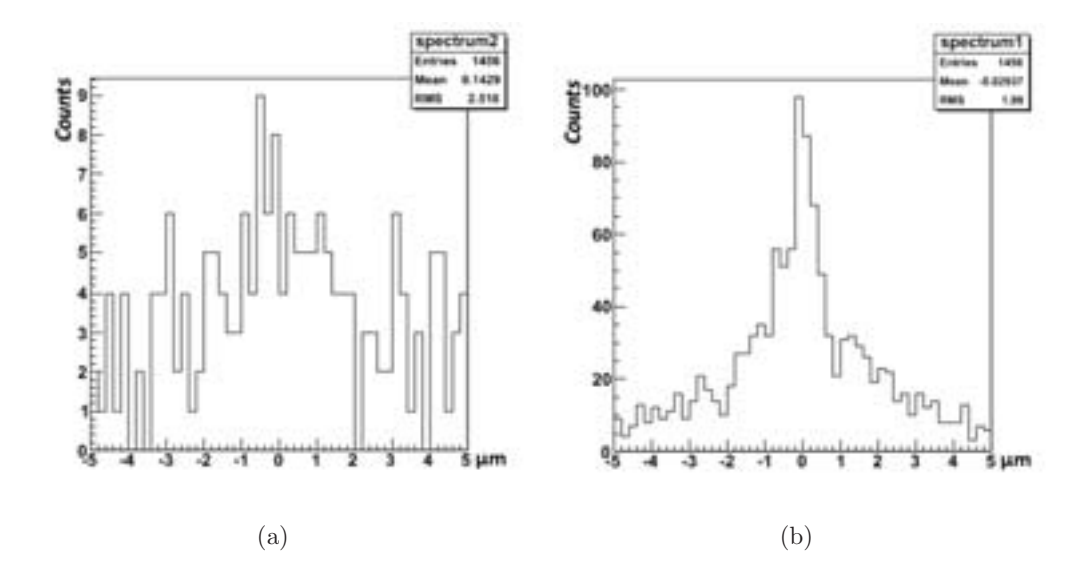

**Fig. 3.22 –** Diffusion des rayons X secondaires 'X3' 3.22(a) et 'X4' 3.22(b) dans le cristal pour le cas 4.

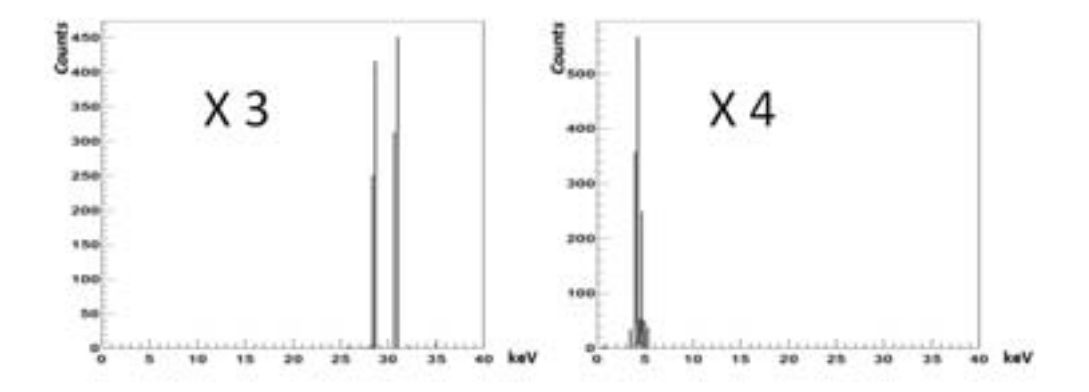

Fig.  $3.23$  – Dépôt de l'énergie totale des rayons X 'X3' et 'X4' dans le cas 4.

#### **Clusterisation**

Lorsqu'un rayon X interagit dans le cristal, plusieurs particules secondaires sortent de cette interaction. Chacune de ces particules secondaire va créer un certain nombre de photons-optiques qui seront diffusés dans toutes les directions. Cela va aboutir à une grande 'tache' de photon-optiques sur la surface de d´etection du CMOS. La figure  $3.24$  montre un exemple d'un groupe de photons-optiques représentant un évènement. L'amplitude de chaque pixel représente le nombre de photons-optiques détectés par ce même pixel pour un seul évènement.

Comme pour la d'etection directe, l'algorithme du centre de gravité des charges a ´et´e utilis´e pour la reconstruction de la position de l'impact. Afin de couvrir la partie compl`ete de la tache nous avons choisi une matrice de 7x7 pixels comme dimension d'un cluster. La méthode de lecture a été faite de la même façon que pour la détection directe; lecture trame par trame, une seule trame pour chaque évènement. A ce point aucun bruit n'a été ajouté sur la détection.

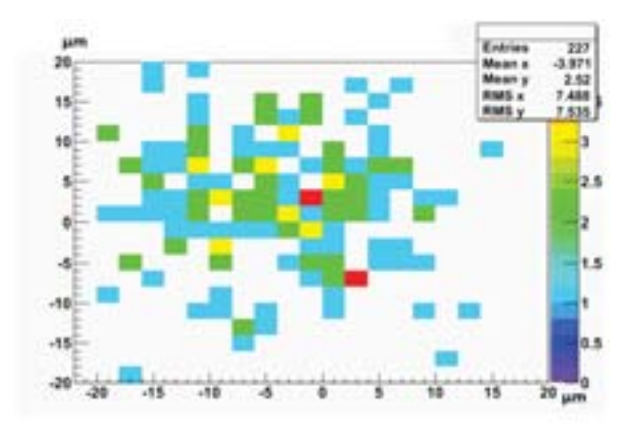

**Fig. 3.24 –** Exemple de diffusion des photons-optiques de plusieurs particules secondaires provenant d'un même rayon X primaire.

#### **Performances attendues**

Les photons-optiques, étant créés dans le cristal scintillant, doivent être détectés par le capteur CMOS (d'apr`es la simulation, c'est la couche de silicium), pour qu'ils soient clustérisés en des événements distincts. Or une grande majoritée des photonsoptiques n'atteignent pas le capteur `a cause des ph´enom`enes de diffusion et absorption de la lumière dans les aiguilles de cristal. Le graphe 3.25 montre les différents 'volumes' ayant absorb´es un certain pourcentage des photons-optiques. La partie absorb´ee par

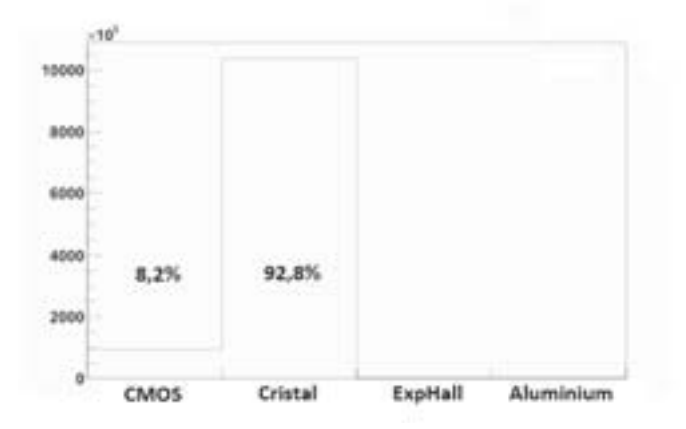

le capteur est de  $8,2\%$  ce qui est équivalent en moyenne à 3200 photons-optiques. Le reste est soit diffusé soit absorbé par un autre volume.

**Fig. 3.25** – Graphe illustrant le pourcentage des photons-optiques absorbés par chaque volume de la simulation.

Comme nous avons déjà mentionné dans la partie précédente, pour un seul évènement incident, nous pouvons trouver deux clusters dans des positions différentes, ayant partag´es l'´energie d´epos´ee par le rayon X incident. La figure 3.24 montre l'exemple d'un seul rayon X ayant généré deux zones de signaux distinctes sur la matrice des pixels du capteur CMOS.

Ce genre de diffusion va piéger l'algorithme de reconstruction de la position et partager un même évènement en deux évènements distincts. La figure 3.26(a) représente l'impact de ce phénomène sur le spectre en énergie. Nous remarquons la présence de deux gaussiennes. Afin de mieux interpréter cette figure, nous avons représenté la charge mesur´ee par amas dans le capteur, en fonction du nombre total de photons-optiques produits par évènement avec la figure  $3.26(b)$ . Nous remarquons que la population en  $3.26(b)$  est divisée en trois zones. La zone 1 représente les évènements ayant produit une seule tâche de photons-optiques sont considérés comme étant un seul évènement. La zone 2 montre l'échappement de l'une des particules secondaires sans production des photons-optiques. En effet si nous passons à la figure 3.12 et nous sommons la probabilit´e du 3eme et 4eme cas nous aurons une probabilit´e de 36, 8% qui est loin des 88%. En réalité ces probabilités sont calculées a partir du nombre de particules détectées et non pas du nombre de particules créées. D'après [Garrett 80], pour un rayon X incident de 60keV, 40% des 88% (35, 2% du nombre total des rayons X incidents) déposent leur énergie dans le cristal, qui est la probabilité de détecter le X3 si nous supposons que la détection des électrons dans le cristal est  $100\%$ . Donc dans  $35,2\%$ 

des cas, on va créer une partie des photons-optiques et les prendre en tant qu'un seul ´ev`enement dont la charge est inferieure au d´epˆot total du rayon X initial. La zone 3 présente les évènements où on a détecté toutes les particules secondaires mais qui ´etaient clust´eris´ees s´epar´ement. Cela conduit `a une collection partielle de la charge totale bien que toutes les particules secondaires aient été détectées. Nous avons présenté la reconstruction de la position de chacune des zones définies précédemment afin de montrer le taux de contribution de chaque zone dans la dégradation de la résolution spatiale. Evidemment la zone 3 présente l'écart type le plus haut  $3.27(b)$  avec une valeur de  $1, 6\mu m$  puisqu'un seul rayon X incident est reconstruit en deux clusters de positions différentes.

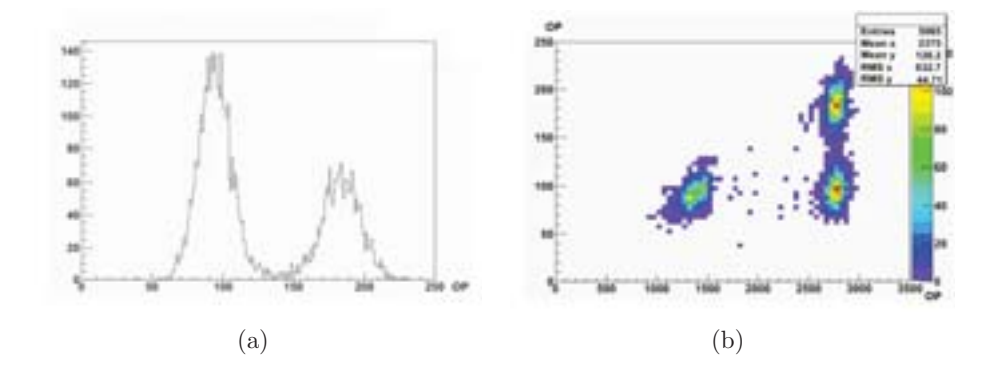

**Fig. 3.26 –** L'histogramme 3.26(a) à une dimension représente le nombre de photons-optiques collectés par cluster et celui en 2 dimensions  $3.26(b)$  avec le nombre total de photons-optiques créés par évènement.

Finalement si nous présentons la résolution du système après clustérisation et sans aucune coupure nous devrons avoir le graphe  $3.28(a)$ . La gaussienne représentée dans le graphe a un écart type de  $1, 5\mu m$ . Si nous effectuons une coupure sur la collection de charge à 150 photons-optiques nous aurons un sigma de 1,  $3\mu m$  (fig. 3.28(b)). Donc la dégradation induites par les phénomènes physiques sur la résolution spatiale ne semble pas être importante.

Rappelons que la dégradation apportée par la méthode de mesure de la résolution  $(2, 26\pm0, 24\mu m)$  qui n'est pas prise en compte dans ce résultat du fait que la géométrie de la simulation ne l'impose pas. L'ajout d'une incertitude gaussienne à une autre se fait de la façon suivante :

$$
\sigma_{total} = \sqrt{\sigma_1^2 + \sigma_2^2} \tag{3.9}
$$

Donc si nous ajoutons le biais de la méthode nous attendons un écart-type final dans les mesures expérimentales de  $2, 5\mu m$ .

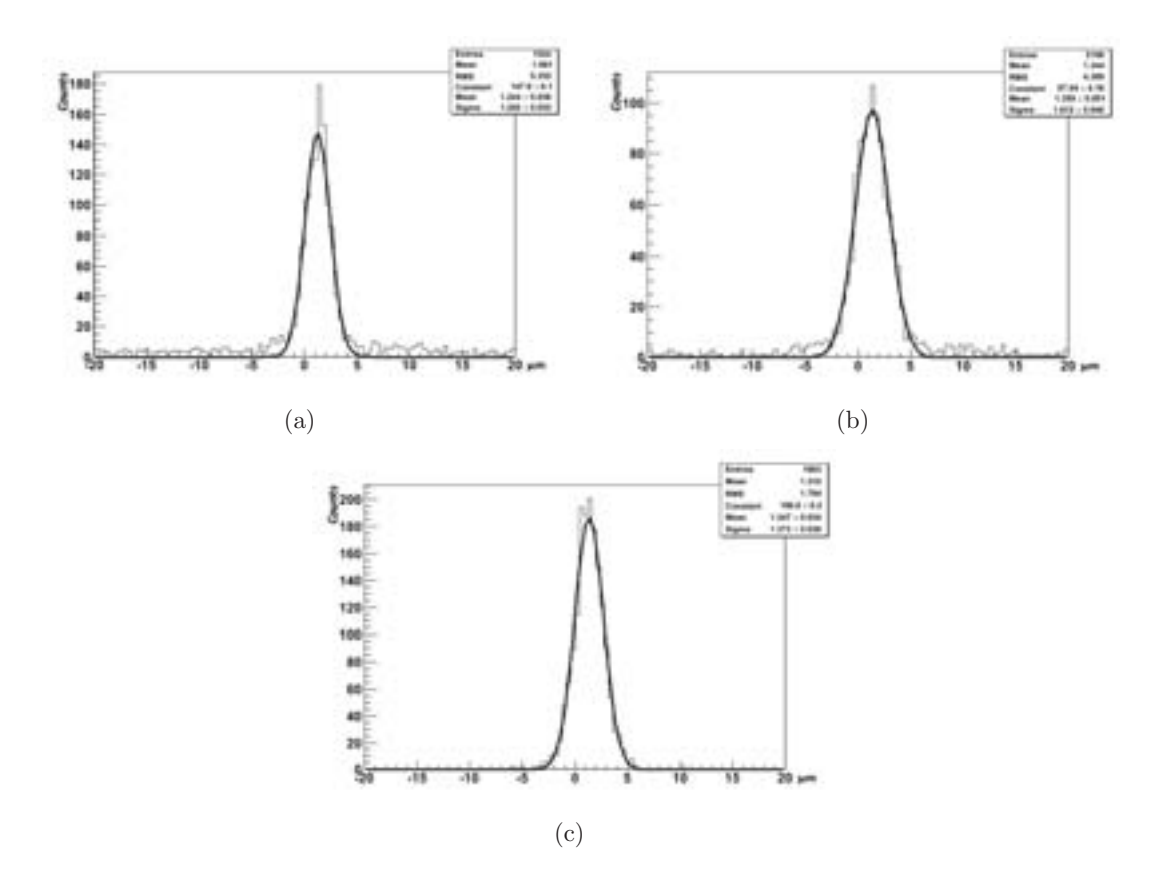

Fig. 3.27 – Résolution spatiale des différentes zones de la figure 3.26(b)

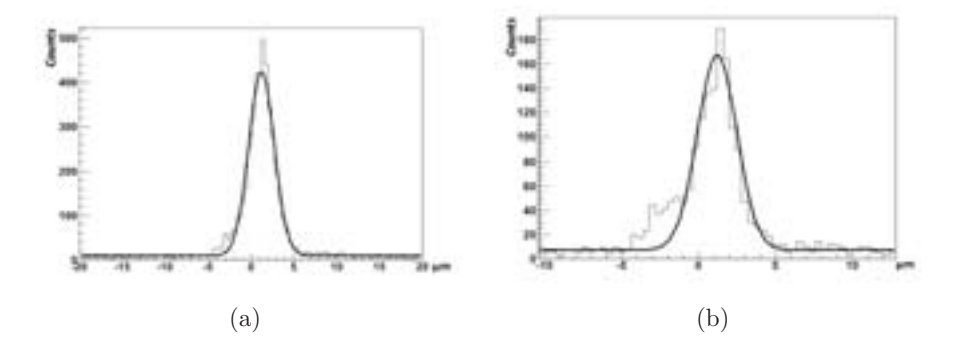

Fig. 3.28 – Résolution finale du système avec le cristal ACS sans aucune coupure 3.28(a) et avec une coupure en nombre de photons-optiques par cluster > 150 3.28(b).

### **3.5.2 Scint-X : Segmentation en cellules**

Le second cristal que nous avons utilisé, afin d'améliorer la collection des photonsoptiques et la r´esolution spatiale, provient de l'entreprise Scint-X[sci 13]. Le cristal est supposé présenter une meilleure résolution et un meilleur contraste grâce à un meilleur confinement des photons-optiques générés dans une seule région.

### Géométrie

Comme déjà décrit [sci 13], le cristal est en fait un bloc de silicium dans lequel on a effectu´e des trous de forme hexagonale, comme le montre la figure 3.29. L'hexagone fait  $\sim 8\mu m$  du centre à l'un de ses sommets. Afin d'améliorer le confinement des photonsoptiques générés dans le cylindre, on a oxydé les surfaces communes entre le cristal et le silicium pour créer une couche de  $SiO<sub>2</sub>$  réfléchissante. La couche que nous avons simulée fait  $0, 2\mu m$  d'épaisseur, l'épaisseur du silicium entre les cylindres fait  $1, 5\mu m$ , et la longueur du cylindre fait ~ 200µm. Durant la simulation nous avons tiré avec un canon à rayons X mono énergétique de 60 keV. Le faisceau était dirigé vers le milieu d'un cylindre cristallin.

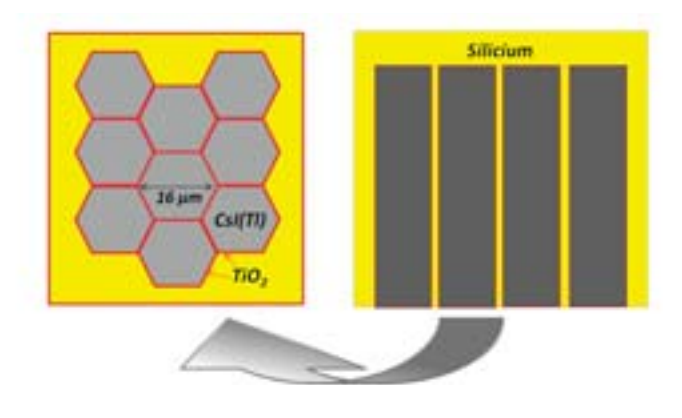

Fig. 3.29 – Géométrie simulée de la détection indirecte avec le cristal Scint-X.

#### Phénomènes physiques

Les phénomènes physiques observés sont exactement les mêmes dont nous avons observés dans la simulation précédente. L'énergie déposée par le rayon X initial est représenté par la figure  $3.30(a)$ . De même le point de dépôt de l'énergie totale des rayons X ayant effectués une diffusion Compton est présentée sur la figure  $3.30(b)$ . L'ecart-type de ce graphe est de 131,  $4\mu$ m. Mais puisque le phénomène est beaucoup

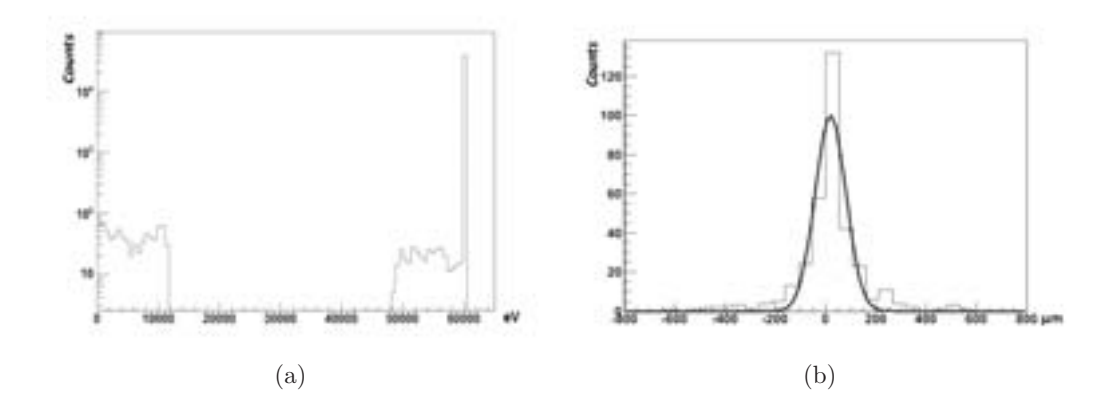

Fig.  $3.30$  – Dépôt de l'énergie totale des rayons X primaires  $3.30(a)$  et la diffusion de ceux ayant exercés une diffusion Compton 3.30(b).

moins probable que celui de l'effet photoélectrique, il ne présente aucun effet sur la résolution spatiale finale de l'image.

Le parcours moyen des électrons secondaires est de  $0, 8\mu m$  alors que pour les rayons X secondaires, l'écart type est de  $4, 1\mu m$ . La diffusion de ces particules est représentée dans la figure 3.31.

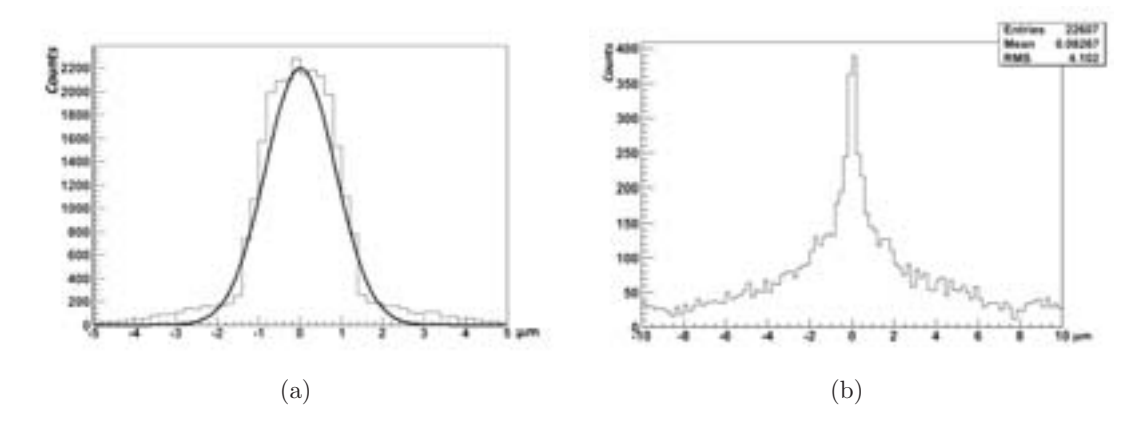

Fig. 3.31 – Parcours Moyen des electrons 3.31(a) et rayons X 3.31(a) secondaires dans le cristal Scint-X.

#### **Performances attendues**

Bien que la géométrie de Scint-X était supposée présenter un rendement meilleur au niveau de la collection des photons-optiques, le graphe 3.33(a) montre qu'en fait après clustérisation, la collection de charge est la même. En effet la couche de silicium oxydée  $(SiO<sub>2</sub>)$  qui était supposée réfléchir et guider les photons-optiques générés à un certain angle les absorbe. La figure 3.32 montre le pourcentage d'absorption des photons-optiques dans les différents volumes de la simulation.

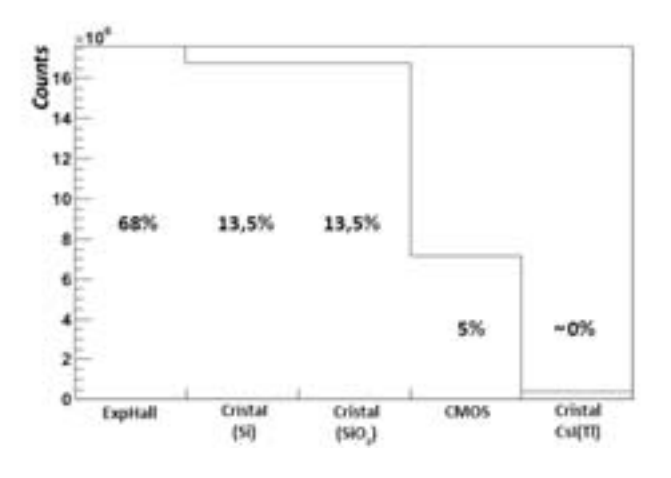

**Fig. 3.32** – Graphe illustrant le pourcentage des photons-optiques absorbés par chaque volume de la simulation.

Pour le CMOS nous avons  $5\%$  de détection des photons-optiques avec le Scint-X alors qu'elle était de 8% pour l'ACS. Mais par contre nous avons une meilleure collection de charge pour le Scint-X que pour l'ACS puisque les photons-optiques sortants du Scint-X sont mieux confinés  $(3.33(b))$ , ce qui mène à une charge totale équivalente.

Quant à la résolution spatiale, la figure 3.34 montre que la distribution des positions des impacts reconstruits après clustérisation suivant l'axe des 'x' présente un écarttype de  $0, 6\mu m$ . En ajoutant l'incertitude (écart-type) de la méthode de mesure de la résolution nous obtenons un écart-type de  $2, 1\mu m$  attendu dans nos expériences. Une résolution meilleure que celui de l'ACS.

Dans ce chapitre, nous avons présenté le mode de fonctionnement de la méthode Monte Carlo et l'outil de simulation GEANT4. Par l'intermédiaire de cet outil, nous avons évalué la méthode de mesure de la résolution spatiale que nous avons utilisée. Selon les simulations, cette méthode induit une incertitude de 2,  $26 \pm 0$ ,  $24 \mu m$  dans les mesures. Nous avons simulé par la suite le dispositif de la détection directe en introduisant la diffusion thermique des électrons dans le capteur et le code de reconstruction de la position. Ce dispositif présente une résolution spatiale de  $2, 23 \pm 0, 25 \mu m$ . Nous

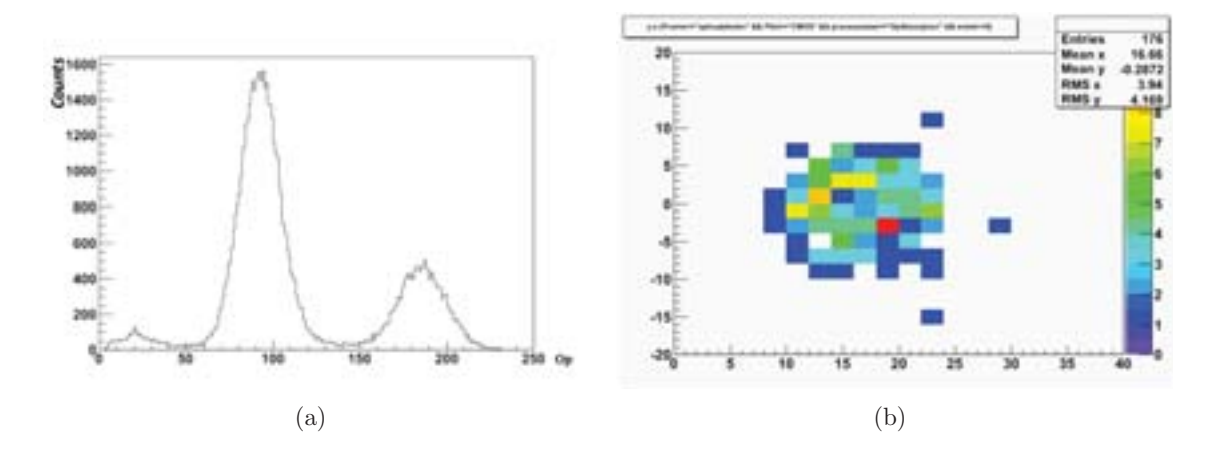

Fig. 3.33 – Un graphe représentant le nombre de photons-optiques collectés par cluster 3.33(a) et un exemple de diffusion des photons-optiques de plusieurs particules secondaires provenant d'un même rayon X primaire 3.33(b).

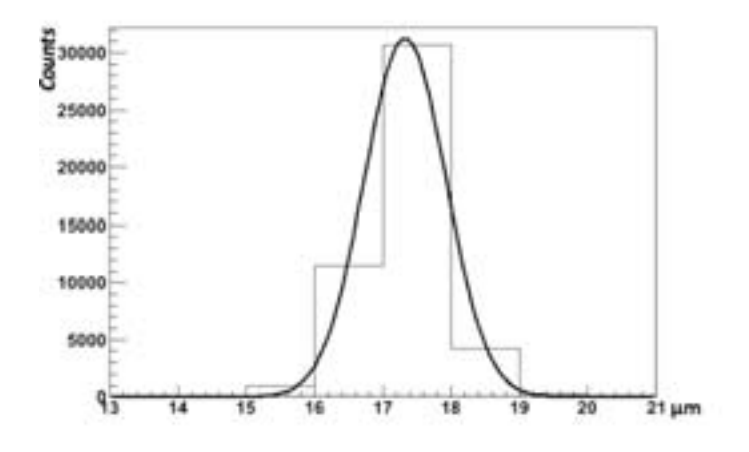

Fig.  $3.34$  – Résolution finale du système avec le cristal Scint-X 3.34.

sommes passés par la suite à la simulation de la détection indirecte. Nous avons étudié la diffusion des différentes particules secondaires et leurs contributions dans la dégradation de la résolution spatiale. Nous avons estimé à la fin la résolution spatiale du couplage avec les cristaux Hamamatsu et Scint-X. Celui de Hamamatsu a présenté une résolution spatiale de  $2, 5\mu m$  alors que Scint-X a présenté une résolution spatiale de  $2, 1 \mu m$ .

# CHAPITRE 4

## Validation expérimentale

Dans le chapitre précédent, nous avons démontré d'après les simulations, la possibilité d'atteindre une résolution spatiale de  $1, 7\mu m$  pour la détection directe et de  $2, 5\mu m$  pour la détection indirecte. Cependant, ces résultats ne prennent pas en compte le bruit des capteurs et représente une limite idéale. Ce chapitre est consacré aux mesures pour évaluer expérimentalement les performances de la détection. Nous commencons par décrire les capteurs utilisés dans nos expériences. Nous présentons de même les différents algorithmes utilisés durant notre étude. Par la suite nous décrivons le dispositif expérimental mis en place, les méthodes d'analyses utilisées pour la détection directe et indirecte. En fin de ce chapitre nous présentons les résultats obtenus avec la détection directe et indirecte des différents capteurs.

## **4.1 Capteurs utilisés**

## **4.1.1 MIMOSA5**

MIMOSA5 est le premier capteur produit par l'équipe PICSEL à grande échelle avec un pixel de  $17 \times 17 \mu m^2$ . La puce a été conçue dans le but d'étudier la variation des différents paramètres tels que le niveau du bruit ou la résolution spatiale avec l'augmentation de la surface du capteur. De plus, la grande surface de MIMOSA5 permet de tester l'amincissement, la raison principale du choix de ce capteur. De plus la sortie analogique du capteur va aboutir à une meilleure discrimination du bruit. La matrice MIMOSA5 est construite par AMS (Austria Micro Systems ref.) avec la

technologie CMOS  $0, 6\mu m$ . Le capteur a une couche épitaxiale d'épaisseur  $14\mu m$ . De

nombreux modules sont fabriqués sur une tranche de silicium commune, comme indiqué par la figure 4.1(a). Après découpage, Les capteurs sont alignés suivant une direction formant une ligne de cinq ou sept matrices qui ne sont pas électriquement connecté. La zone morte entre les puces consécutives est d'environ  $200\mu m$ . L'électronique de lecture est placée en dessous de chaque unité (fig.  $4.1(b)$ ). Elle fait 2 mm de large.

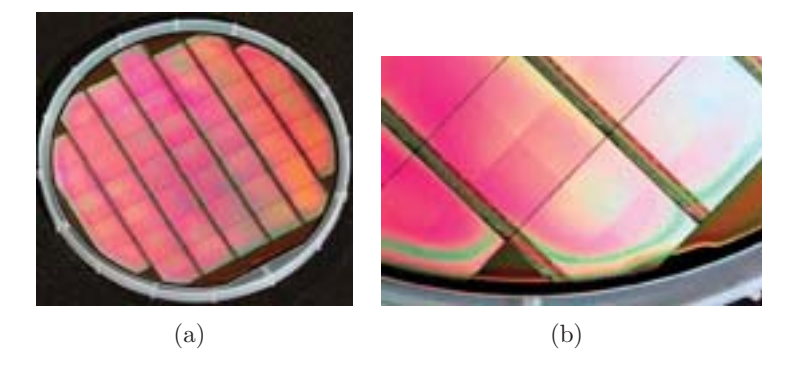

**Fig. 4.1** – Une photo d'une tranche de MIMOSA5 avant d'être découpé 4.1(a) avec un zoom sur le bord de la tranche 4.1(b) [Group 13].

Un capteur MIMOSA5 est constitué de 4 sous-matrices de  $512x512$  pixels, ce qui donne environ 1 million de pixels dans la zone active du dispositif. Chaque pixel est  $équipé d'une diode de collection. La seule difference entre les 4 sous-matrices est la taille$ des diodes de collection. Les pixels avec les petites diodes de collection  $(3.1 \times 3.1 \mu m^2)$ sont placés dans deux sous-matrices appelé T01 et B01, et les pixels avec de grandes diodes de collection  $(4.9 \times 4.9 \mu m^2)$  sont placés dans les deux autres sous-matrices appelés T02 et B02. Chaque puce possède quatre sorties analogiques indépendantes, une sortie par sous-matrice. L'électronique de lecture est optimisée pour accepter une fréquence d'horloge de lecture maximale de 40 MHz. L'architecture 3T a été utilisée pour les pixels de MIMOSA5. Une telle configuration de pixel offre une intégration de charge continue entre deux opérations de réinitialisations (reset). La remise à zéro est une opération nécessaire pour éliminer la charge capturée par les diodes de collection afin d'éviter leurs saturations. Cette remise à zero introduit du bruit qui peut être supprimé par la technique 'CDS' [Hynecek 92]. Ce dernier réduit également le bruit à basse fréquence  $(1 / f)$  et la composante de bruit provenant de la non-uniformité du capteur (pixels bruyants ou morts). La lecture analogique de MIMOSA5 n´ecessite deux signaux numériques à exploiter :

 $-$  le signal 'Clock' utilisé pour traiter les pixels et pour sélectionner les colonnes à restaurer pendant la phase 'reset'.

 $-$  le signal 'RESET' appliquée à la grille du transistor M1 qui déclenche la phase 'reset'.

Les alimentations analogiques, les signaux de polarisation et les sorties analogiques sont séparées de façon individuels pour chaque sous-matrice du capteur, et ces derniers sont acheminés par des câbles indépendantes. Les blocks numériques utilisées pour le contrôle et le traitement sont également indépendante pour chaque sous-matrice, mais les sous-matrices sont alimentées par des alimentations numériques communes et sont contrôlées par des lignes de commande CLOCK et RESET communes. Au cours de lecture, les pixels sont adressés de façon séquentielle en sélectionnant la ligne et la colonne appropriées. La sortie de chaque pixel est envoyée alternativement à 6 lignes de lecture horizontales par un suiveur de source p-MOS qui est placé en dessous de chaque colonne. Chaque ligne de lecture est terminée par un amplificateur de tension dont le gain est 5. Les colonnes sont sélectionnées par groupes de 3. Quand un groupe de 3 colonnes est lu, le groupe suivant est préparée en permettant le passage du courant de polarisation `a travers le suiveur de source transistors des pixels correspondants. A la fin de chaque ligne, deux cycles d'horloges de plus sont nécessaires afin de fournir suffisamment de temps pour la préparation de la lecture du premier pixel de la ligne suivante. Ainsi, les deux derniers pixels de chaque ligne sont lus deux fois.

## **4.1.2 MIMOSA18**

MIMOSA18 a été optimisé pour le suivi de haute précision. Il a été fabriqué chez AMS en utilisant la technologie  $0.35 \mu m$  OPTO. Ce dernier est un système avancé pour la fabrication des capteurs CMOS, fournissant quatre couches de m´etal, deux couches de 'polysilicon' de hautes résistivités et deux types de grilles de transistors (3,3 V et 5 V). Il existe deux prototypes de MIMOSA18 : La version standard dont la couche  $\acute{e}$ pitaxiale a une  $\acute{e}$ paisseur de  $14\mu m$  et une autre expérimental avec couche  $\acute{e}$ pitaxiale d'épaisseur  $20\mu m$ . Les mesures effectuées réfèrent à la version standard de MIMOSA18,  $\acute{e}$ quipé d'une couche épitaxiale de 14 $\mu$ m.

Un capteur MIMOSA18 est composé de 4 sous-matrices de  $256x256$  pixels actifs chacune. Cela donne  $\sim 26$  k pixels répartis sur une surface sensible de 5x5 mm2. Toutes les sous-matrices sont équipées par des pixels de  $10 \times 10 \mu m^2$  et une diode de collection de  $4, 4 \times 3.4 \mu m^2$ . Etant équipé par les pixels les plus petits parmi nos capteurs, celà va nous permettre d'étudier la variation de la résolution spatiale suivant la taille du pixel. Le mode de lecture de pixel est basé sur l'architecture de diode d'auto-polarisation, qui est représenté par la figure 4.2. Légèrement différente de la géométrie 3T, suivant cette géométrie, la charge de la diode de collection est 'vidée' en permanence par une autre diode implémentée dans le circuit. Ainsi la charge collectée par la diode de collection du pixel est retiré de façon continue. Suivant cette méthode nous n'avons plus besoin d'un signal 'reset'. Le transistor M2 est une partie du 'source follower' et la

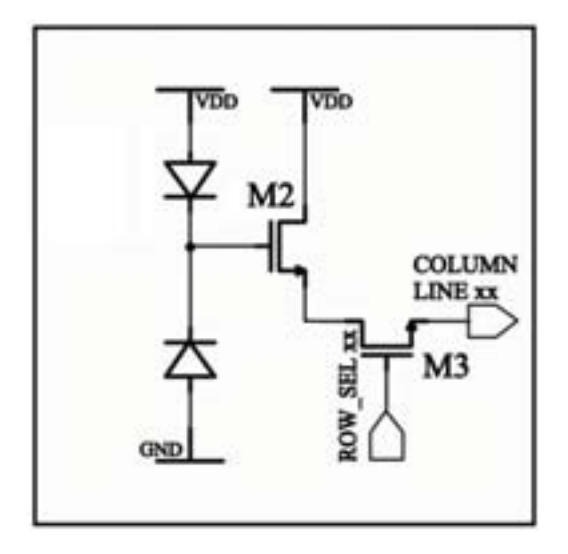

Fig. 4.2 – Géométrie du pixel du capteur MIMOSA18.

sélection des lignes et colonnes est réalisée avec le transistor M3. L'alimentation de courant pour le drain commun et le commutateur de sélection des lignes et colonnes sont situés à l'extérieur du pixel. Une telle configuration permet une intégration continue de la charge du pixel. L'électronique de lecture occupent les deux bords opposés du capteur et font chacun 1mm de largeur (fig. 4.3). Chaque capteur possède quatre sorties parallèles. L'information provenant de chaque pixel est sérialisée par un circuit (un par sous-matrice), qui peut être lu jusqu'à une fréquence de 25MHz. La lecture des données de l'appareil se fait en appliquant la méthode CDS. Comme MIMOSA5, La lecture analogique de MIMOSA18 nécessite deux signaux numériques pour faire fonctionner : le signal 'CLOCK' et le signal 'RESET'. Le signal d'horloge est utilis´e pour adresser les pixels alors que le signal RESET est nécessaire pour un contrôle numérique de la lecture de MIMOSA18. L'impulsion de réinitialisation, survenant avant chaque acquisition, réinitialise les registres à décalage utilisé pour l'adressage des pixels et provoque l'écrasement des événements antérieurs mémorisés dans la mémoire SRAM jusqu'au moment où un déclencheur 'trigger' arrive.

## **4.1.3 LUCY1**

Le capteur LUCY est le premier capteur conçu par ST-Microelectronics avec la technologie 0,  $25\mu m$  BICMOS7RF par l'équipe. Il bénéfice de l'expérience acquise avec un capteur plus petit de même technologie : MIMOSA21. Par conséquent LUCY hérite de la plupart de l'architecture de MIMOSA21. LUCY comprend deux matrices adjacentes de 400x400 pixels avec un pitch de  $10 \mu m$ . Par conséquent, la zone sensible s'élève

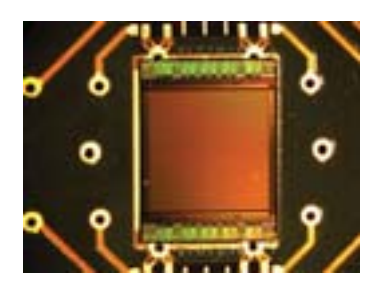

**Fig. 4.3** – Photo du capteur MIMOSA18 bondé des deux côtés sur la carte de proximité.

à 0,32  $cm^2$ . Chaque matrice contient 4 sorties. LUCY est dédié pour les applications d'imagerie et a été conçu pour atteindre 1000 trames par seconde.

Le circuit comprend 2 parties identiques ; chacune contient une matrice de pixels, des micro-circuits correspondants pour le pilotage, une sortie et un 'pad ring'. Chaque 'pad ring' comprend 38 pads de  $150 \times 150 \mu m^2$  chacun. L'architecture a été choisi après des études de simulation afin d'optimiser la géométrie des puits à l'intérieur du pitch de  $10 \mu m$  pour une meilleure collection de charge et un faible bruit.

Le pixel LUCY comprend une diode de collection carré de  $2 \times 2 \mu m^2$ , constitué d'un puits dopé N et situé en son centre. La périphérie du pixel est remplie sur une largeur de  $2\mu m$  avec un puits dopé P utilisé pour fournir une certaine séparation entre les pixels. Un autre puits dopé P moins profond que le premier, est placé par dessus pour implanter le transistor de type NMOS pour le traitement de signal (sélection des lignes et des colonnes et transmission de tension de la diode). Ces transistors forment l'architecture habituelle connue sous le nom "3-T" qui s'appuie sur un 'reset' du pixel avant deux lectures consécutives.

## **4.2 Algorithme d'analyse**

Le code utilisé pour la lecture et l'analyse des données a été implémentée sous l'environnement ROOT en langage  $C_{++}$ . Le code de base existait déjà pour la détection des particules. Il a fallu modifier les algorithmes de recherche d'amas et ajouter un certain code de filtrage dédié pour la détection indirecte. Dans cette partie nous décrivons en détail les méthodes d'extraction du signal et l'algorithme de clustérisation.

### **4.2.1 Matrice de bruit**

Avant toute prise de données, nous démarrons une acquisition en absence d'une source. Cela va présenter le comportement du capteur à l'abri de toute détection et donc marquer les pixels morts ou bruyants afin de les éliminer au cours de l'analyse des données, calculer le piédestal (courant de fuite) et le bruit de chaque pixel.

### **Piedestal**

Durant l'acquisition, le code calcule de façon continue le piédestal du capteur. Cette valeur correspond au courant de fuite sur la tension de polarisation de la diode. Le calcul se fait après chaque lecture de deux trames consécutives. Les charges dans la première trame sont soustraites des charges dans la deuxième trame. La figure  $4.4(a)$  représente la charge dans chaque pixel du capteur. La valeur varie entre 1500 et 3500 ADC. La différence entre les trames est remplie dans un histogramme pixel à pixel  $(4.4(b))$ . En l'absence d'un courant de fuite, cette valeur doit être nulle. Elle diffère d'un pixel à un autre. La figure  $4.4(c)$  présente un exemple de distribution de piédestal sur les pixels obtenu apr`es une acquisition de 5 min (∼ 2000 trames) sans source. Cette matrice de valeurs sera enregistrée et utilisée par la suite pour la soustraire durant la prise des données.

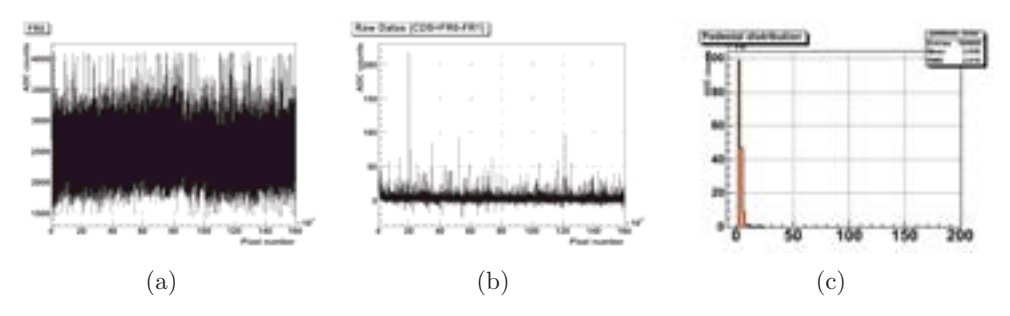

**Fig. 4.4** – Représentation de la charge de chacun des pixels avant  $4.4(a)$  et après CDS  $4.4(b)$  et un histogramme du piédestal  $4.4(c)$ .

#### **Bruit**

Après la soustraction du piédestal, les pixels exercent une certaine fluctuation autour de zéro. Cette fluctuation est définie comme le bruit du pixel. Il est important de connaitre le profil de ce bruit afin de le distinguer d'un vrai signal. Pour chaque pixel, les valeurs des fluctuations sont remplies dans un histogramme  $(4.5)$ . L'écart type est calculé et remplie dans une matrice représentant le bruit de chaque pixel du capteur. Cette matrice sera enregistrée dans le même fichier avec la matrice du piédestal.

## **4.2.2 Algorithme de reconstruction**

Après avoir supprimé la matrice des piédestaux des pixels et avoir éliminé les pixels bruyants, les données enregistrées sont prêtes à être exploitées. Elles sont enregistrées

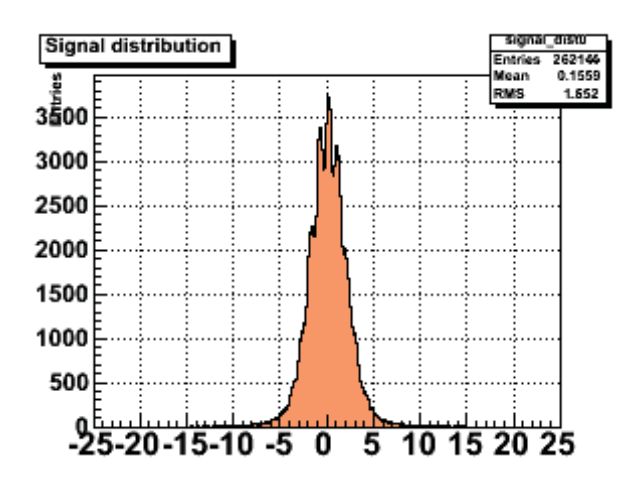

**Fig. 4.5 –** Exemple de bruit d'une sous-matrice du capteur MIMOSA5.

par nombre d'évènement. Chaque évènement représente une matrice ou une trame des charges de chaque pixel. Un algorithme de reconstruction est mis en place pour la lecture des trames et la recherche d'un amas (cluster) qui va permettre la reconstruction de la position initial de l'impact. Un amas ou cluster par d´efinition est un groupe de pixel qui répond à certaines conditions que nous imposons dans l'algorithme. Deux algorithmes différents ont été utilisés pour définir un cluster : le premier pour la détection directe et l'autre pour la détection indirecte.

#### Détection directe

Lors d'une détection directe, le rayon-X dépose toute son énergie dans la partie sensible du capteur, et d'après la figure 3.8 le parcours moyen de l'électron secondaire est de  $0.05 \mu m$ . Nous nous attendons alors à ce que toute la charge soit déposée dans une zone restreinte avec un pixel portant la majorité de la charge. En effet la figure 4.6 montre un exemple de détection directe des rayons-X. Nous remarquons dans certaines zones un étalement de la charge totale sur une matrice de  $5x5$  de pixel en moyenne et un pixel central dont la charge est beaucoup plus élevée que ses voisins. Ce pixel central est nommé pixel siège (seed). L'algorithme consiste alors de chercher dans la matrice des pixels de 5x5 dont la charge dépasse un certain minimum. Ayant trouvé un seed potentiel, l'algorithme fait un test sur les 'voisins' du seed pour vérifier si ce seed potentiel a la plus grande charge entre eux. Si cela est vérifié, l'algorithme trouve la position de l'impact en utilisant une des m´ethodes de reconstruction. Ceci fait, les informations de cet évènement (charge totale, coordonnées, bruit, etc.) sont stockées dans un nouveau fichier de sortie, afin d'accélérer l'analyse par après, et l'algorithme

passe vers un autre pixel, à la recherche d'un autre évènement.

**Fig. 4.6** – Exemple d'un impact avec une détection directe.

**COG** Pour la détection directe nous avons essayée deux méthodes : la reconstruction de la position du centre de gravité 'COG' et la méthode utilisant la fonction ETA. La méthode COG se base sur l'équation du centre de gravité, tout en prenant la charge des pixels comme étant son poids. L'équation suivante montre le calcul de la position du centre de gravité :

$$
\vec{r} = \frac{\sum_{i=1}^{N} q_i \vec{r_i}}{\sum_{i=1}^{N} q_i}
$$
(4.1)

Avec  $q_i$  la charge contenu dans le pixel i du cluster et  $\vec{r}_i = x_i \vec{u}_x + y_i \vec{u}_y$  la position du pixel.

Or cette m´ethode suppose que la collection de la charge dans un seul pixel est linéaire en fonction de la position du point d'impact. Si cela était le cas, la probabilité de toucher une zone du pixel doit ˆetre la mˆeme partout dans le pixel et la position reconstruite sera distribuée uniformement sur tout le pixel. La figure  $4.7(a)$  montre un exemple de reconstruction de position de plusieurs évènements dans un pixel de  $20\mu m$ avec le biais que la m´ethode COG peut ajouter durant la reconstruction de l'image.

**ETA** Afin de corriger le biais qu'introduisait la méthode COG nous avons eu recours `a la fonction ETA. C'est une fonction statistique permettant d'aplatir la distribution des impacts dans un pixel. La figure 4.7(b) montre l'effet de la fonction ETA sur la position reconstruite de l'impact. La m´ethode consiste de trouver la position du centre de gravité et la position du centre du seed et remplir la différence dans un histogramme. Le graphe sortant, si on avait de biais, devrai être plat, ce qui n'est pas le cas. En trouvant l'int´egrale de cet histogramme on tombe sur la fonction ETA. Cette fonction sera normalisée au nombre d'entrées prise pour calculer la fonction, multipliée par la largeur du pixel, et la décaler de la moitié du pixel. Comme ca nous aurons une fonction donnant pour chaque entrée COG une sortie ETA. La figure  $4.7(b)$  montre l'étalement que la fonction ETA a appliqué sur la position d'impact.

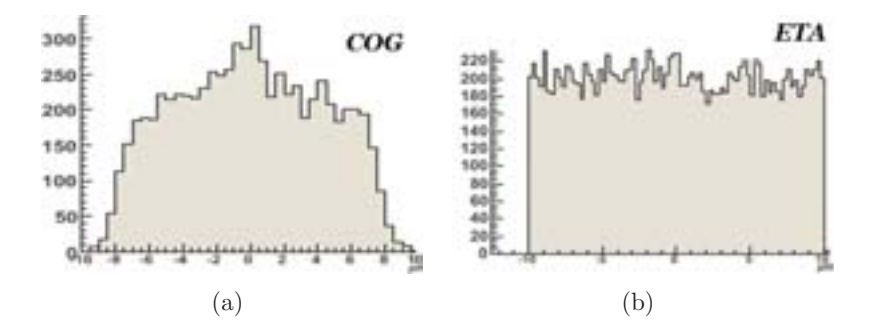

**Fig. 4.7 –** Une comparaison montrant l'effet de la fonction de correction ETA 4.7(b) sur la reconstruction de la position COG 4.7(a).

#### **Détection indirecte**

Afin d'optimiser l'efficacité de détection des rayons-X de hautes énergies, nous avons eu recours à un cristal scintillant qui à sa sortie produit une diffusion de photonsoptiques. Bien que le cristal utilisé soit segmenté afin de limiter la diffusion des photonsoptiques, la tache détectée par le capteur était beaucoup plus étendue comparée à la détection directe. Une autre différence existe entre la détection directe et indirecte et c'est l'absence d'un seed. En effet la figure 4.8 montre un exemple de détection d'une tache représentant un rayon-X traduit en photons-optiques dans le cristal. La tache est définie par un groupe de pixels ayant une charge légèrement plus élevée que le bruit du capteur. Donc, nous avons pris la définition d'un cluster comme étant une matrice de 7x7 pixels dont la somme ayant un signal sur bruit plus grand que deux est supérieure a un certain seuil. Donc l'algorithme crée une matrice de 7x7 pixel, fait balayer cette matrice sur chaque trame, a chaque fois qu'il compte dans cette matrice un nombre de pixel ayant un signal sur bruit sup´erieur a deux et tombe sur un nombre plus grand que le seuil indiqu´e, marque cette matrice comme ´etant un cluster et passe a la reconstruction de la position. La méthode de reconstruction de la position utilisée est celle du centre de gravité tout en prenant la charge du pixel comme étant son poids. La méthode ETA ne peut introduire aucun effet dans la méthode indirecte puisque la charge de l'impact s'étale de façon uniforme sur tout le cluster et non pas sur un pixel seed comme c'est le cas de la détection directe.
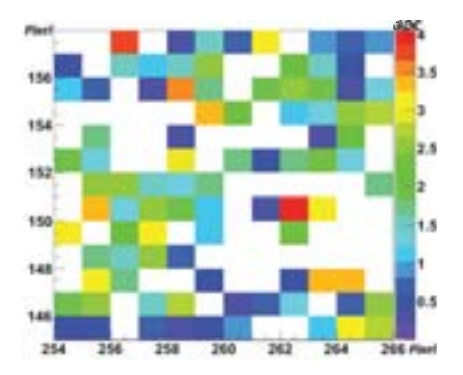

**Fig. 4.8 –** Exemple d'une tache de photon-optiques provenant de la conversion d'un rayon X dans le cristal.

## **4.2.3** Correction du champ de lumière

Lors d'une prise d'une image, une variation du contraste peut s'imposer sur l'image dont la cause est la non-uniformité de la source. Cet effet peut se présenter comme un produit de deux fonctions :

$$
f \times g = h \tag{4.2}
$$

Avec  $f$  étant l'image qu'on souhaite avoir,  $g$  le biais que la non-uniformité de la source ajoutée à l'image, et h étant l'image finale enregistrée. Normalement, si nous avons la forme de  $q$ , nous pouvons appliquer une simple division pixel à pixel et trouver la fonction  $f$ . Dans le cas d'une image,  $g$  est représenté par la forme de la source initiale, donc en prenant une image de la source même sans l'objet et nous appliquons une division sur h qui est l'image enregistrée nous trouvons l'image  $f$  demandée. Cette méthode s'appelle la correction de champ de lumière 'Light field correction', la correction se fait en divisant l'image h par l'image g. La figure 4.9 montre un exemple de correction de champ de lumière. Nous remarquons que dans l'image finale la luminosité est partout la même.

## **4.2.4 Correction de recouvrement**

Lors de la présence d'un flux intense incident de rayons X sur le capteur, la probabilité de chevauchement des amas provenant d'évènements différents augmente. Ce chevauchement d'amas va détruire la forme initiale de ce dernier et dégrader par la suite la résolution spatiale. Pour cela, nous avons introduit un filtre que nous avons utilisé uniquement lors de la détection indirecte. Il a été appliqué après la sélection des amas et reconstruction de la position pour une trame donn´ee. Le filtre consiste de relire la trame sélectionnée, pour chaque évènement retrouvé, le filtre crée un amas de  $20x20$ 

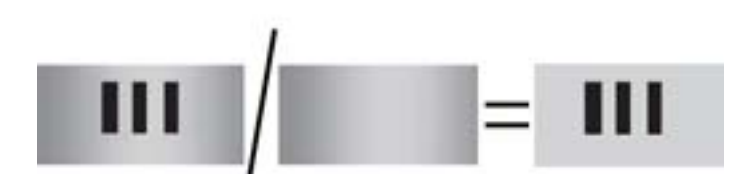

**Fig. 4.9** – Principe de correction de champ de lumière.

pixel autour de cet évènement et choisi l'évènement ayant la charge la plus grande dans cet amas.

# **4.3 Dispositif**

## **4.3.1 Sources utilis´ees**

Deux différentes sources de rayons-X ont été utilisées durant les manipulations. On devait utiliser des sources différentes pour la détection directe et indirecte. Pour la détection directe il fallait une source qui émet des rayons-X d'énergie <10keV. Pour cela nous avons utilisé une source de  $55Fe$ . Cette source émet notamment deux raies principales `a 5,9keV et 6,5keV. Cette source est scell´ee dans une enveloppe inactive pour éviter, dans des conditions normales d'emploi, toute dispersion de matière radioactive.

Pour la détection indirecte, il fallait une source de rayon-X élevée tout en gardant une bonne efficacité de détection. Afin d'avoir une efficacité de 50%, nous devions choisir une source émettant des rayons-X dans la zone des 60keV. Pour cette raison nous avons choisi une source de  $^{241}Am$ . Cette source émet plusieurs types de rayonnements dont les rayons-X et les particules alphas. La source étant éloignée du capteur et la pénétration des particules alphas étant très faible dans l'air, ces particules ne poseront pas de problèmes au niveau de la détection. Le tableau 4.1 résume les différentes raies émises par ces deux sources.

## **4.3.2** Système de lecture

Une image schématique de la chaîne de lecture des détecteurs est présentée par la figure 4.10. Les capteurs sont montés et bondés sur une carte électronique PCB (Printed Circuit Board) qui est utilisé comme un support. Elle contient la première phase de l'amplification externe et le courant de source n´ecessaire pour le fonctionnement du capteur. La carte PCB est connectée à une autre carte appelée carte auxiliaire. Cette dernière est alimentée par une alimentation externe. Elle génère également des tensions

| Source     | Energie $(keV)$              | Intensité $(\%)$       |
|------------|------------------------------|------------------------|
| $^{55}Fe$  | 5.88765<br>5.89875<br>6.5128 | 8,45<br>16,57<br>3,40  |
| $^{241}Am$ | 17.045<br>26.3446<br>59.5409 | 37,66<br>2,31<br>35,92 |

**Tab. 4.1** – Présentations des différentes sources de rayons X utilisées durant nos expériences avec les énergies des raies les plus intenses.

de référence pour le capteur et applique de même des amplifications sur le signal de sortie du capteur. En outre, la carte auxiliaire est utilisée pour la transmission des signaux de commande numérique, et pour le transfert des données de sorties analogiques entre le capteur et la carte de numérisation.

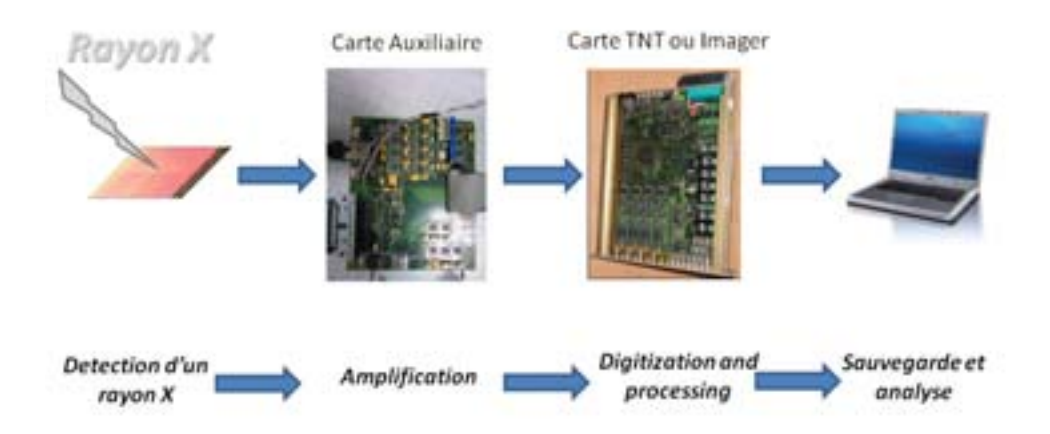

**Fig. 4.10** – Chaine de lecture dès la détection jusqu'à l'analyse.

Deux différentes cartes de numérisation ont été utilisées durant les prises de données que nous avons prises durant les différentes manipulations. Pour la détection directe, nous avons utilisée la carte TNT (Tracking Numerical Treatment), quant à la détection indirecte nous avons utilisé la carte Imager.

Après amplification du signal dans la carte auxiliaire, le signal passe dans la carte de numérisation. Comme son nom l'indique, cette carte permet de numériser le signal analogique provenant de la carte auxiliaire, et dans certain cas d'appliquer un traite-

ment de filtrage. Lors de la lecture du signal, la méthode CDS est appliquée pour les deux cartes (TNT et Imager). La différence parait durant la soustraction du piédestal qui se fait au niveau du code d'analyse. Le code utilis´e pour la carte Imager n'applique aucun filtrage de lecture des pixels avant la soustraction du piédestal, alors que pour la TNT si après le CDS, un pixel ne dépasse pas un certain seuil, ce dernier n'est pas transmis par la carte. Ce filtrage apporte une lecture beaucoup plus rapide que celui de la carte Imager `a condition que le signal de sortie soit bien plus grand que celui du bruit, ce qui n'est pas le cas pour la détection indirecte, et on risque de perdre le signal avec ce filtrage. Quant à la détection directe le signal est bien distingué du bruit ce qui nous a pouss´es `a utiliser la carte TNT pour la d´etection directe, et la carte Imager pour la détection indirecte.

Comme nous avons déjà mentionné, la lecture des capteurs avec la carte TNT se fait plus rapidement qu'avec la carte Imager. Cette vitesse de lecture est en fait proportionnelle à la limite du flux incident des rayons X pour l'utilité de la méthode de reconstruction par comptage unique. En fait cette méthode de reconstruction impose une discrimination des amas dans une seule trame. Puisque le nombre d'amas par trame est une constante pour une surface donnée, il faut augmenter le nombre de trame lu par seconde, et donc la vitesse de lecture des trames pour un flux plus dense. Il est donc important de calculer la limite du flux avec lequel la m´ethode de reconstruction point par point est possible.

En effet la carte TNT offre une fréquence de lecture d'un pixel de 16Mhz. Avec cette carte nous avons utilisé les capteurs MIMOSA5 et MIMOSA18. MIMOSA5 contient 1024x1024 pixels et 4 sorties donc la carte TNT arrive `a lire 61 trames par seconde pour MIMOSA5. Dans le cas de MIMOSA18, le capteur contient 512x512 pixels et 4 sorties de même, ce qui donne une fréquence de 244 trames par seconde. Dans la détection directe, nous avons utilisés des amas de 5x5 pixels. Ce qui veut dire qu'avec MIMOSA5 nous arrivons à détecter dans une seule trame  $1024x1024/5x5$  ou 41943 interactions distinctes sur une surface de 303 mm2 ou 13843 interactions par trame par  $cm<sup>2</sup>$  ou même 844423 interactions/sec/cm<sup>2</sup>. Pour MIMOSA18, le flux qu'il peut supporter est 40008 interactions par trame par  $cm<sup>2</sup>$  ou 9761862 interactions/sec/cm<sup>2</sup>.

Par contre la carte imageur offre une fréquence de lecture de 10Mhz pour chaque pixel. Durant la détection indirecte nous avons utilisés des clusters de 7x7 pixels. En effectuant les mêmes calculs précédents, MIMOSA5 supporte un flux de 27121 interactions/sec/cm<sup>2</sup>, MIMOSA18 311488 interactions/sec/cm<sup>2</sup> et LUCY 127559 interactions/sec/cm<sup>2</sup>.

# **4.4 M´ethodes d'analyses des donn´ees**

## 4.4.1 Détection directe

Avant toute prise de donnée, comme nous l'avons déjà mentionnée, la détection directe a été effectuée en utilisant la carte TNT, et le fonctionnement de cette carte consiste `a poser un certain seuil qui va d´eterminer si le pixel sera lu ou pas. Ce seuil va permettre d'éliminer le bruit du capteur donc aboutir à une meilleure image et accélérer l'analyse des données.

### **Matrice du bruit et du piedestal**

Nous avons effectué le première prise de données avec un seuil nul et sans source de rayon-X afin pour créer la matrice piédestal et le bruit. Les figures  $4.11(a)$  et  $4.12(a)$ montrent respectivement le piédestal des capteurs MIMOSA5 et MIMOSA18 en une et deux dimensions. Nous remarquons que le piédestal est en moyenne 40 ADC pour MIMOSA5 alors qu'il est presque nul pour MIMOSA18. Dans certaines zones des capteurs, le piédestal est plus élevé que dans d'autre. Pour cette raison, dans ce qui suit, les acquisitions sont effectuées avec une coupure de sélection de 40 ADC pour la lecture des pixels.

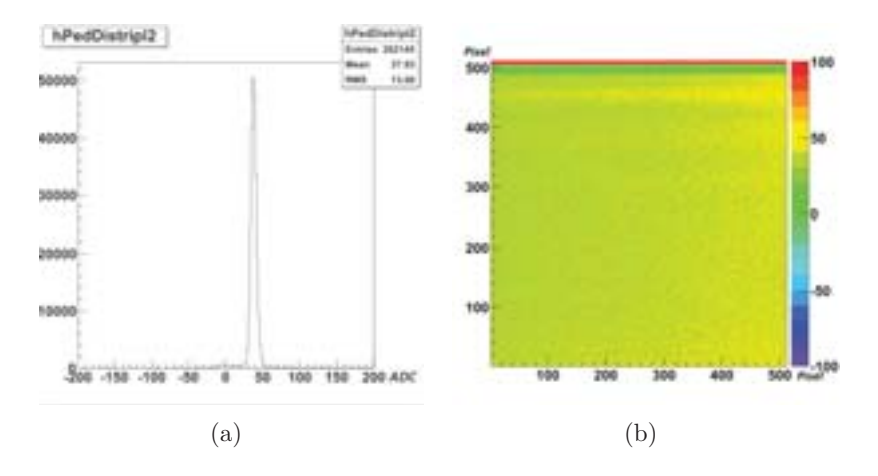

**Fig. 4.11** – Présentation du piédestal d'une seule sous-matrice de MIMOSA5 à l'aide d'un histogramme 4.11(a) et en 2D 4.11(b).

Les figure 4.13(a) et 4.14(a) montrent respectivement le bruit du capteur MIMOSA5 et MIMOSA18 en une et deux dimensions. Nous remarquons que dans certaines zones les pixels sont "morts" (le signal sortant est toujours nul) alors que dans d'autres les pixels sont plus bruyants, alors qu'en moyenne le bruit est de 10 ADC pour les deux

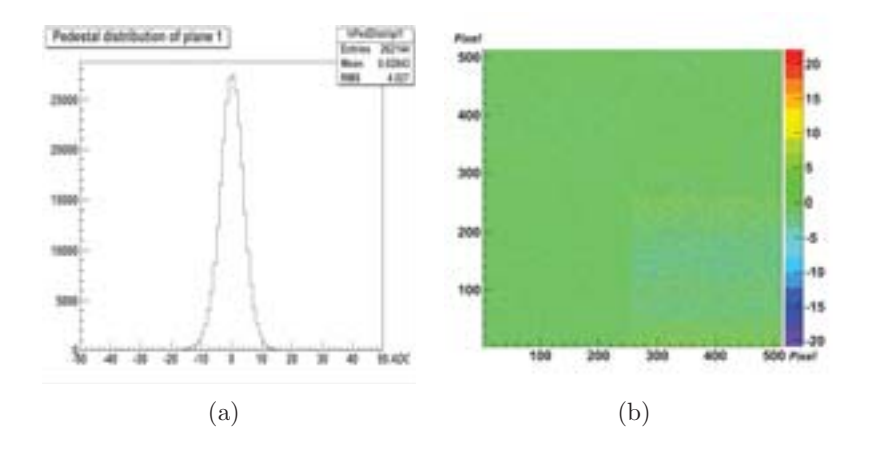

**Fig. 4.12** – Présentation du piédestal de MIMOSA18 à l'aide d'un histogramme 4.12(a) et en 2D 4.12(b).

capteurs. En principe la soustraction de cette matrice est supposée éliminer tous ces défauts existant dans le capteur. Pour le reste des pixels défectueux, ils seront éliminés par la suite, durant l'analyse des données. Cette acquisition se fait sans clustérisation ou reconstruction d'image.

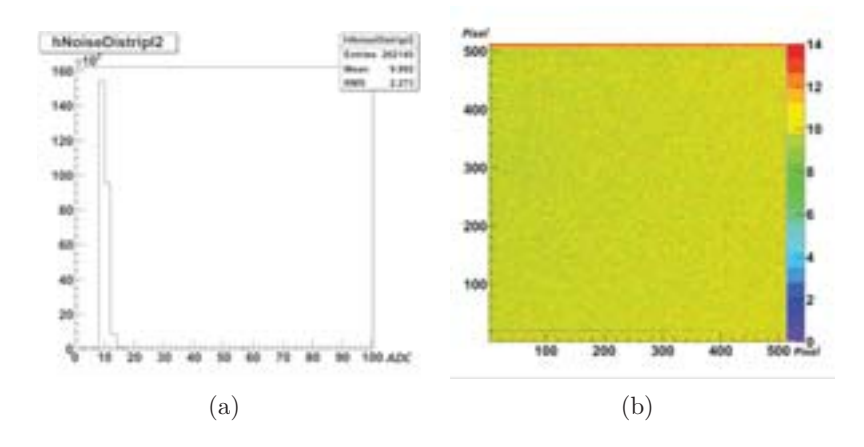

**Fig. 4.13** – Présentation du bruit d'une seule sous-matrice de MIMOSA5 à l'aide d'un histogramme 4.13(a) et en 2D 4.13(b).

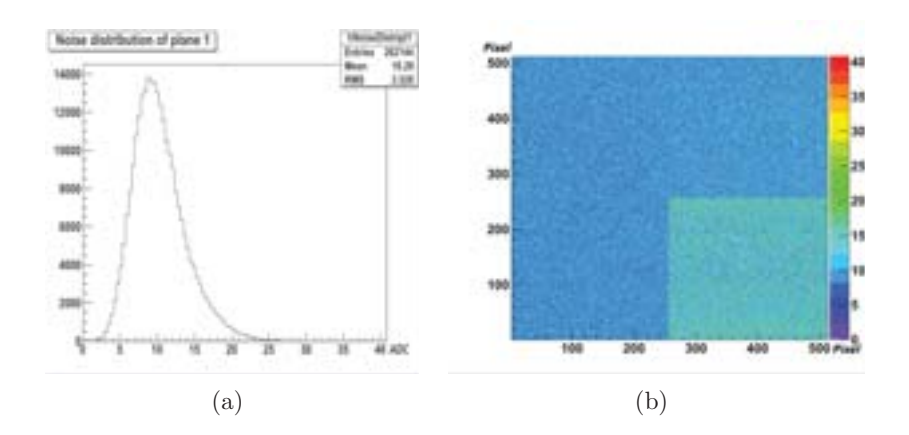

**Fig. 4.14** – Présentation du bruit de MIMOSA18 à l'aide d'un histogramme  $4.14(a)$  et en 2D  $4.14(b)$ .

#### **Etude des faux clusters et choix des coupures**

Après la construction de la matrice de bruit, il est indispensable d'étudier les clusters reconstruit par le bruit. En effet l'algorithme de clustérisation arrive à créer des faux clusters provenant du bruit. La meilleure méthode pour éliminer ces clusters est d'appliquer un seuil sur la charge du pixel au niveau de la carte TNT. Normalement ces faux clusters possèdent une faible charge et sont facile à repérer dans le spectre  $\acute{e}n$ energ $\acute{e}t$ ique. Pour cela nous avons effectu $\acute{e}$  une prise de donn $\acute{e}$ es avec une source pour  $\acute{e}$ viter d'éliminer le signal, nous avons enregistré les données, nous avons appliqué l'algorithme de clust´erisation sans aucune coupure. La figure 4.15 montre le spectre de la charge du pixel seed des clusters reconstruits du capteur. Nous avons représenté cette variable vue la meilleure résolution que celui du SNR qui est représenté par la figure 4.16. Le premier pic de cette courbe présente le bruit qui se croise avec le signal en q=80ADC pour MIMOSA5 et q=120ADC pour MIMOSA18. En appliquant donc le seuil sur les pixels seed lors de la lecture, nous devrions éliminer presque tous les faux clusters. La figure 4.17 montre le SNR du pixel seed après avoir appliqué le cut sur la charge du pixel central. Pour MIMOSA5 et MIMOSA18 le SNR du seed est supérieure  $\alpha$  6, les valeurs prises comme seuil lors de la clustérisation.

Dans cette figure, nous trouvons 3 pics distincts. Dans le cas de MIMOSA5, Le premier pic à 170 ADC représente la collection de charge, les évènements dont celui le rayon-X a interagit dans la couche épitaxiale. Les pics en 760 ADC et 840 ADC représentent respectivement les raies caractéristiques 5,9 et 6,5 keV du <sup>55</sup>F e. Ces rayons-X caractéristiques ont interagi dans la diode de collection même, ce qui a mené à un signal ayant une charge totale maximale. Dans le cas de MIMOSA 18 le pic de collection de charge se situe a 200ADC et les pics caractéristiques du 55Fe se trouvent en 1900ADC

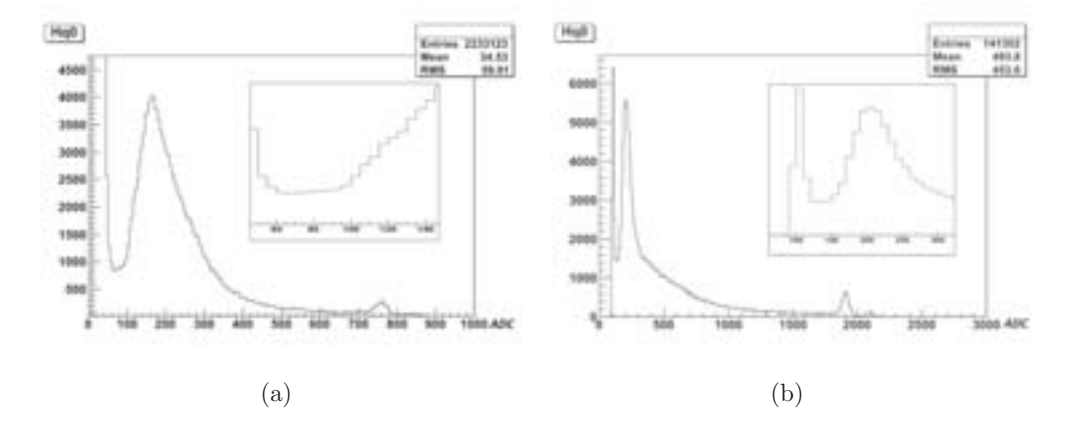

Fig. 4.15 – Le spectre en énergie du pixel seed de MIMOSA5 4.15(a) et MIMOSA18 4.15(b).

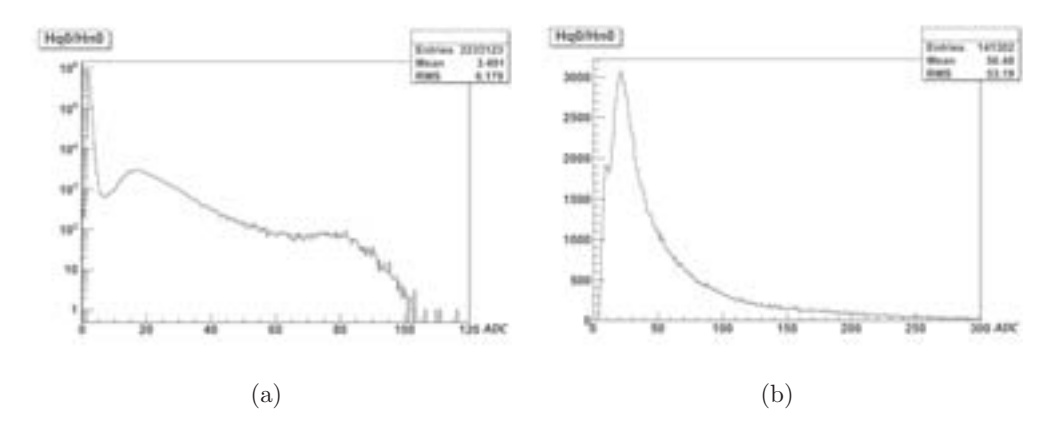

**Fig. 4.16 –** Le SNR du pixel seed de MIMOSA5 4.16(a) et MIMOSA18 4.16(b).

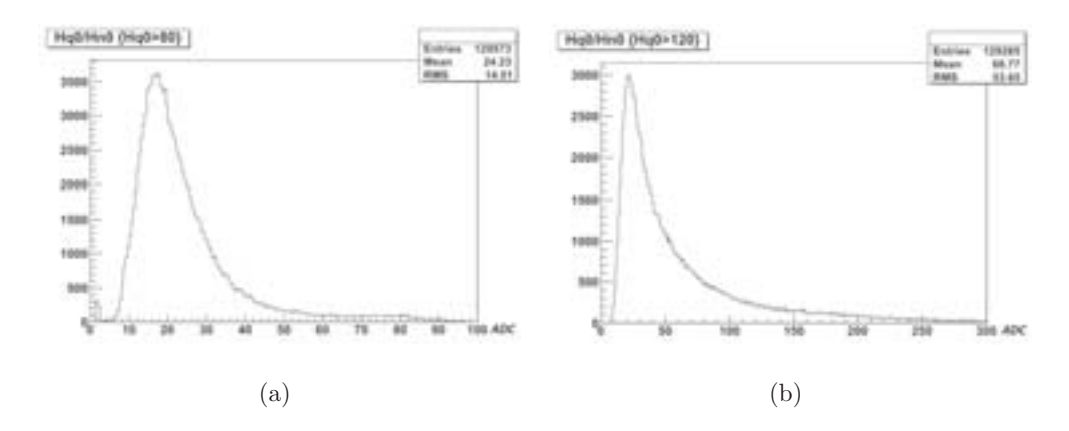

**Fig.**  $4.17 -$  Le SNR du pixel seed de MIMOSA5  $4.17(a)$  et MIMOSA18  $4.17(b)$  après avoir appliqué un seuil sur la charge du pixel seed.

et 2100ADC. Nous remarquons qu'avec MIMOSA18 la conversion en ADC set beaucoup plus grande qu'en MIMOSA5, une caractéristique qui distingue MIMOSA18 des autres capteurs.

Afin d'obtenir une image personnalisée, nous avons installé une feuille de tungstène juste au dessus du capteur. Cette feuille permet d'arrˆeter les rayons-X qui percutent sa face, alors qu'elle laisse passer le reste de ces rayons-X par la fente existante au milieu de cette feuille. La fente a été découpée chez Microjet [mic 13] en utilisant un jet d'eau avec du sable ce qui permet de couper le tungstène au micron près. La feuille a une  $\epsilon$ paisseur de 1mm et permet d'arrêter ~ 100% des rayons X incidents. L'image créée sur la feuille de tungstène ressemble à une allumette, la forme que nous nous attendons après la reconstruction de l'image. La figure  $4.18(a)$  montre la feuille de tungstène utilisée lors de l'expérience, et une photo du dispositif montrant le capteur MIMOSA5 installé dans une boite thermique qui permet de refroidir le capteur jusqu'à  $0^{\circ}C$ . Le capteur a été refroidit afin de minimiser son bruit [Vanstalle 11].

Dans le cas de MIMOSA18, nous avons pris les données à température ambiante de la chambre. Le capteur contient un piédestal presque nul et un bruit assez faible, donc le refroidissement n'est pas nécessaire. Par contre, vue sa surface sensible réduite, et le bonding existant sur les deux cotés il était impossible d'interposer la même feuille de tungstène utilisée pour MIMOSA5. Nous avons utilisée à sa place une feuille de tungstène sans motif ; finalement le dessin du bord de la feuille comptait le plus pour la mesure de la résolution spatiale.

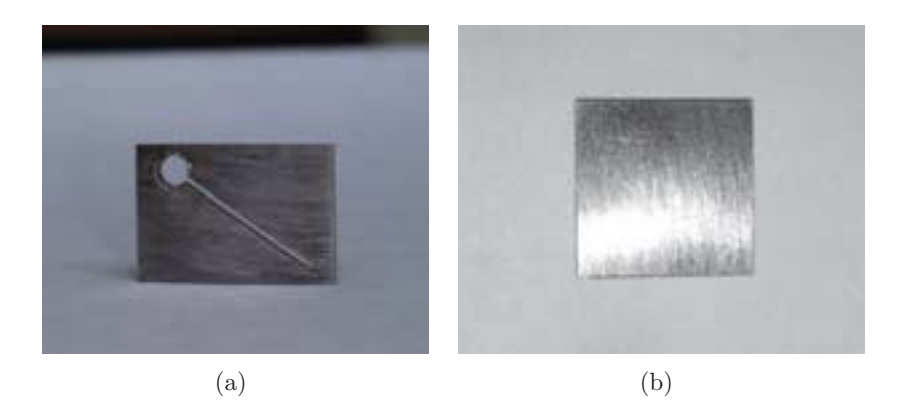

**Fig. 4.18** – Photo des feuilles de tungstène utilisées pour la mesure de la résolution spatiale des capteurs MIMOSA5 et MIMOSA18.

### **Filtrage**

Afin d'obtenir une meilleure image, il est nécessaire de se débarrasser des impuretés existantes dans l'image finale. Bien que nous ayons soustrait tous les faux clusters ayant un SNR faible comparées aux vrais signaux, il existe toujours des évènements ayant une charge et un bruit similaires aux vrais clusters, mais fix´es dans une seule zone. Ces clusters proviennent d'un pixel ayant les propriétés demandées pour être choisi comme un seed; il contient une charge suffisamment grande pour dépasser le seuil exigé par la clustérisation et un bruit dans la limite d'un simple pixel. La seule façon d'éliminer ces faux clusters est d'´eliminer leurs seed ; en effet, chaque pixel contient une adresse propre à lui. Avec les adresses des pixels que nous désirons soustraire, nous créons une liste. Durant la clustérisation, en faisant le test du seed, si l'algorithme trouve une adresse de la liste, il ôte le pixel et passe au suivant. La figure 4.19 montre un exemple de soustraction de certains évènements de l'image. Le résultat est une image meilleure pour la procédure de la correction de champ de lumière qui vient par la suite, et le calcul de la MTF comme étape finale des mesures.

## **4.4.2 D´etection indirecte**

Lors des tests de la détection indirecte, nous avons employé la carte d'acquisition dite Imager. Cette carte est moins rapide que la carte TNT utilisée pour la détection directe car elle enregistre le signal de chaque pixel, contrairement `a la carte TNT qui discrimine les pixels touch´es des autres avec un seuil. Mais le signal attendu en detection indirecte est beaucoup plus faible, comme nous allons le vérifier par la suite, et requiert un seuil assez faible. Ces conditions conduisent `a une saturation de la carte TNT, qui entraine une perte d'information, rendant le fichier de sortie inexploitable. En utilisant

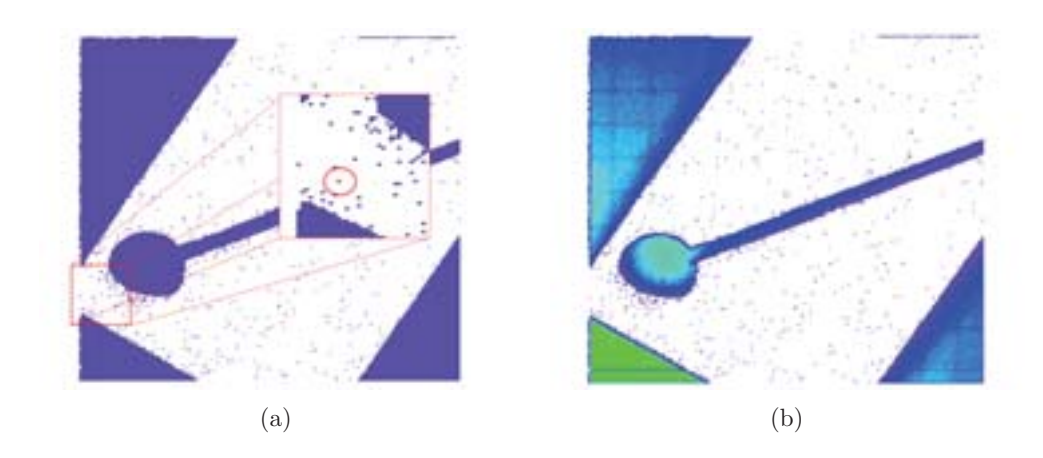

**Fig. 4.19** – Comparaison entre une image reconstruite avant 4.19(a) et après 4.19(b) soustraction des pixels dégradant la qualité de l'image.

la carte Imager, nous arrivons à enregistrer les données de tous les pixels sans aucun seuil, mais avec un nombre limité de trames par seconde  $(3 \text{ à } 4 \text{ frames par second})$ .

#### **Calcul du piedestal et du bruit**

En premier lieu, nous avons étudié le piédestal et la fluctuation des pixels du capteur MIMOSA5. Nous avons refroidit le capteur a  $0^{\circ}C$  pour réduir autant que possible le bruit et le courant de fuite du capteur. Le système de refroidissement comporte un réfrigérateur monté d'un moteur. Ce moteur fait circuler un liquide de refroidissement dans un circuit fermé. Ce liquide est refroidi lorsqu'il passe dans le réfrigérateur. D'autre part nous avons install´e le capteur sur un bloc de cuivre. Le liquide passe dans le bloc en cuivre et le refroidit pour que ce dernier refroidit le capteur. Le bloc de cuivre et le capteur sont enfermés dans une boite thermique pour isoler le capteur de la température ambiante. Après avoir tourné une acquisition sur un enregistrement de 1000 trames, le logiciel calcule la moyenne du piédestal et le sigma des fluctuations de chaque pixel. Les résultats sont enregistrés dans des histogrammes dans un fichier qui sera utilisé par la suite pour la soustraction du pi´edestal et assimiler pour chaque pixel son propre bruit. La figure  $4.20(a)$  montre la matrice du piédestal en  $2D$  et  $4.20(b)$  sa distribution. Le piédestal varie entre 0 et 10. La valeur moyenne est de 6,5ADC avec un RMS de 1,2ADC. Alors que le bruit a une moyenne de 1,7ADC avec un RMS de 0.2ADC (fig. 4.21).

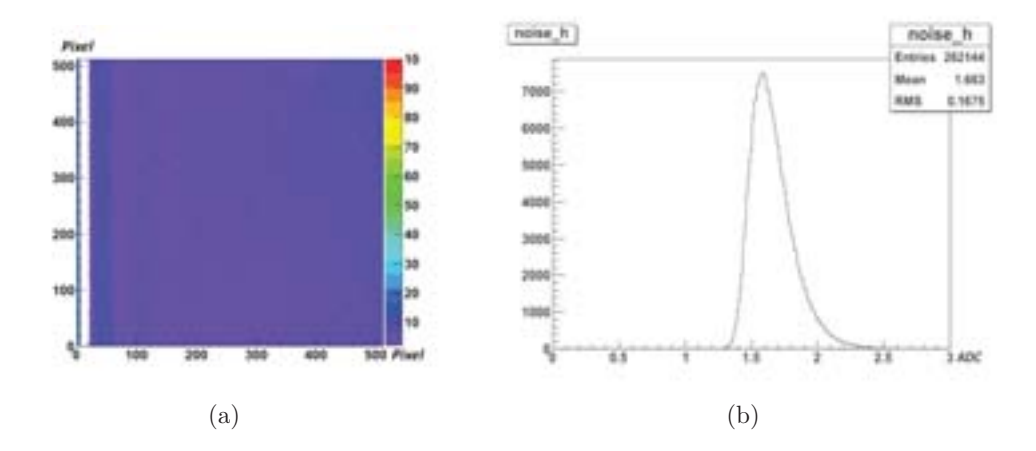

Fig. 4.20 – Présentation du bruit d'une seule sous-matrice de MIMOSA5 en 2D 4.20(a) et à l'aide d'un histogramme 4.20(b).

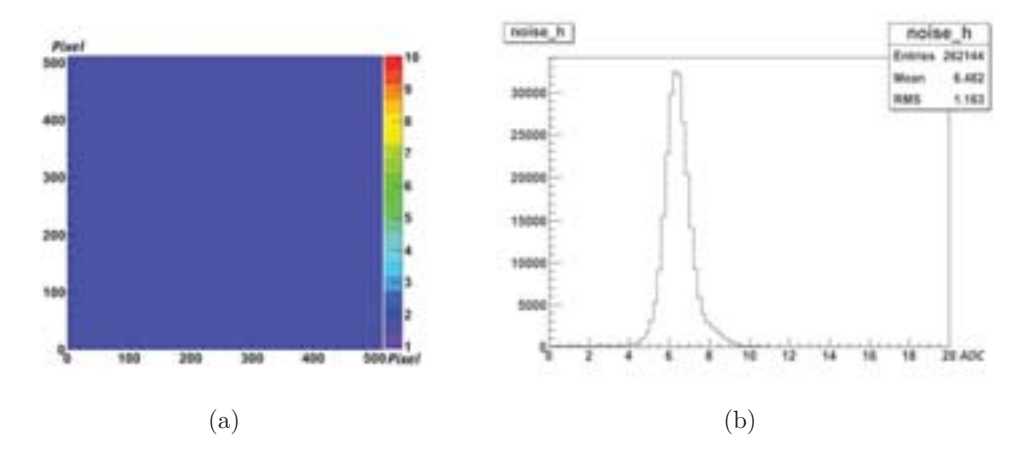

Fig. 4.21 – Présentation du piédestal d'une seule sous-matrice de MIMOSA5 en 2D 4.21(a) et à l'aide d'un histogramme 4.21(b).

## **Estimation du signal**

La méthode avec laquelle nous avons estimé l'énergie du signal se base sur les résultats obtenus précédemment par les simulations. D'après la figure  $3.26(a)$  qui montre le nombre de photons-optiques par cluster de 7x7 et un pitch de  $17 \mu m$ , nous attendons un signal en 90 et 180 photons-optiques. Or les données réelles ressortent en unités ADC. Il faut donc trouver le facteur de conversion du nombre de photons-optiques en unités ADC. La méthode utilisée consiste à regrouper le facteur de conversion des photons-optiques en électrons libres et le facteur de conversion du nombre d'électrons en unités ADC. Afin de trouver le facteur de conversion du nombre d'électrons en unités ADC, nous avons remarqué dans le chapitre précédent, lors de la détection directe des rayons-X qui interagissent dans la diode de collection, ils déposent toute leur énergie dans cette diode même et ainsi toute son énergie va se transformer en des électrons libres. Hors l'énergie nécessaire pour créer une paire d'un électron/trou dans le silicium est de  $3,6$  eV. Donc pour un rayon-X de  $5,9$  KeV ayant déposé son énergie totale dans la diode de collection libère ∼ 1639 électrons. Or d'après le spectre d'énergie du seuil des clusters pris en utilisant la carte Imager, la raie du 5,9KeV est représentée par le pic en 210ADC. Donc le facteur de conversion des électrons en unités  $ADC = 1639/210$  $= 7,8$  e-/ADC. Donc finalement si nous supposons que chaque photon-optique libère un électron dans le silicium, nous devons remarquer un signal en  $11,54$  ADC et  $23,08$ ADC (fig. 4.22).

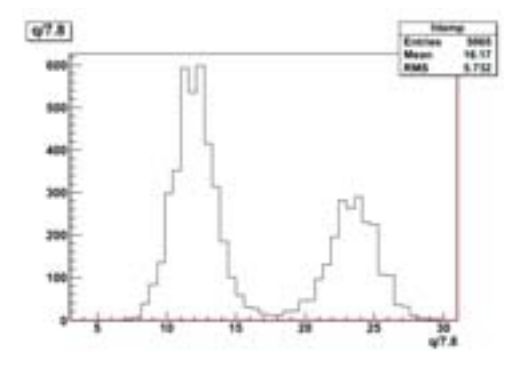

**Fig. 4.22** – Charge totale des clusters attendues en charge ADC d'après les simulations sur GEANT4.

# **4.5 Résultats expérimentaux**

# **4.5.1 Détection directe**

Les premières mesures prises pour la détection directe étaient faites sans la prise d'une image de la source pour la correction du champ de lumière. Il a fallut donc estimer la forme de la source afin de pouvoir appliquer la correction de champ de lumière. Lors des mesures avec MIMOSA18 nous avons install´e un collimateur devant la source de fer, en plus de la feuille de tungstène, l'image finale obtenue est une demi-lune dont l'arc représente le trou du collimateur et la ligne droite le côté de la feuille de tungstène  $(f$ ifig 4.23). La densité des coups au centre du collimateur est bien homogène, mais pas sur les bords. Nous avons modelisé la forme de la source à la sortie du collimateur par une fonction ERF en deux dimensions.

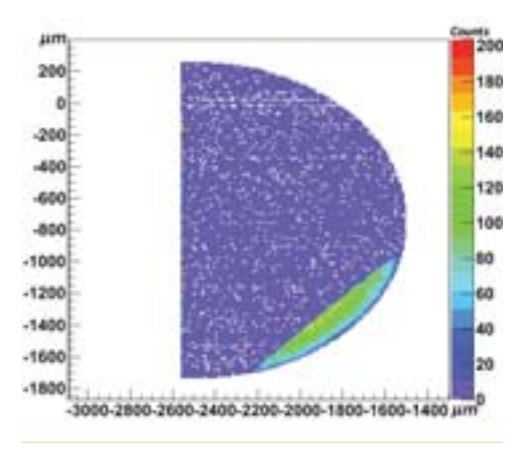

**Fig. 4.23** – Figure représentant la position des rayons X sortant du collimateur avec la feuille de tungstène recouvrant en grande partie MIMOSA18 (partie avec un faible taux de comptage  $\leq 20$ ).

Nous comparons la projection des points mesurés de la demi-lune sur l'axe de la feuille de tungstène et la projection de la densité modélisée par une ERF sur la figure 4.24. Nous remarquons que les deux histogrammes sont presque les mêmes et donc la fonction ERF `a 2 dimensions est une bonne estimation de la forme de la source X.

Après avoir divisé les deux images, l'histogramme de sortie fait apparaitre l'effet de l'écran de tungstène. La chute de densité liée à l'écran est fité par une fonction ERF dont le paramètre ' $\sigma$ ' représente la résolution spatiale. Nous avons calculé la dérivée de ce même histogramme pour trouver la LSF du capteur, et finalement nous avons appliqué la transformée de Fourrier de la LSF afin de présenter la MTF du capteur.

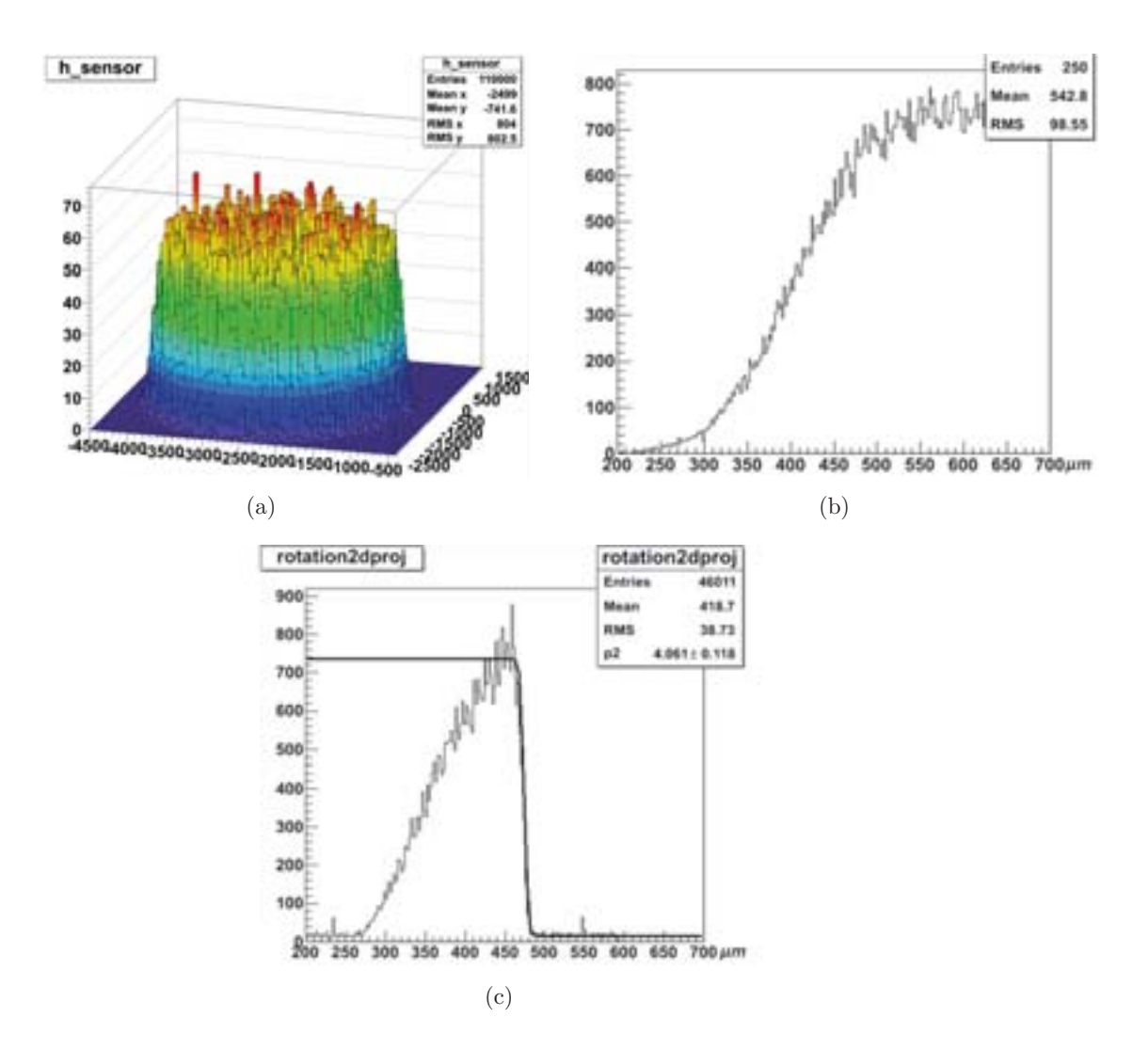

Fig. 4.24 – La fonction ERF en 2D 4.24(a) et sa projection 4.24(b) comparée à la projection de l'image reconstruite 4.24(c).

Le capteur a présenté une ERF de 4,  $5\mu m$  (fig. 4.25(a)), ce qui donne une MTF de  $52lp/mm$  à  $10\%$  de contraste (fig. 4.25(b)).

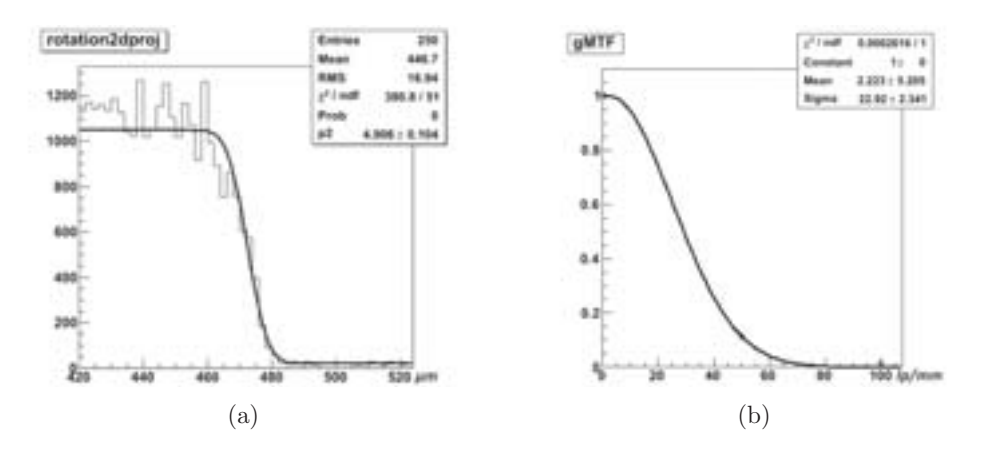

**Fig. 4.25 –** La fonction ERF 4.25(a) et MTF 4.25(b) pour MIMOSA18.

Dans le cas de MIMOSA5 nous avons utilisé deux méthodes de reconstructions de positions : La m´ethode COG et la m´ethode ETA. Les figures 4.26 et 4.27 montrent les images issues des deux m´ethodes et la figure 4.28 les MTF correspondantes. Nous remarquons comme nous avons déjà prévu que dans le cas de la méthode COG les positions reconstruites sont plutôt centrées dans le pixel, alors qu'avec la fonction de correction ETA, les positions sont étalées sur tout le pixel. Cependant les MTF sont très similaires. La méthode COG présente  $52lp/mm$  pour un contraste de 10%, un résultat compatible dans l'incertitude avec celui de la correction ETA de 50lp/mm pour un contraste de 10%.

Le biais que la méthode de mesure introduit, ne nous permet de distinguer les deux capteurs MIMOSA5 et MIMOSA18 en terme de résolution. La conclusion que nous pouvons sortir avec est que les deux capteurs ont une r´esolution spatiale surement inferieure a  $5\mu m$ . Ce qui répond aux performances requises par les applications mentionnées dans le chapitre précédent.

## **4.5.2 Détection indirecte**

### **Acquisition sans source**

Nous réalisons, au préalable à toute mesure, une acquisition sans source, afin d'étudier le bruit de fond du système. La figure 4.29 représente la position reconstruite des

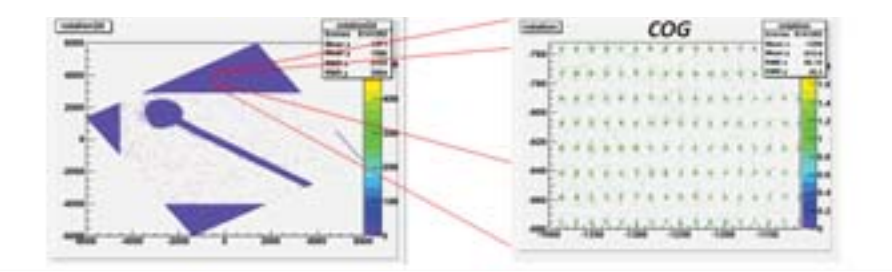

Fig. 4.26 – Image reconstruite par MIMOSA5 suivant la méthode COG

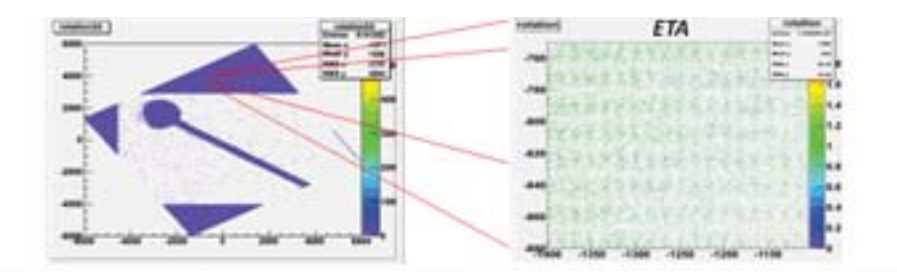

Fig. 4.27 – Image reconstruite par MIMOSA5 suivant la méthode ETA

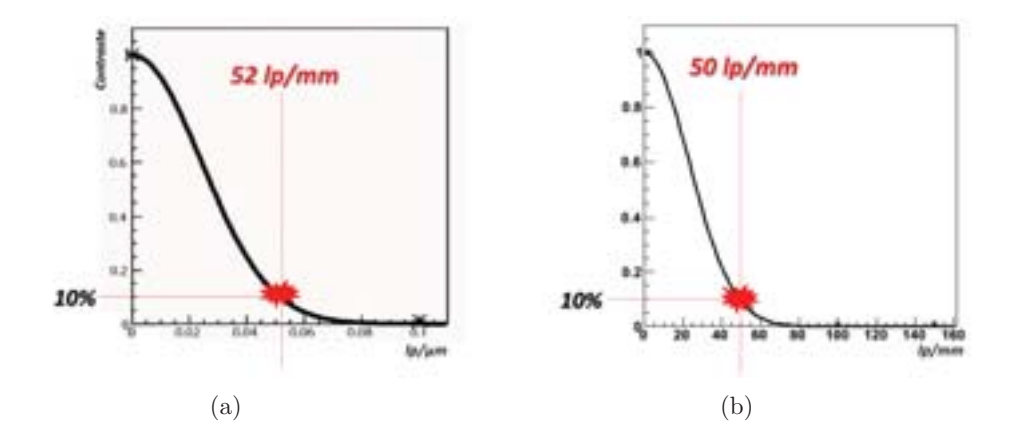

Fig. 4.28 – La fonction MTF de MIMOSA5 pour la méthode COG 4.28(a) et ETA 4.28(b).

clusters ('amas'). Le bord du cristal y apparait très clairement sur la droite (vers le pixel 470) comme une séparation entre une zone avec une densité moyenne d'environ 20 clusters par bin et une zone avec une densité quasi-nulle. Nous attribuons cette effet `a une fluorescence r´emanente du cristal. En v´erifiant le spectre en ´energie des clusters (fig. 4.29(b)), nous remarquons que le spectre pique vers 26 ADC. Cette valeur est compatible avec le signal attendu pour la d´etection indirecte et indique qu'il s'agit de véritables photons.

La méthode du simple seuillage n'est donc au niveau du filtrage du signal pas suffisante. Une étude plus approfondie sur la forme du cluster provenant d'un bruit, d'une fluorescence ou d'un vrai signal est nécessaire.

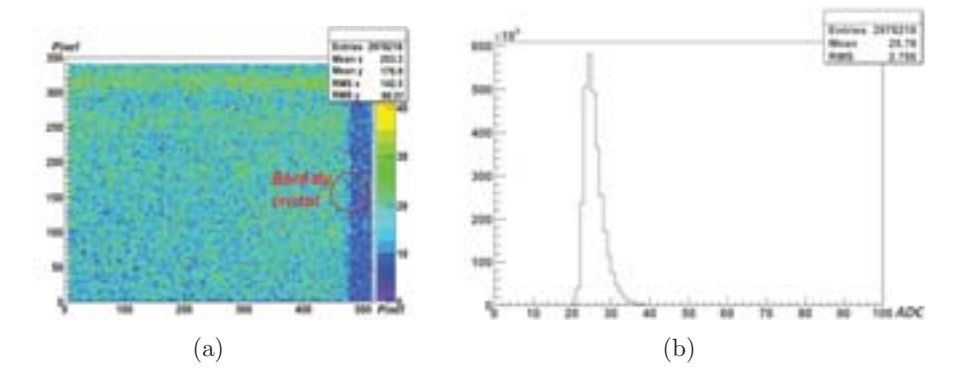

**Fig. 4.29 –** La figure 4.29(a) montre la fluorescence rémanente du cristal et la figure 4.29(b) le spectre en énergie des clusters de cette fluorescence.

La première idée était de créer une nouvelle variable que nous avons appelée 'ston'. Cette variable représente le nombre de pixel dans un même cluster ayant un SNR plus grand que 2. En effet, si nous comparons un cluster bruyant (provenant du bruit) à un cluster d'un vrai signal, nous remarquons que la majorité du SNR est contenu dans un seul pixel, le pixel bruyant. Nous avons élaborée une méthode pour différencier ces deux clusters et c'est de compter le nombre de pixel ayant un SNR plus grand que 2, d'où l'objectif de la variable 'ston'. En d'autre terme, si nous prenons un cluster provenant d'un pixel bruyant et un cluster provenant d'un vrai signal ayant la même somme des SNR de ces pixels, nous remarquons que la somme des SNR est répartie de façon plus homogène dans un vrai cluster que pour un cluster bruit qui regroupe la plupart de la somme des SNR dans un seul pixel. La figure 4.30 schématise la différence entre ces deux cas ayant passé le test de clustérisation.

Afin de mieux définir la forme du cluster, nous avons divisé le cluster en plusieurs parties représentée par la figure 4.32. Quatre nouvelles variables sont prises en consi-

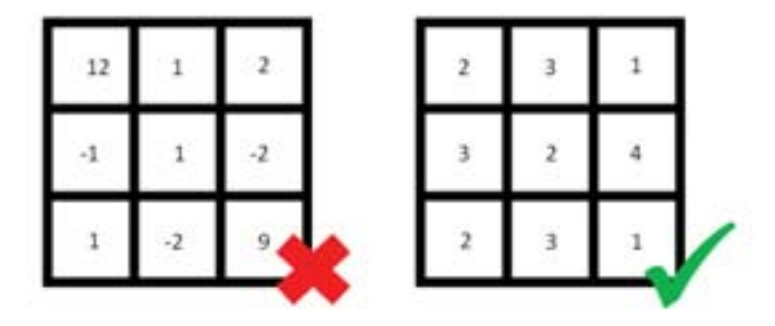

**Fig. 4.30** – Comparaison entre deux clusters ayant passés le test de clustérisation bien que le premier provient d'un pixel bruit alors que le second est un vrai signal.

dération. Chacune de ces variables se définie de la façon suivante :

- $-$  Qseed : La charge du pixel siège.
- $Q1$ : la somme des charges des pixels de la  $1<sup>ere</sup>$  couronne entourant le pixel siège  $(fig. 4.31(a)).$
- $Q2$ : la somme des charges des pixels de la  $2^{eme}$  couronne entourant la matrice 3x3 du cluster (fig. 4.31(b)).
- Q3 : la somme des charges des pixels de la 3eme couronne entourant la matrice  $5x5$  du cluster (fig.  $4.31(c)$ ).

En utilisant ces variables d'une façon correcte, nous pourrons faire la différence entre les différents clusters parvenant du bruit d'une fluorescence ou d'un signal. En premier lieu nous nous sommes concentrés sur le bruit. Nous avons supposé que le rapport entre les couronnes d'un cluster bruit est en moyenne proche de 1 puisque les pixels bruyant fluctuent autour de zéro, donc la somme de ces pixels a une moyenne qui est égale dans notre cas a zéro. Le rapport étudié est la charge du cluster divisée par la couronne  $q2$ . La figure 4.33 montre la différence entre une acquisition de bruit sans cristal et une autre avec une source et un cristal posé sur le capteur. Nous remarquons que dans 4.33(b) la partie positive commune entre la charge q et  $q/q2$  est plus développée que celle de  $4.33(a)$ . Cela peu être interprété du faite que le cluster d'un signal contient un q2 plus grand que celui du bruit. Donc dans le cas d'un signal nous aurons q et q2 positive ce qui donne un rapport positif entre ces deux variables. Donc le premier seuil était le rapport  $q/q2 > 0.2$  avec q positif. En appliquant ce filtrage nous avons ´elimin´ee le premier biais de fond provenant du bruit lui mˆeme. La figure 4.34 montre une comparaison de l'image avant et après le filtrage.

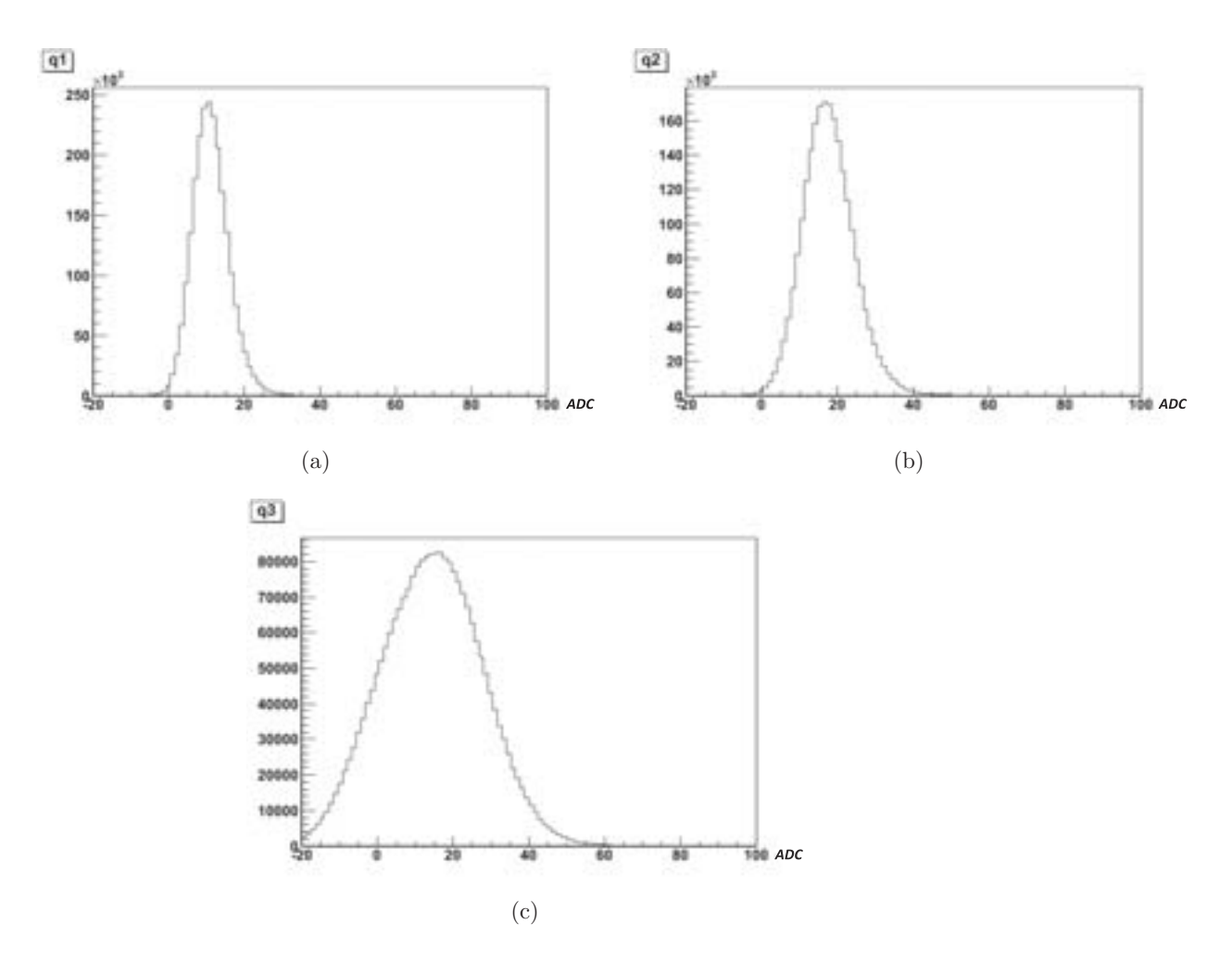

**Fig. 4.31** – La représentation graphique des variables q1 (fig. 4.31(a)), q2 (fig. 4.31(b)) et q3 (fig.  $4.31(c)$ ).

|  |  |    |    | 93 |
|--|--|----|----|----|
|  |  |    | q2 |    |
|  |  | 43 |    |    |
|  |  |    |    |    |
|  |  |    |    |    |
|  |  |    |    |    |
|  |  |    |    |    |

**Fig. 4.32** – Définition des différentes variables d'un cluster de 7x7 pixels.

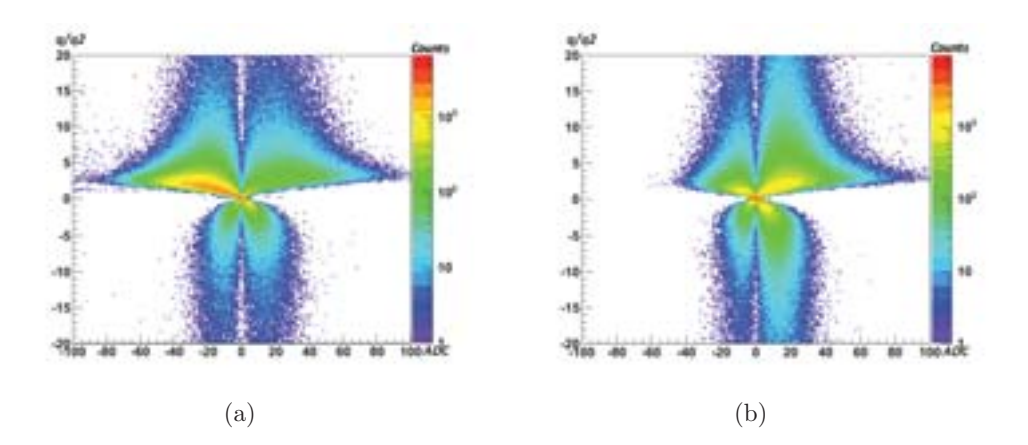

**Fig. 4.33 –** Comparaison de q/q2 en fonction de q pour une acquisition sans source ni cristal 4.33(a) et avec source (et cristal) 4.33(b).

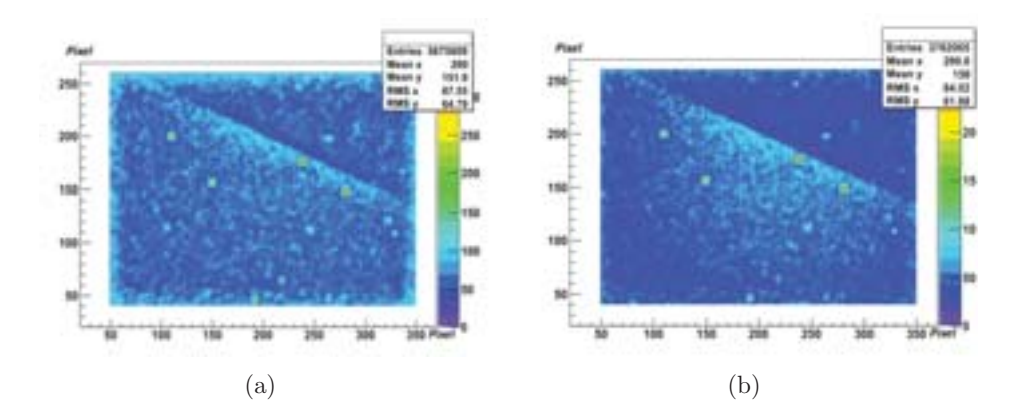

**Fig. 4.34 –** Comparaison de l'image reconstruite pour une acquisition avec source avant 4.34(a) et après  $4.34(b)$  filtrage du bruit.

Après avoir éliminé le bruit nous avons cherché à soustraire la fluorescence existante dans le cristal. En tenant toujours compte de la forme du cluster et les variables créées, nous avons considéré qu'un cluster de fluorescence aura une somme de SNR plus faible que celui d'un signal. Nous avons aussi considéré que la charge des couronnes exterieures d'une fluorescence est de mˆeme plus faible que celle d'un signal et que la variable 'ston' d'un vrai signal est plus grand que celui d'une fluorescence. Nous avons traduit cela dans un histogramme présenté par la figure 4.35. Sur l'axe des abscisses nous avons présenté la somme des SNR sur une matrice de 7x7 du cluster, et sur l'axe des ordonnées le rapport  $q/((q^2+q^3)*s$ ton). Nous avons comparé les histogrammes d'une acquisition avec le cristal obtenus sans source  $X$  (fig. 4.35(a)), et une acquisition avec une source a rayons X(fig. 4.35(b)). Nous remarquons en effet que la fluorescence a une somme SNR inferieure a celui d'un signal, et un rapport des charges  $q/((q2+q3)*\text{ston supérieur a})$ celui d'un signal. En se basant sur ces résultats, nous avons appliqué dans ce qui suit un seuil de supérieur de 0,4 sur le rapport  $q/((q2+q3)*s$ ton et un seuil inferieur de 12 sur la somme des SNR dans la matrice 7x7 du cluster.

La figure 4.36 montre l'amélioration réalisée par ce nouveau seuil de l'image initiale. Le fond restant dans l'image final sera éliminé par la correction de champ de lumière de l'image ; puisque nous avons appliqués les mêmes seuils pour l'image de la source seule, cela donc va aboutir à un même résidu dans les deux images. En éliminant l'effet source de l'image, le résidu sera soustrait de même.

En appliquant la correction de champ de lumière, nous avons obtenu l'image finale avec laquelle nous avons fité sa projection à une ERF. La figure 4.37 montre l'image de la source, du masque et de la correction de champ de lumière, avec la projection de chacune. Avec les mêmes données, nous avons reconstruits l'image avec des clusters de dimensions différentes afin de comparer les résultats. La figure 4.38 montre les

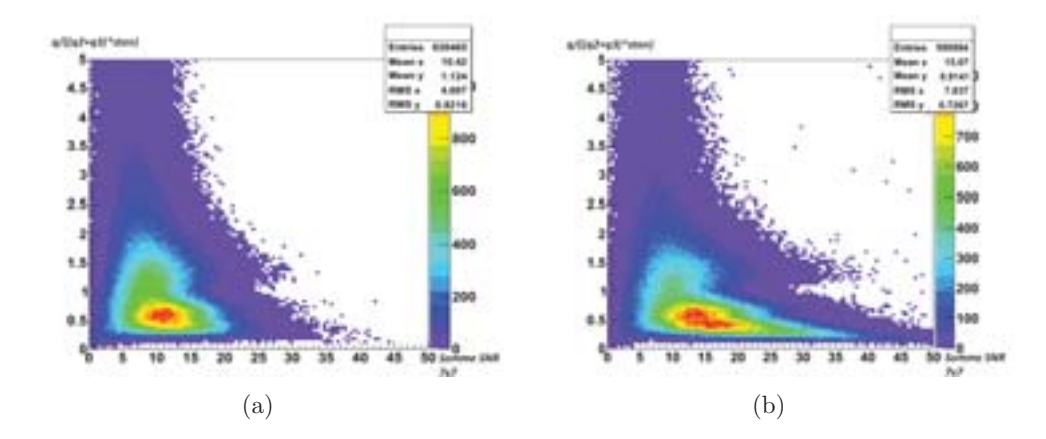

**Fig. 4.35 –** Comparaison des distributions de la variable q/((q2+q3)\*ston) en fonction de la somme des SNR d'un cluster pour une acquisition sans source 4.35(a) et avec source 4.35(b).

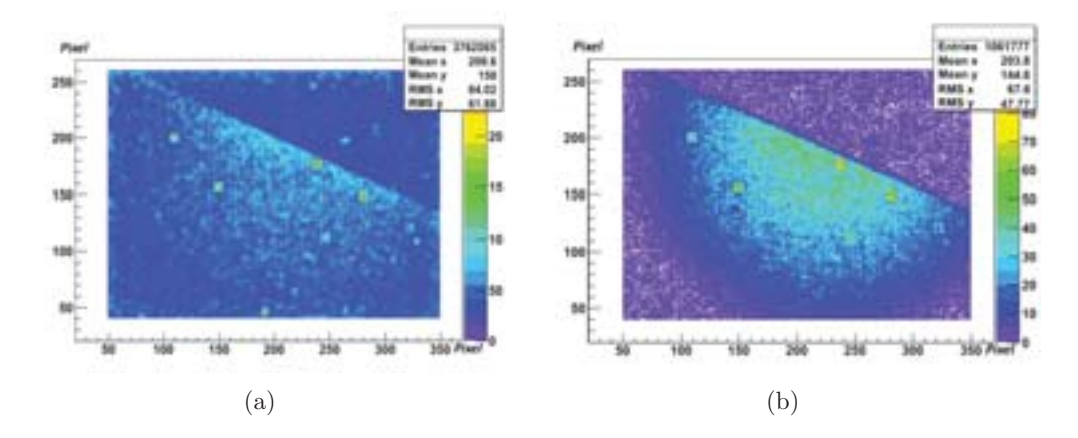

**Fig. 4.36 –** Comparaison de l'image reconstruite pour une acquisition avec source avant 4.36(a) et après  $4.36(b)$  filtrage de la fluorescence rémanente.

différentes images avec la LSF correspondante de chacune. Nous remarquons que le cluster de 7x7 d´elivre un meilleur contraste et une meilleure LSF que celui des clusters 3x3 et 5x5. La figure 4.39 montre l'image finale en niveaux de gris avec la LSF et la MTF correspondantes. La LSF présente une résolution de  $23\mu m$  et la MTF  $15lp/mm$ pour un contraste de 10%.

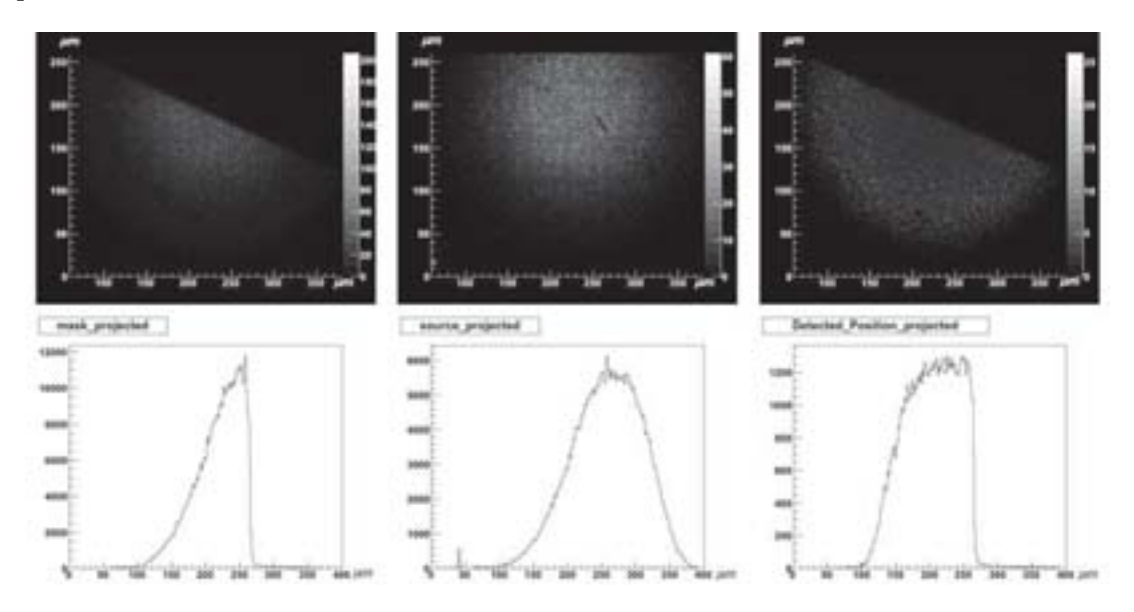

**Fig. 4.37** – La première figure montre l'image reconstruite avec la feuille de tungstène posée sur le capteur, la deuxième montre l'image reconstruite sans la feuille de tungstène et la troisième qui montre le rapport des deux images.

La résolution spatiale obtenue n'est pas compatible avec la valeur prédite pas nos simulations. Avec les mêmes conditions de reconstruction de la position, nous avons en effet prédit une LSF de 2,  $5\mu m$ . Il faut donc repasser à la simulation, trouver les points que nous avons négligés, et reprendre le calcul.

## **Simulation avec afterglow et Bruit**

Dans la partie précédente, les résultats ont révélés une grande différence entre les données expérimentales et la simulation. Dans la simulation nous n'avons pas intégré le bruit de fond du capteur, tout en estimant les résultats dans les meilleures conditions de d´etection. Un autre point fondamental qui n'existe pas dans la simulation, c'est la fluorescence rémanente que notre simulation du dispositif ne simule pas et qui peut dégrader la résolution spatiale.

Afin d'introduire le bruit du capteur et l'afterglow dans les données simulées, nous avons eu recours à la simulation analytique pour reproduire ces deux phénomènes. Les

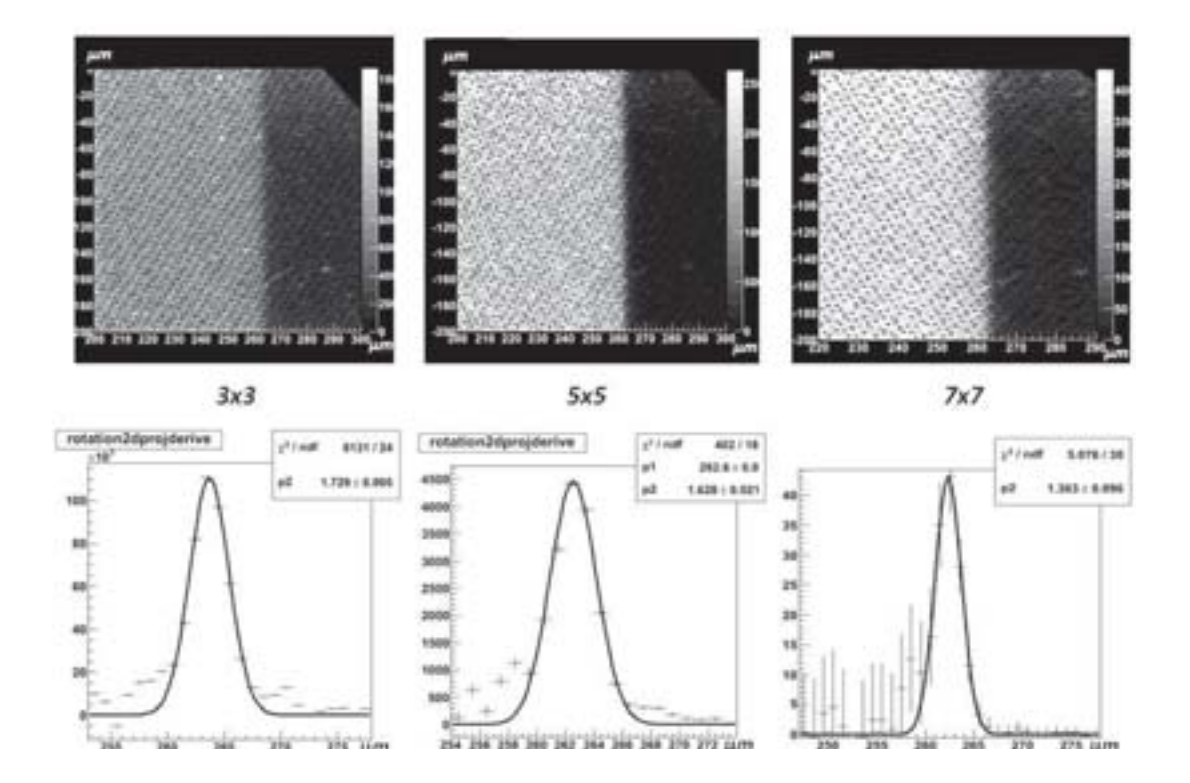

**Fig. 4.38 –** L'image reconstruite par des clusters de 3x3, 5x5 et 7x7, avec leur LSF correspondante et la feuille de tungstène posée sur le capteur.  $\,$ 

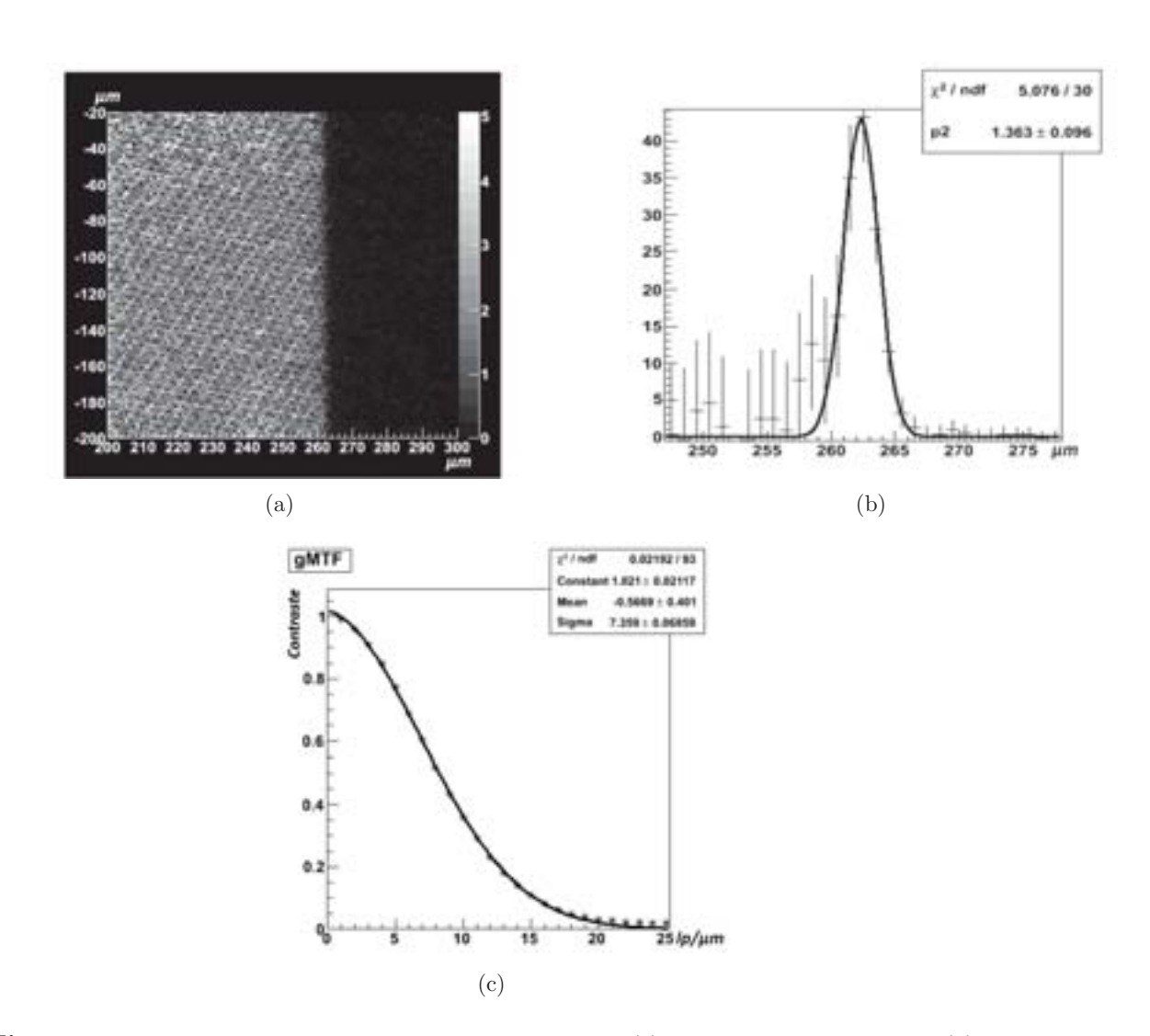

**Fig. 4.39 –** L'image reconstruite par des clusters de 7x7 4.39(a) avec les fonctions LSF 4.39(b) et MTF 4.39(c) correspondantes.

deux biais ont été introduits dans l'algorithme d'identification des amas.

**Simulation du Bruit** Pour une meilleure simulation du bruit, nous nous appuyons sur les donn´ees brutes d'une acquisition sans aucune coupure ou filtrage. Dans les données réelles, après la soustraction du piédestal, le bruit de chaque pixel présente une fluctuation différente, la figure fig.  $4.40(a)$  représente la distribution du bruit des pixels, estimé par l'écart-type de la réponse du pixel. En représentant le sigma de cette fluctuation dans un histogramme, nous retrouvons la figure 4.40(b). Dans cette figure nous remarquons que la moyenne est de 1,6 ADC et que la distribution est suffisament piquée pour attribuer le même bruit à tous les pixels. Dans le cas de la simulation, nous avons défini le bruit, pour chaque pixel, par une gaussienne de centre zéro et d'écarttype 1,5 ADC. C'est-à-dire qu'une valeur aléatoirement tirée dans cette gaussienne, est ajoutée pour chaque pixel.

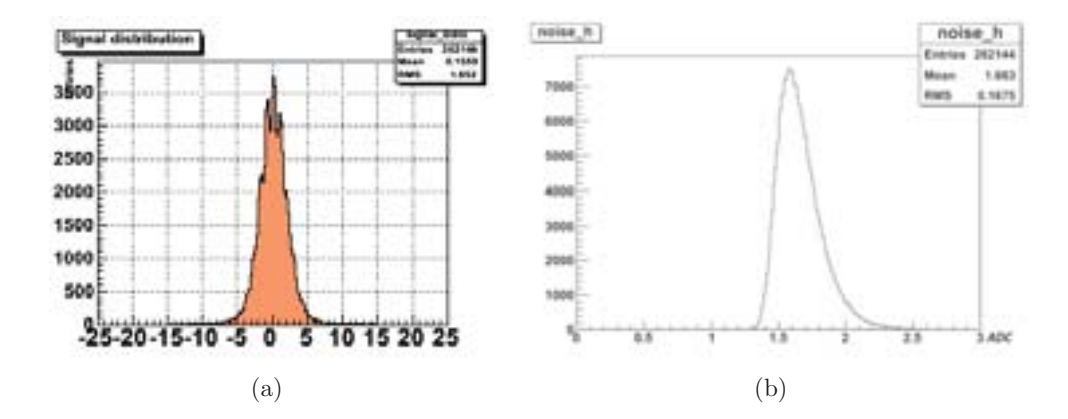

**Fig. 4.40** – Fluctuation du bruit dans les pixels de MIMOSA5 4.40(a) et la distribution de l'écarttype de ces fluctuations 4.40(b).

**Simulation de l'afterglow** Dans le chapitre précédent, nous avons remarqué après ´elimination du bruit, que le spectre en ´energie de la fluorescence r´emanente pique vers 26 ADC pour un amas de 49 pixels. Donc pour chaque pixel nous avons effectué un tir gaussien centré en  $0.6$  ADC avec un sigma de 7,5 ADC. La valeur du tir gaussien a été ajouté à la valeur initial du pixel. L'écart-type de la gaussienne a été choisi pour représenter au mieux cet afterglow. La figure  $4.41(b)$  montre le fond ajouté à la diffusion des photons optiques provenant d'un rayon X unique. Comparé à la diffusion précédente (sans bruit ni fluorescence  $(fig. 4.41(a))$ , les photons optiques ne sont plus confinés dans une zone déterminée du capteur, la clustérisation sera biaisée comme nous allons le voir par la suite.

Nous avons comparé le spectre des charges des clusters des données simulées et les données réelles pour valider la simulation analytique du bruit et de l'afterglow  $(f\text{fig. } 4.42(a) \text{ et } 4.42(b)).$  Les deux spectres sont représentés sans aucune coupure. Nous pouvons conclure que les deux graphes sont similaires et que la simulation analytique reproduit bien le bruit et l'afterglow.

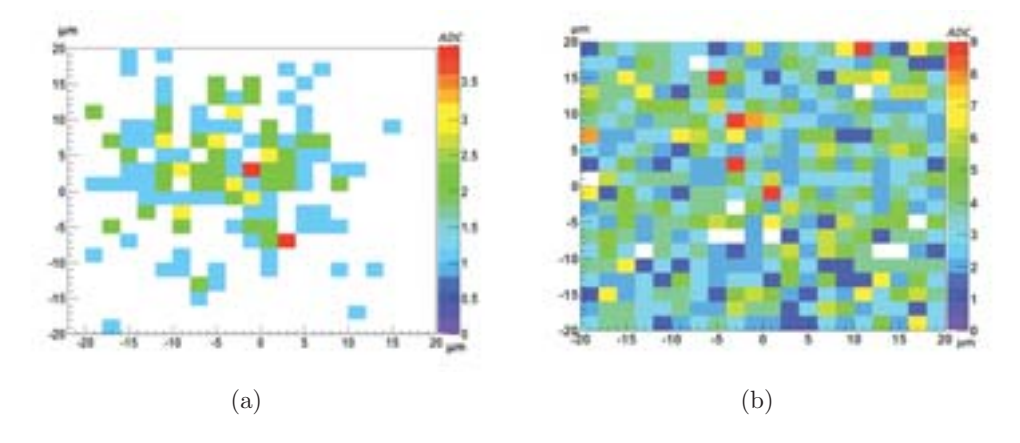

**Fig. 4.41 –** Distribution des photons-optiques sur le capteur et provenant de la conversion d'un rayon X dans le cristal avant  $4.41(a)$  et après  $4.41(b)$  l'ajout de la fluorescence rémanente.

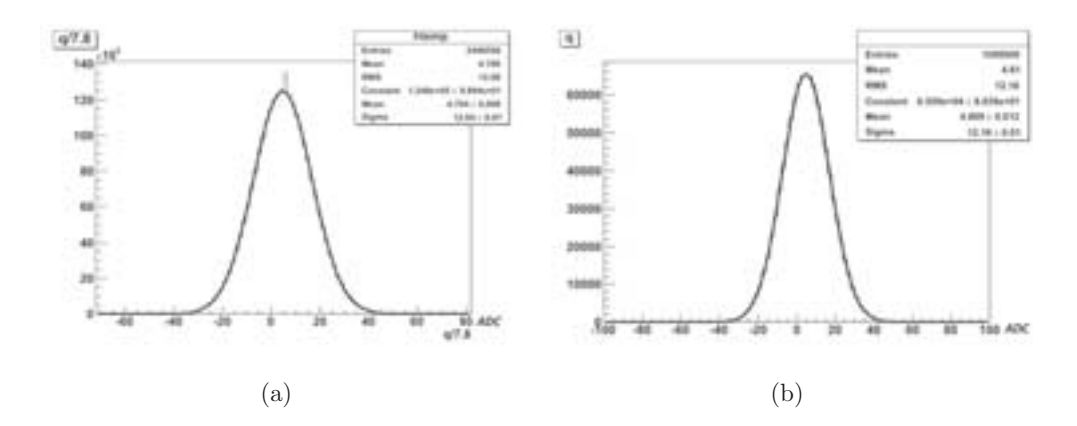

**Fig. 4.42** – Comparaison entre la charge totale du cluster des données simulées 4.42(a) et celle des données expérimentales  $4.42(b)$ .

**Etude et comparaison** Dans les données expérimentales, nous avons effectué des seuils relatifs à la forme du cluster. Nous avons repris ces mêmes seuils et nous les avons appliqués dans la simulation. Nous avons commencé par éliminer le bruit. Nous avons présenté le rapport  $q/q2$  en fonction de la charge totale du cluster et nous avons pris le seuil  $q/q2>2$ . De même pour éliminer la fluorescence, nous avons appliqué le seuil de  $q/((q^2+q^3)*ston) > 0$  et <0.4. La figure 4.43 montre la somme des SNR dans la matrice 7x7 en fonction de la charge totale divisée par la somme des couronnes  $5x5$ et 7x7 multipliée par ston.

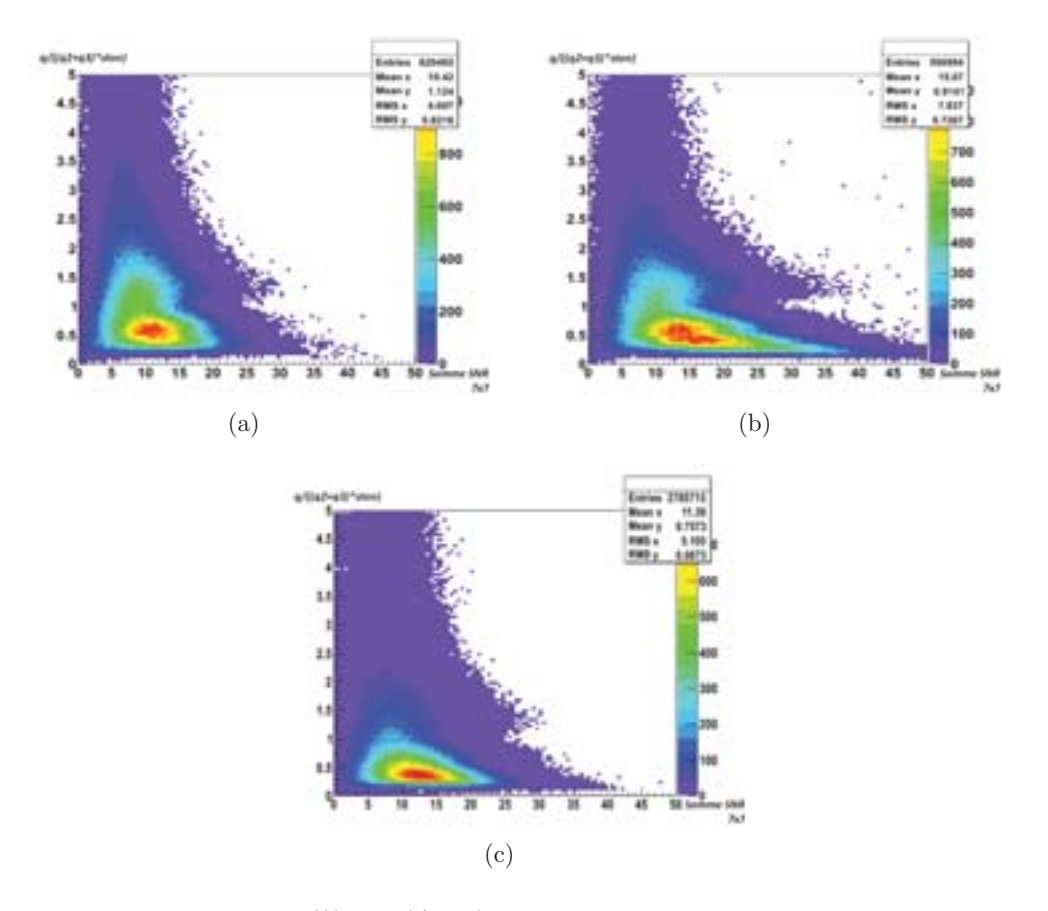

**Fig. 4.43 –** Comparaison de q/((q2+q3)\*ston) en fonction de la somme des SNR d'un cluster pour une acquisition sans  $4.43(a)$  et avec  $4.43(b)$  source et les données simulées  $4.43(c)$ .

Après avoir effectué ces coupures, nous avons présenté la projection de la position des clusters. Cette figure, fitée à une gaussienne, permet de montrer la résolution spatiale du système simulé après avoir ajouté le biais du bruit et de l'afterglow et après avoir appliquée les coupures de filtrages. La figure 4.44 présente une gaussienne qui est

la LSF du système. Cette gaussienne a une RMS de  $21 \mu m$ . Cette valeur est en très bon accord avec les résultats expérimentaux  $23\mu$ m. Le piédestal existant dans le fond de la figure 4.44 existe de même dans les données expérimentales. Ce fond a été supprimé lors de la convolution de la forme de la source, ce qui n'est pas le cas dans cette simulation.

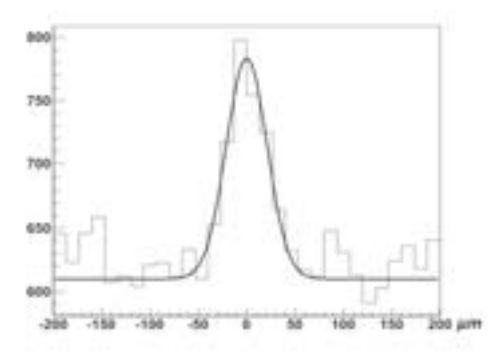

**Fig. 4.44 –** La fonction LSF de l'image reconstruite par simulation.

Nous constatons donc qu'en ajoutant le bruit et la fluorescence à la simulation, nous arrivons à reproduire les résultats obtenus par les données expérimentales. Ce qui valide l'idée du biais qui provient du bruit et de la fluorescence. Afin de résoudre ces deux problèmes, nous sommes passés à un autre capteur LUCY1 qui est supposé être moins bruyant que le capteur MIMOSA5. Le problème de l'afterglow a été résolu en passant `a un autre scintillateur, Le Scint-X. Ce Scintillateur a un meilleur confinement des photons optiques et donc un signal de sortie meilleur qui par la suite ne sera pas mixé par le bruit ni par l'afterglow s'il en existe.

### **R´esultats LUCY1**

Dans la partie précédente nous avons conclu que le bruit et l'afterglow déteriorent  $\acute{e}$ normément la résolution spatiale. Nous avons tenté de remedier à ces difficultés avec deux modifications. Pour cela nous avons remplacé MIMOSA5 avec LUCY1. LUCY1 est suppos´e avoir un bruit plus faible que celui de MIMOSA5. Cela va permettre de mieux séparer le pic du bruit du signal détecté. La deuxième modification est l'emploi d'un scintillateur diff´erent de celui de HAMAMATSU. Le scintillateur choisi est le Scint-X. Ce scintillateur confine mieux les photons optiques diffusés et donc minimise l'effet afterglow et augmente le flux des photons optiques à la sortie du cristal.

**Acquisition pour le piédestal et le bruit** La première étude concerne le bruit et le piédestal du capteur. Le choix de ce capteur se basait sur ces deux caractéristiques puisqu'il est suppos´e avoir un courant de fuite plus faible et moins de fluctuation comparé à MIMOSA5. Le capteur a été soumis à une température ambiante dans une boite en aluminium fermée. Après une prise de données de 1000 trames, les résultats sont enregistrées dans un fichier pour être utilisé par la suite pour la soustraction du piédestal. La figure  $4.45(a)$  montre la matrice du piédestal et  $4.45(b)$  sa distribution. La figure 4.46(a) présente la matrice de bruit sur tout le capteur et  $4.46(b)$  sa distribution. Le courant de fuite présente une moyenne de 3,7ADC et le bruit une moyenne de 2.1ADC. Si nous comparons ces résultats à ceux de MIMOSA5 nous constatons que LUCY1 a un courant de fuite moins faible que celui de MIMOSA5 mais ce dernier pr´esente une fluctuation plus faible que LUCY1. Donc a ce point nous ne pouvons pas d´ecider si LUCY1 aura un bruit de fond plus faible que celui de MIMOSA5 puisqu'il reste à prendre en considération le facteur de conversion des électrons en ADC. Ce travaille sera présenté dans ce qui suit lors de l'estimation du signal.

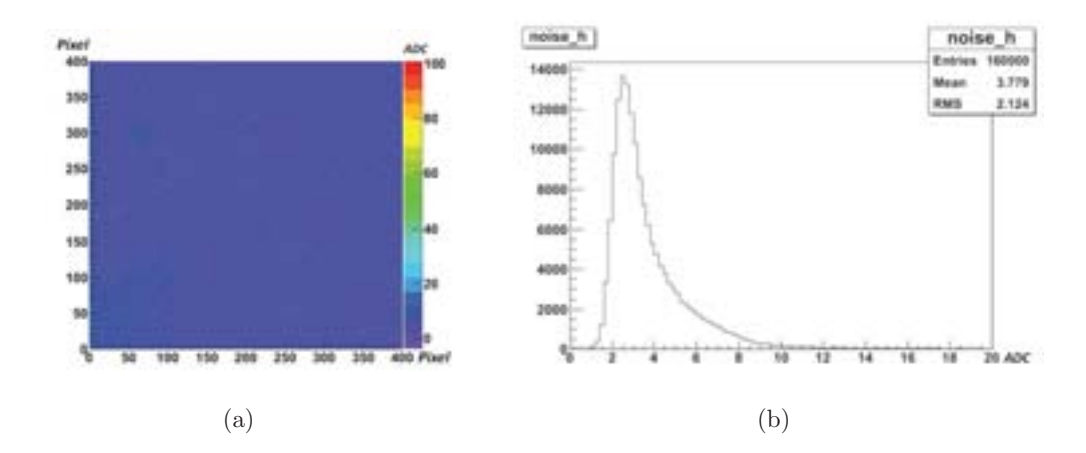

**Fig. 4.45** – Présentation du bruit d'une seule sous-matrice de LUCY1 en 2D 4.45(a) et à l'aide d'un histogramme 4.45(b).

**Run de bruit** Comme précédemment, nous avons commencé par une prise de données pour la clustérisation sans source ni scintillateur, afin d'étudier la réponse du capteur et la forme du bruit qu'il prend. Le même logiciel a été utilisé pour la clustérisation. Nous n'avons soumis aucune coupure afin d'enregistrer le bruit total. La taille des clusters est de 7x7. La figure 4.47 montre le SNR du seed qui durant l'estimation du signal sera utile afin de choisir un seuil pour les données enregistrée et accélérer par la suite l'analyse de ces données. Le bruit pique vers 6 ADC. Si nous appliquons sur la charge du seed un seuil `a 10 ADC, il ne reste que 10% du bruit. Nous rappelons que ce seuil est juste pour accélérer l'analyse des données et n'a aucun rapport avec le calcul de la r´esolution spatial. On ne demande pas donc un nettoyage complet du bruit. Le

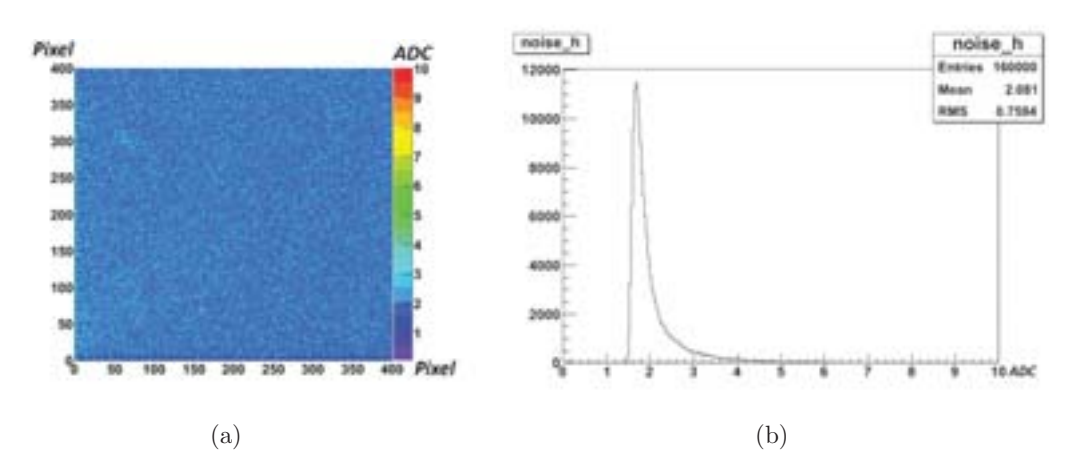

**Fig. 4.46** – Présentation du piédestal d'une seule sous-matrice de LUCY1 en 2D 4.46(a) et à l'aide d'un histogramme 4.46(b).

seuil que nous avons choisi finalement est à 10 ADC. Ce seuil sera appliqué dans la partie suivante lors de l'estimation du signal.

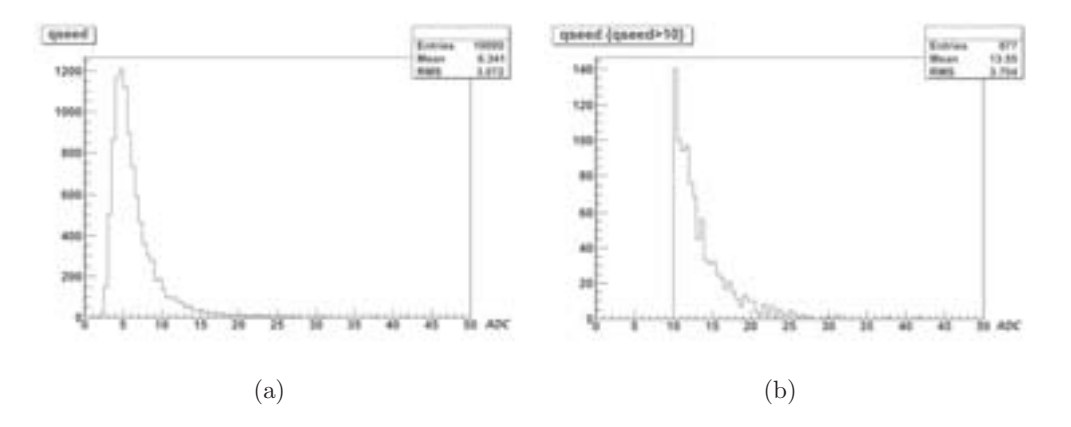

**Fig. 4.47** – Le spectre en énergie du pixel seed de LUCY1 d'une acquisition sans source avant  $4.47(a)$  et après  $4.47(b)$  le seuil de 10 ADC.

**acquisition avec**  $55Fe$  **et estimation du signal** Durant cette acquisition, nous avons pris en compte le seuil que nous avons choisi dans la partie précédente. L'intérêt de cette acquisition est d'estimer la charge du signal dans les données expérimentales. Cela est réalisé de la même manière que celle utilisée précédemment avec MIMOSA5.

La méthode consiste de trouver la charge des pics des raies de la source de 55Fer, calculer le facteur de conversion du nombre d'électrons libres en ADC et estimer la charge du cluster en multipliant le facteur de conversion par le nombre de photons optiques group´es par cluster. Dans la figure 4.48 le pic du 5,9keV parait en 330 ADC, ce qui donne un facteur de conversion égale à 5 et une estimation du signal en 18 ADC et 36 ADC.

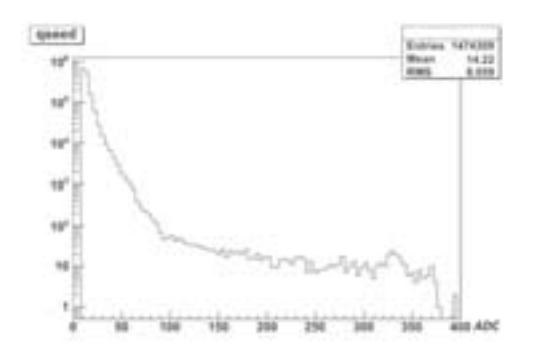

**Fig. 4.48** – Le spectre en énergie du pixel seed de LUCY1 avec une source de  ${}^{55}Fe$ .

|         | Capteur Bruit (ADC) Facteur de calibration avec l'imager (e-/ADC) |
|---------|-------------------------------------------------------------------|
| MIMOSA5 | 7.8                                                               |
| LUCY.   |                                                                   |

**Tab. 4.2** – Présentation du bruit et du facteur de calibration des capteurs utilisés pour la détection indirecte.

**acquisition sans source avec cristal** La seconde acquisition vise à vérifier l'existence ou non d'un afterglow provenant du scintillateur Scint-X en l'abscence d'une une source de rayons X. Les conditions de clustérisation sont identiques à celles prises pour l'acquisition avec le scintillateur ACS. La figure 4.49 montre le spectre en énergie des clusters sélectionne és avec et sans la présence du cristal. Les deux courbes sont identiques. La distribution de charge des clusters est concentré en zéro et indique que seuls des faux impacts générés par les fluctuations du bruit sont présents. Cela prouve l'absence de l'afterglow, tel qu'observé pour l'ACS.

La figure 4.50 montre la distribution de ces faux clusters reconstruits dans l'espace des variables  $(q,q/q2)$  pour les deux acquisitions. Les deux histogrammes se ressemblent

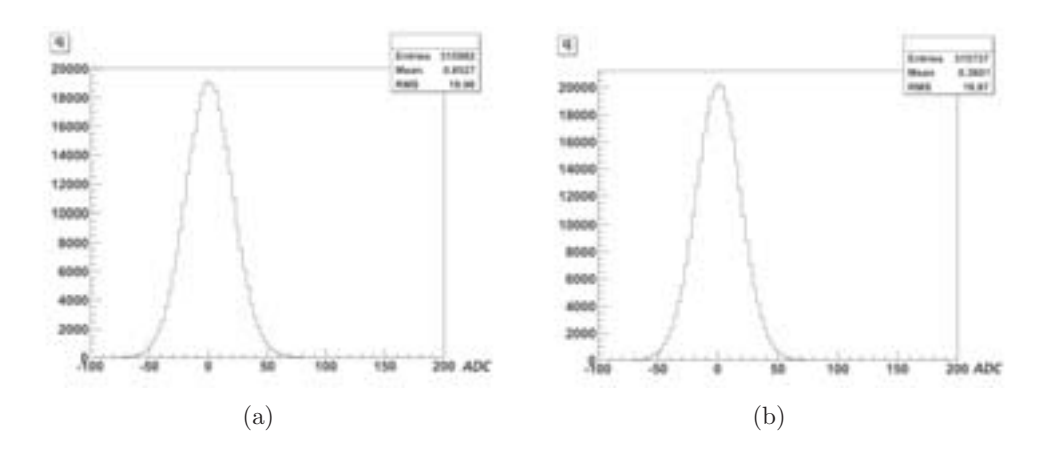

**Fig. 4.49** – Comparaison du spectre en énergie de la charge totale sans 4.49(a) et avec 4.49(b) le cristal Scint-X sur le capteur LUCY1.

et n'indiquent aucune présence d'un afterglow. Donc comme prévu, avec le nouveau cristal scintillant, nous avons éliminé le biais de la fluorescence rémanente, un résultat encourageant pour la suite de l'étude de ce nouveau couplage LUCY/Scint-X.

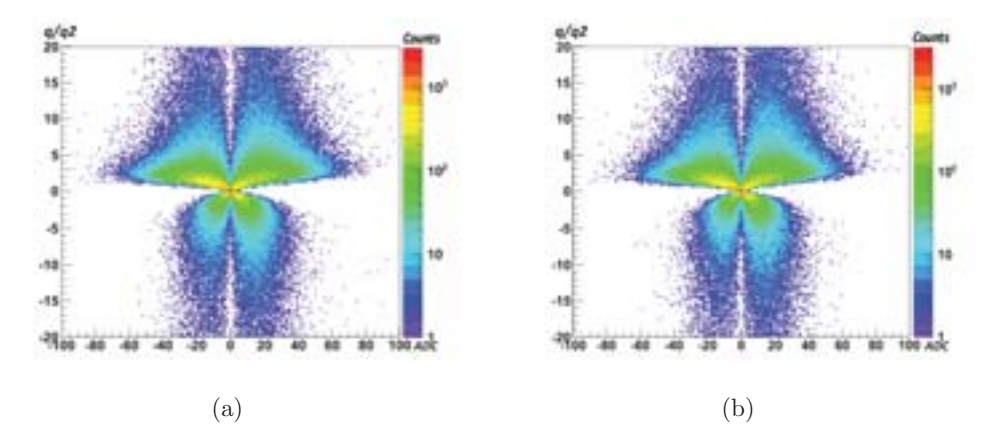

**Fig. 4.50** – Comparaison de  $q/q2$  en fonction de q pour une acquisition sans 4.50(a) et avec 4.50(b) source.

**Acquisition avec source** En premier lieu, nous avons positionné le cristal Scint-X sur une partie du capteur et, par-dessus, la feuille de tungstène sur une partie du scintillateur. Nous avons ainsi obtenu plusieurs zones de couches différentes (Fig. 4.51).

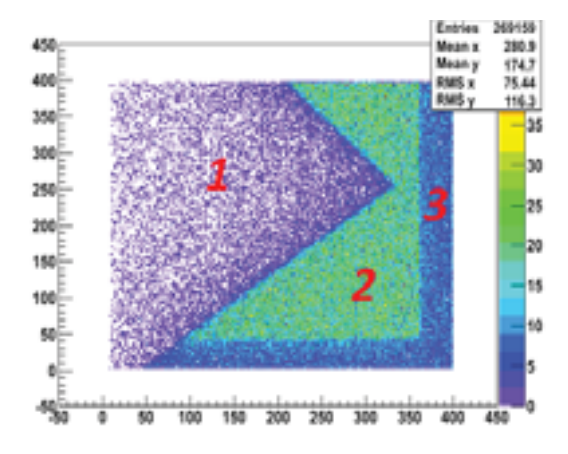

**Fig. 4.51** – Image reconstruite représentant 3 zones différentes : zone 1 nous avons le feuille de tungst`ene, le cristal Scint-X et le capteur, zone 2 nous avons le cristal Scint-X et le capteur et zone 3 le capteur tout seul.

Nous avons effectué la première acquisition en effectuant la coupure du bruit (dans l'espace des variables  $(q,q/q2)$ ). Nous avons étudié la variable  $q/((q2+q3)*ston)$  et la somme des SNR dans la matrice  $7x7$  entre deux zones. La première zone était exposée aux rayons X alors que la deuxième était cachée par la feuille de tungstène. Les projections des deux graphes sur l'axe  $q/((q2+q3)*ston)$ , sont très similaires, alors que nous constatons un d´ecalage sur la projection en SNR entre les deux zones. Nous ´eliminons alors les clusters avec un SNR inferieur de 30. Les positions reconstruites des évènements choisis sont présentées sur la figure  $4.53(b)$ . Nous remarquons une très faible démarquation de la densité d'impacts dans la zone 2, où de vrais évènements sont attendus. Afin d'avoir une meilleur image, il a fallut augmenter le seuil minimal sur la charge totale à 180ADC. Or l'estimation du signal attendu est de 36ADC, une valeur largement inferieure au seuil. Vu le faible nombre de ces évènements, nous avons conclu que ces signaux proviennent de l'effet Compton que le rayon X peut subir dans le cristal. Après émission d'un électron, ces rayons ont perdu une part de leur énergie et leur probabilité de détection par effet photo-électrique dans la zone 2 du capteur augmente.

**Comparaison des résultats avec la simulation** Bien que la charge estimée des clusters du cristal ACS soit plus faible que celui de Scint-X, nous avons réussi à extraire le signal voulu. Pour mieux comprendre cette énigme nous sommes passés de nouveau `a la simulation du syst`eme avec le cristal Scint-X. Dans cette simulation nous avons uniquement ajouté le bruit puisque l'afterglow n'existe pas dans ce système. Nous avons pris en consid´eration le sigma moyen de 2.1 pour la fluctuation du bruit et

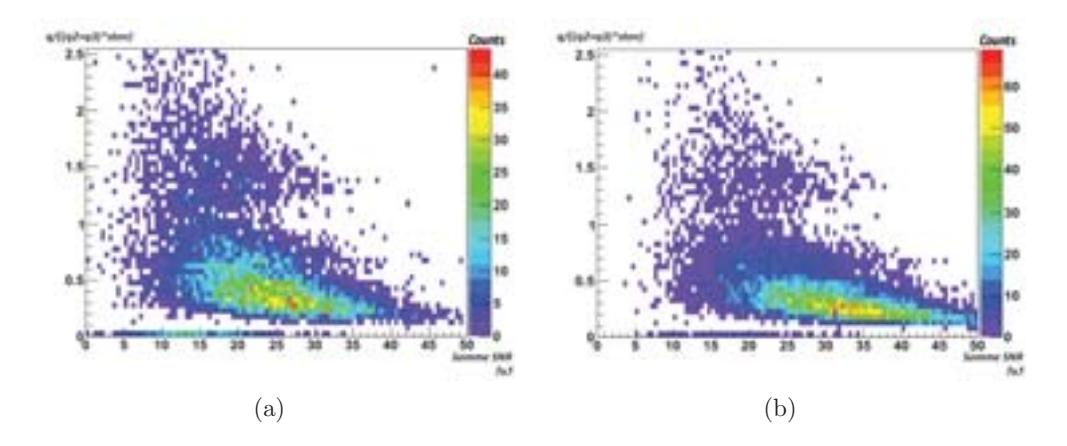

**Fig. 4.52 –** Comparaison de q/((q2+q3)\*ston) en fonction de la somme des SNR d'un cluster pour une acquisition sans 4.52(a) et avec 4.52(b) source.

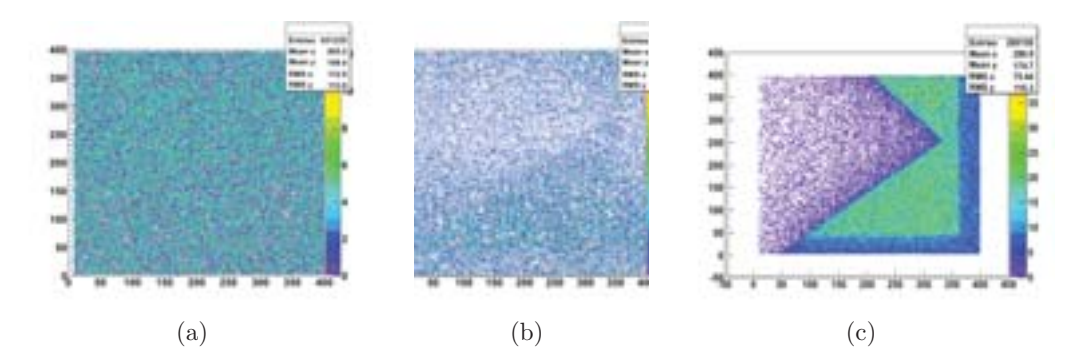

**Fig. 4.53 –** Comparaison des images reconstruites sans seuil 4.53(a), avec un seuil de 30 sur la somme des SNR 4.53(b) et avec un seuil de 30 sur la somme des SNR et un seuil de 180 ADC sur la charge totale du cluster 4.53(c).
5 comme facteur de conversion des ´electrons libres en ADC pour le capteur LUCY1. Après clustérisation, nous avons représenté la somme des SNR en fonction de la variable  $q/((q2+q3)*ston)$ . Nous avons effectué les mêmes coupures sur les données simulées et nous avons représenté la projection des positions reconstruites sur l'axe Y. la figure 4.54 montre cette projection. Le graphe indique l'absence d'une démarquation dans la distribution qui proviendrait de véritables impacts. Le signal est trop faible pour ressortir au delà la fluctuation du bruit de fond lors de la clustérisation.

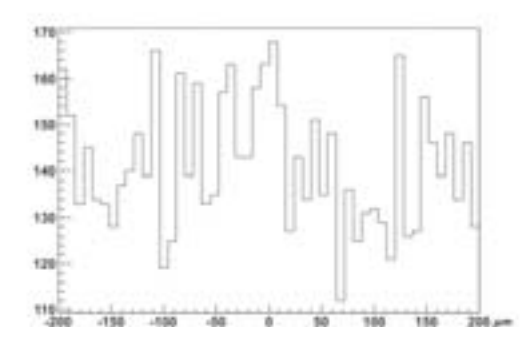

**Fig. 4.54 –** La fonction LSF perdue dans le bruit du capteur.

La seule différence entre les simulations des deux cristaux (ACS et Scint-X) est la présence d'un afterglow, qui semble être le point clé pour la distinction entre le signal et le bruit de fond. Pour mieux comprendre cet effet, nous avons repris les données expérimentales du système HAMAMASTU. Nous avons balayé le spectre en ´energie des clusters et dessin´e la position de ces clusters pour un intervalle d'´energie donné. La figure 4.55 montre l'image reconstruite pour chaque intervalle d'énergie. La figure  $4.55(a)$  représente les clusters ayant une charge inférieure à  $40ADC$ . Nous remarquons que ce groupe de clusters provient majoritairement du bruit de fond et de l'afterglow puisqu'il est dominant dans la zone où aucun signal n'est attendu. Le deuxième intervalle d'énergie représente les vrais signaux des rayons X. En effet, nous remarquons que les impacts sont reconstruits uniquement dans la zone du signal, le bruit de fond a diminué considérablement (fig.  $4.55(b)$ ). Et la figure  $4.55(c)$  montre la détection des particules de grande charge. Ces signaux représentent la détection directe des rayons X primaires ou secondaires après un effet Compton dans le cristal. Ces rayons X secondaires possèdent une énergie relativement importante pour la plupart, ce qui explique leur faible efficacité de détection.

Les deux premières figures indiquent que lors de la clustérisation, l'afterglow ajoute une charge supplémentaire au signal ce qui lui permet d'être distingué du bruit de fond. En effet si nous regardons la figure 4.56 représentant la charge des clusters reconstruits après la sélection des vrais signaux, nous trouvons que ce graphe pique vers 70ADC

 $(fig.4.56(c))$ . Alors que d'après l'estimation du signal, nous devons avoir un pic vers  $23ADC$  (fig.4.56(a)). Or si nous passons au graphe de la charge de l'afterglow nous remarquons qu'il pique vers 25ADC. Si nous ajoutons la charge de la fluorescence rémanente (25ADC) à la charge estimée (23 ADC), ce qui donne 48ADC, nous sommes toujours loin des 70ADC expérimentales. Mais cette simple addition suppose que la fluorescence est un signal constant indépendant de l'impact d'un photon X. Nous savons que cette hypothèse n'est pas correcte et la littérature [Totsuka 12] nous indique qu'un pic de fluorescence accompagne le signal du photon X, avant de décroître à une valeur constante avec un temps de relaxation de l'ordre de 15ms. Puisque la vitesse de lecture d'une seule trame est largement plus grande que 15ms, le vrai signal est enregistr´e avec le pic de l'afterglow avant et même après que l'intensité de l'afterglow soit stable, ce qui explique le décalage du pic dans le spectre en énergie (fig.  $4.56(c)$ ) et l'abscence de l'afterglow dans la zone de radiation (fig. 4.55(a)).

Nous concluons que le signal d'afterglow rapide est corrélé au signal d'intérêt et permet d'atteindre un rapport SNR suffisant pour une d´etection efficace. Le scintillateur Scint-X ne présentant pas d'afterglow, le signal d'intérêt n'est probablement pas assez fort pour être détecté.

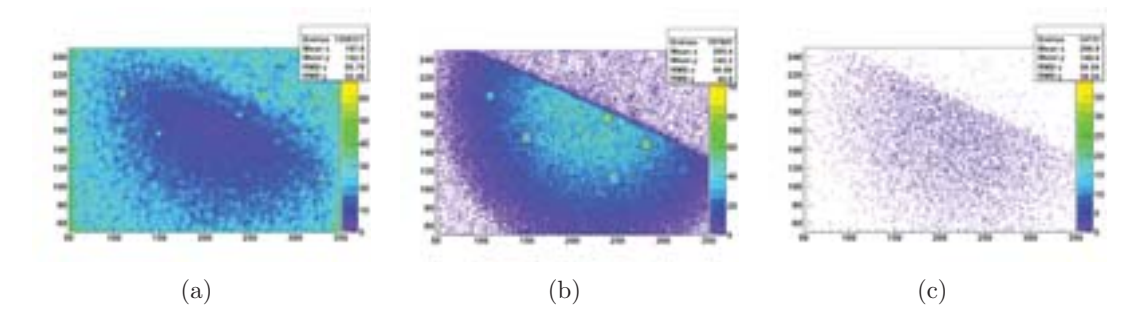

Fig.  $4.55 -$  L'image reconstruite dont la charge du cluster est inferieure à 40 ADC 4.55(a), dans l'intervalle 40 à 90 ADC 4.55(b) et plus grande que 90 ADC 4.55(c).

Dans ce chapitre nous avons présenté les capteurs ainsi que les différents algorithmes que nous avons utilisés durant notre étude. La détection directe des rayons X de la source de  $55Fe$  donne une résolution spatiale de  $52lp/mm$  avec mimosa5 et mimosa18. Bien que mimosa18 ait des pixels plus petits que mimosa5, la résolution spatiale n'est pas améliorée.

Au niveau de la détection indirecte, nous avons mesuré la résolution spatiale du couplage mimosa5-ACS et lucy-Scint-X. Avec mimosa5 nous avons mesuré une résolution spatiale de  $15lp/mm$  alors qu'avec LUCY nous n'avons pas réussi à détecter la faible sortie du scintillateur Scint-X. Nous avons conclu de même que bien que l'afterglow contribue dans la dégradation de la résolution spatiale du couplage, il est de même

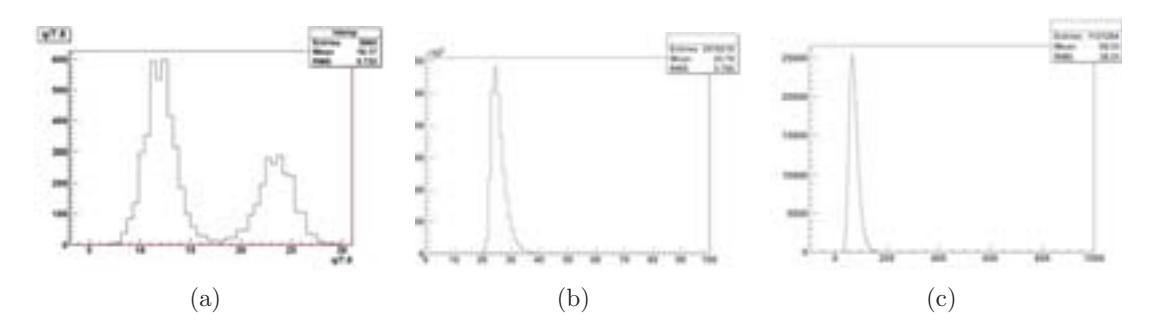

Fig. 4.56 – Les charges respectives du cluster suivant la simulation 4.56(a), les données réelles de la fluorescence 4.56(b) et les données réelles avec une source 4.56(c).

responsable pour la détection du signal avec le couplage MIMOSA5-ACS.

## CHAPITRE 5

## Conclusion et Perspectives

## **5.1 Conclusion**

Durant notre travail, nous avons exploré l'intérêt pour l'imagerie X, de capteurs à pixels CMOS qui offrent la possibilité de détecter les photons un à un. Cette méthode, dite de comptage, implique le traitement individuel du signal généré par chaque photon ; par opposition à la méthode plus généralement utilisée de l'intégration où l'image est composée des signaux cumulés de l'ensemble des photons détectés.

Dans la première partie, nous avons mis en évidence les apports potentiels de la méthode par comptage : un meilleur rapport signal à bruit et une meilleure définition de l'image. Il est apparu que ces avantages ne sont quantitativement effectifs que lorsque le signal est faible. Ainsi, cette solution sera mise en oeuvre, soit parce que les conditions expérimentales correspondent à un signal faible, soit pour réduire l'intensité de la source, ce qui peut présenter un intérêt par exemple sanitaire ou financier.

Pour notre étude pratique, nous avons élaboré deux systèmes de détection visant des domaines d'énergie pour les photons incidents différents. A basse énergie, en dessous de  $\sim 10 \text{keV}$ , nous avons illuminé directement les capteurs en silicium. Dans ce domaine, la détection directe présente une efficacité toujours supérieure à  $\sim 10\%$ . A "haute" énergie, au delà de ∼ 10keV, nous avons eu recours à la conversion préalable des photons X en photons visibles, par un scintillateur très fortement segmenté. Le capteur CMOS collecte la lumière produite par le scintillateur, et cette méthode est dite détection indirecte. Elle permet d'assurer une bonne efficacité à haute énergie. Dans le cas de notre scintillateur en CsI(Tl) de 200 μm d'épaisseur, ~ 60% des photons à ~ 100keV sont détecté.

Les problématiques de la détection directe et indirecte sont assez différentes et nous avons simulé ces processus respectifs afin de bien comprendre les paramètres dominant la résolution spatiale (parties II et III). La simulation nous a également permis de d'eterminer la précision obtenue sur la résolution spatiale avec le dispositif expérimental mis en place, environ  $2\mu m$ .

Pour les faibles énergies, il apparaît que la localisation de la génération des charges par la conversion des photons X dans le silicium demeure excellente. Elle introduit en tout cas une dispersion qui n'est pas mesurable dans l'incertitude de notre m´ethode de détermination de la résolution spatiale. Il est donc attendu que la résolution spatiale des capteurs à pixels CMOS, pour les rayons X de faible énergie, soit voisine de quelques micromètres, qui est la résolution établie pour les dépôts de charges des particules au minimum d'ionisation).

Pour la détection indirecte, la diffusion de la lumière dans le scintillateur et entre le scintillateur et le capteur dégrade potentiellement la résolution. Nos simulations montrent n´eanmoins que la segmentation des cristaux permet de limiter efficacement cette diffusion. Aucune dégradation de la résolution spatiale n'est prédite au delà de la précision attendue.

Ce résultat n'est cependant valable qu'à la réunion de certaines conditions "idéales". Le capteur présente un bruit faible devant le signal des photons visibles. Le cristal n'émet pas de lumière rémanente, c'est à dire qu'il n'y a pas de bruit de fond de photons visibles. Lorsque ces imperfections sont prises en compte de manière réaliste dans la simulation, la résolution spatiale est dégradé d'un ordre de grandeur (∼ 20μm attendus au lieu de  $\sim 2 \mu m$ ).

Le dernier chapitre de notre travail présente l'estimation de la résolution spatiale pour quatre dispositifs.

Deux capteurs avec une taille de pixel différente ( $\sim 10$  et  $17 \mu m$ ) sont testés en détection directe. Les signaux générés par les photons X sont aisément identifiables dans ce cas et l'image reconstruite ne comporte qu'une très faible proportion d'impacts fantômes issus des fluctuations du bruit. La résolution spatiale pour ces deux capteurs est estimée à  $5\pm2\,\mu$ m. Elle démontre largement la capacité d'obtention d'images avec une définition micrométrique en mode comptage avec ces capteurs.

Pour la détection indirecte, deux cristaux de  $CsI(Tl)$  ont été testés, chacun avec une segmentation différente : fines aiguilles d'environ  $\sim 8\mu m$  de diamètre pour le fournisseur Hamamatsu et cellules hexagonales pour le fournisseur Scint-X. Pour ces dispositifs le rapport signal des photons lumineux sur bruit est proche de l'unité et nous a conduit `a ´elaborer une strat´egie complexe de reconnaissance des signaux. Malheureusement, cette sélection n'a pas été suffisante pour isoler le signal efficacement, probablement trop faible comme l'a confirm´e nos simulations, dans le cas du cristal fourni par Scint-X.

La résolution estimée avec le couplage du cristal fait d'aiguilles (Hamamatsu) est de

 $23\pm2\,\mu m$ . Ce cristal présente une rémanence lumineuse assez forte et la valeur obtenue correspond bien à nos simulations.

Nous pouvons conclure que la limitation observée du fait de la rémanence rend le couplage du cristal avec un capteur très pixélisé peu intéressante en mode comptage.

La validation d'une résolution spatiale micrométrique en détection directe avec les capteurs à pixels CMOS ouvre des perspectives d'applications dans les conditions où le signal est relativement faible et où la définition de l'image est un paramètre décisif. Notre étude sur la détection indirecte n'est pas réellement conclusive d'un point de vue général, puisque nous avons rencontré des problèmes liés aux caractéristiques d'un scintillateur. Elle pourrait être continuée avec d'autres cristaux choisis pour éviter la difficulté de la rémanence.

## Bibliographie

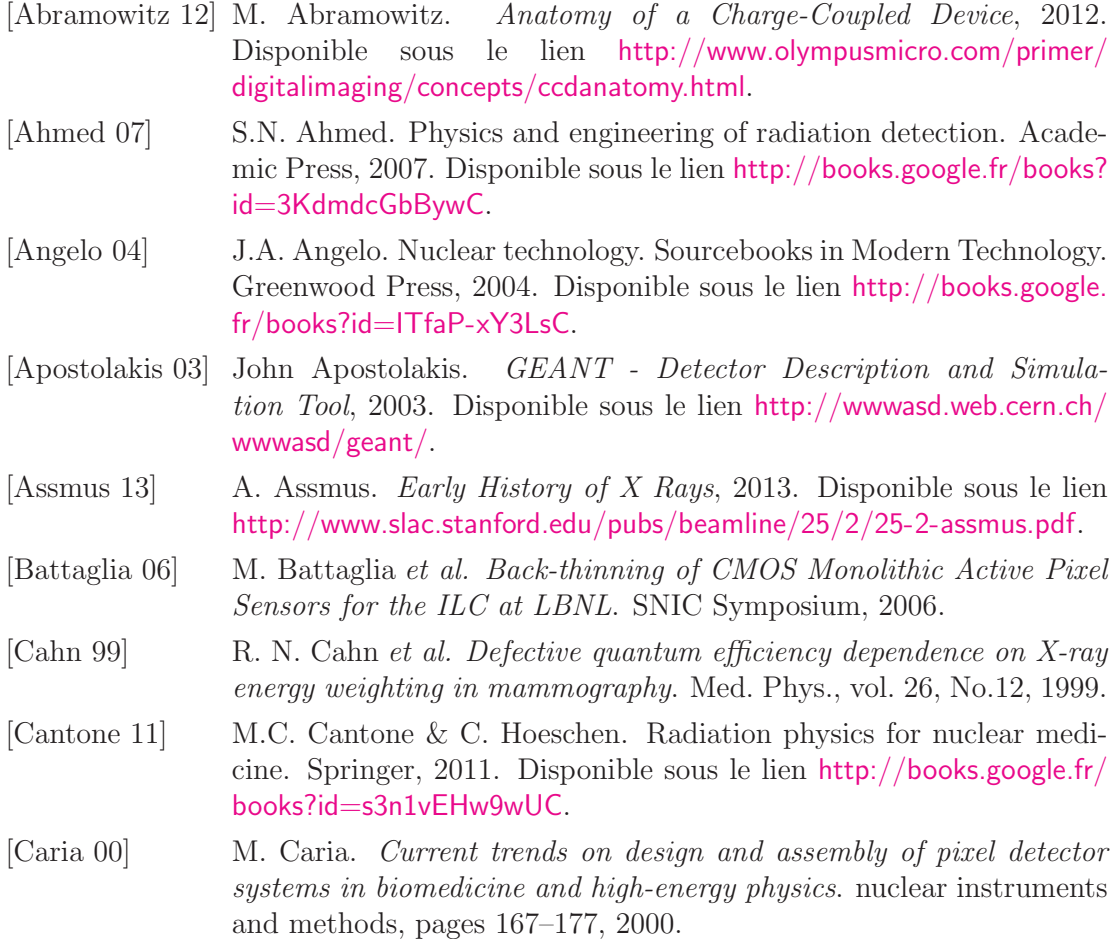

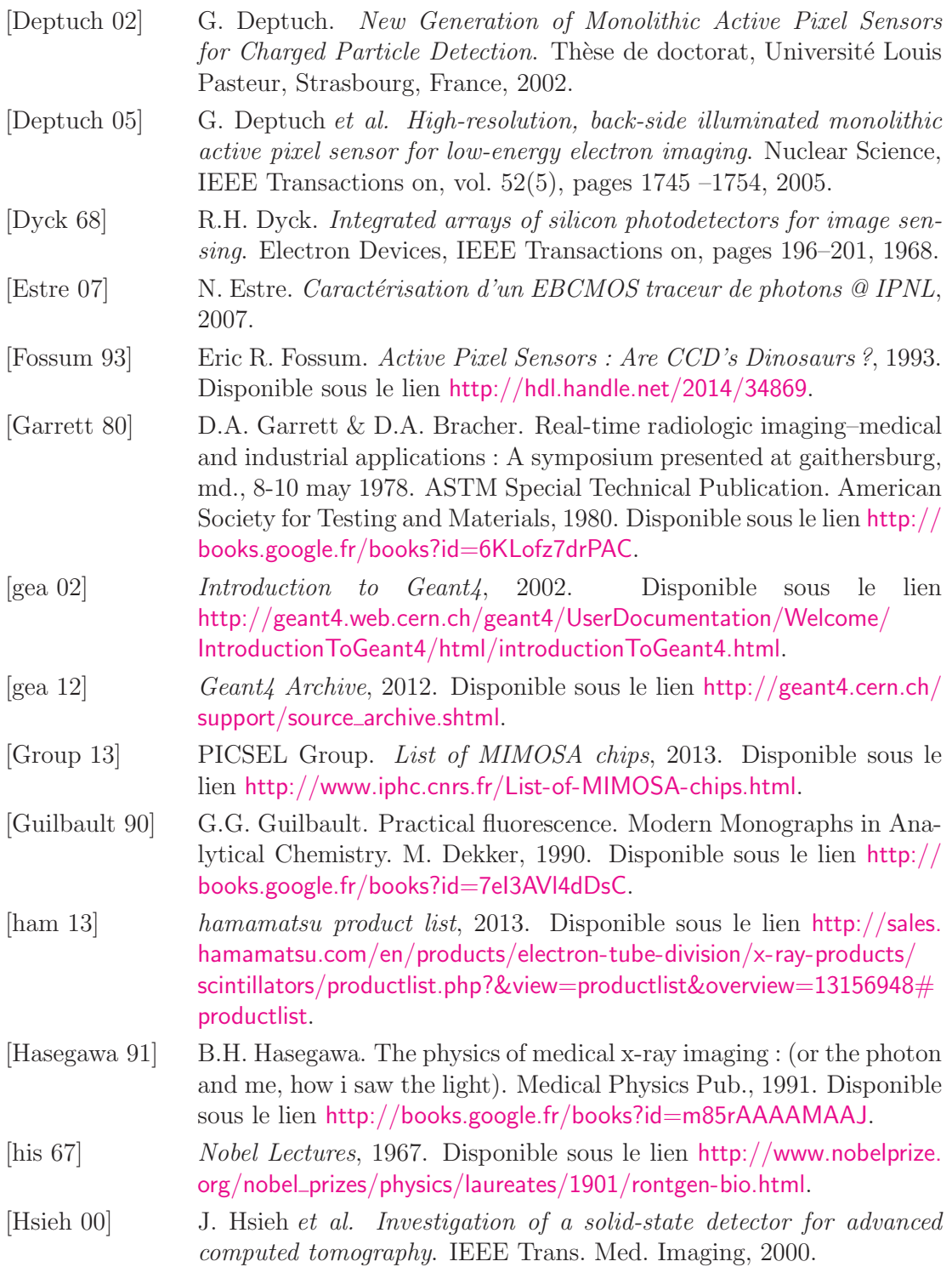

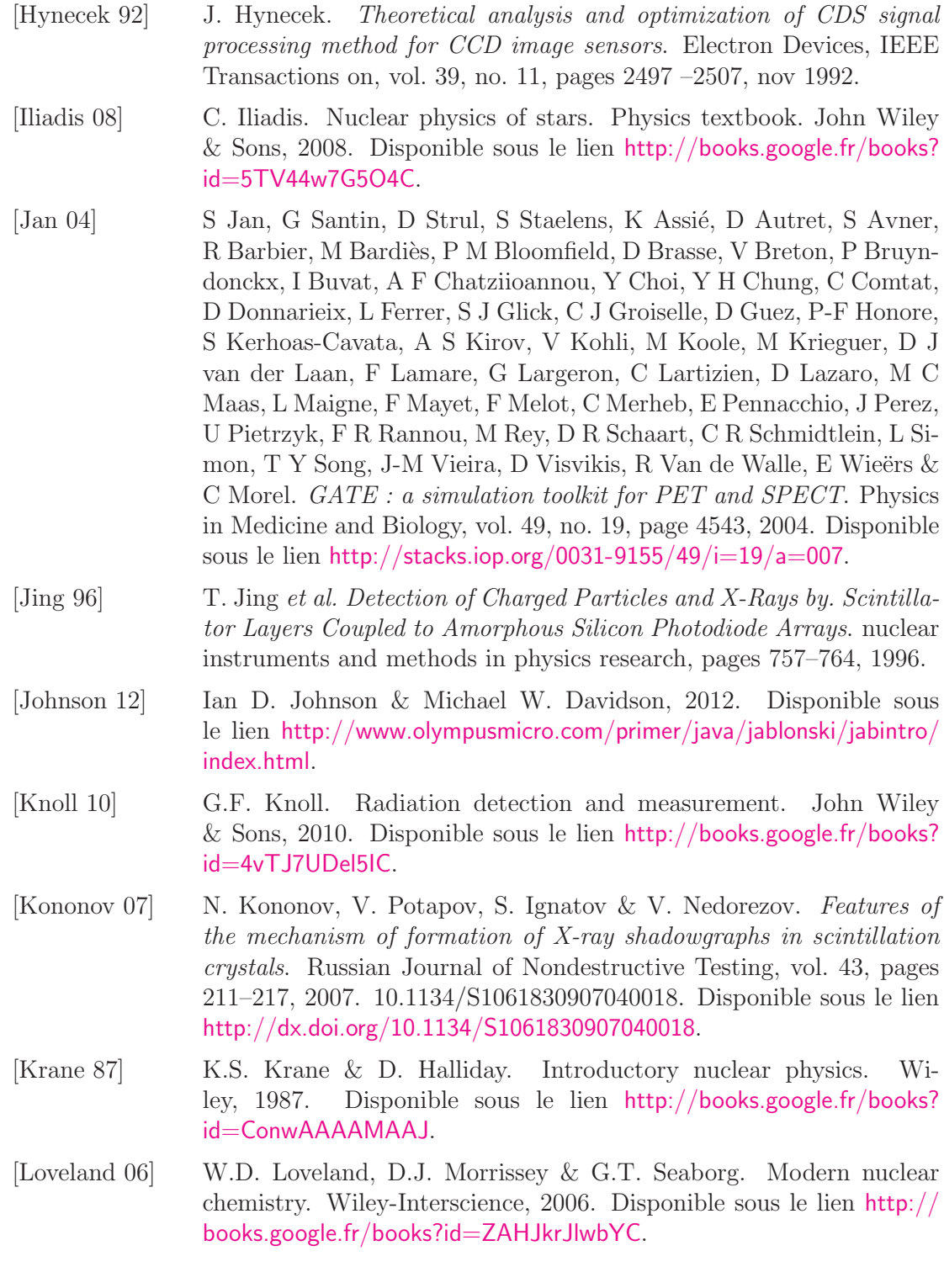

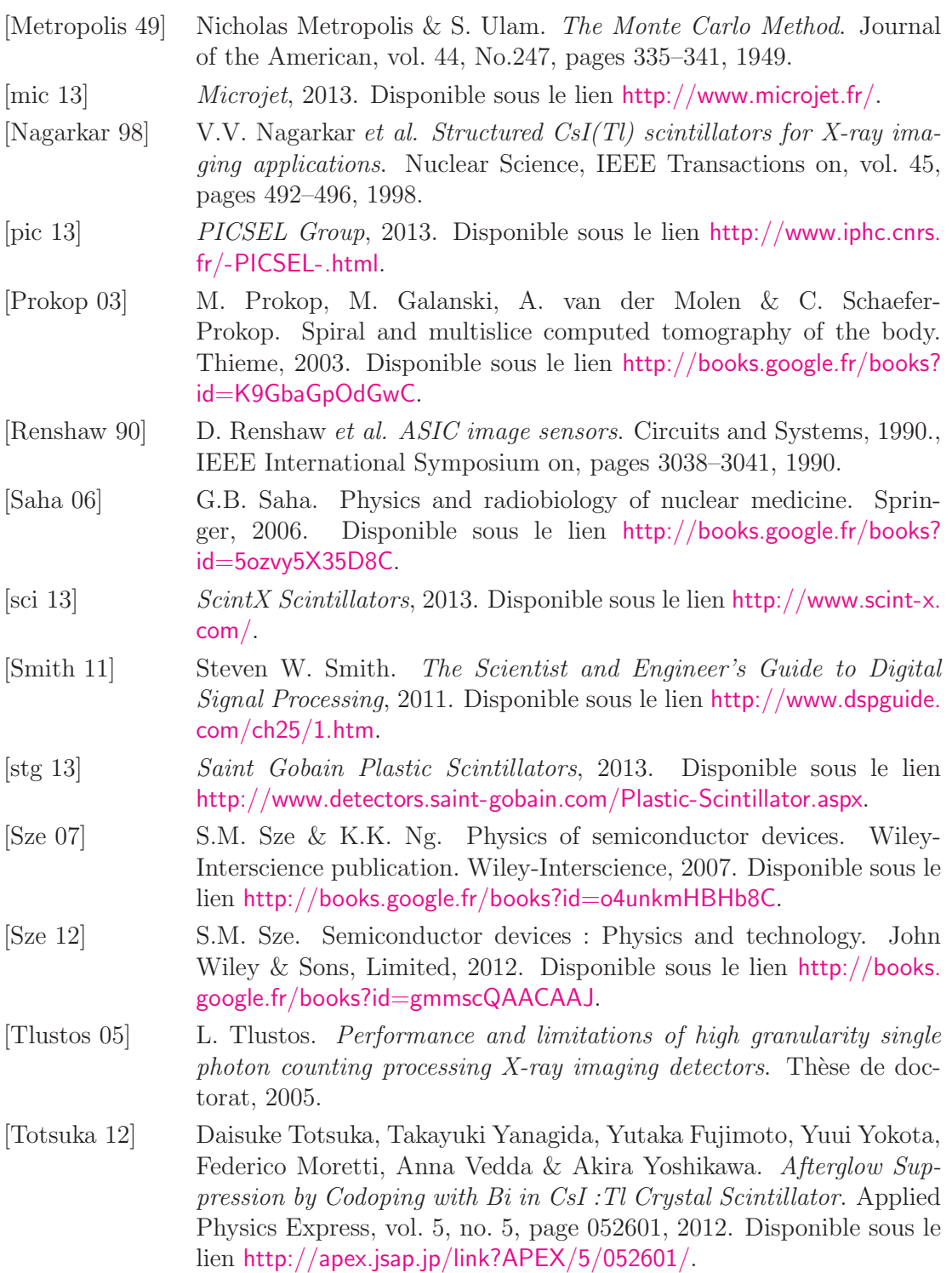

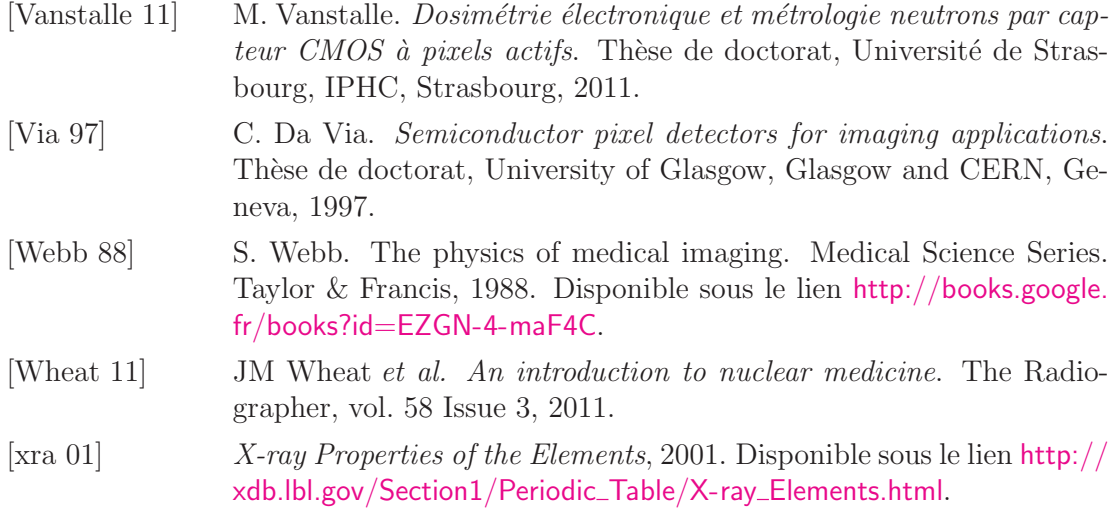